CS4442/9542b Artificial Intelligence II prof. Olga Veksler

> *Lecture 9 Computer Vision* Edge Detection

> > Some slides from: S.Seitz, D. Jacobs, D. Lowe, H. Man, K. Grauman, D. Hoiem, S. Lazebnik

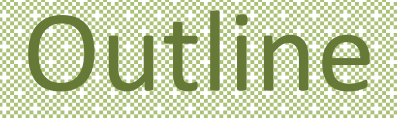

- Edge Detection
	- Edge types
	- Image Gradient
	- Canny Edge Detector
- Application
	- intelligent image resizing: Seam Carving

# **Edge Detection**

- Convert intensity image into binary (0 or 1) image that marks **prominent** curves
- What is a prominent curve?
	- no exact definition
	- intuitively, it is a place where abrupt changes occur

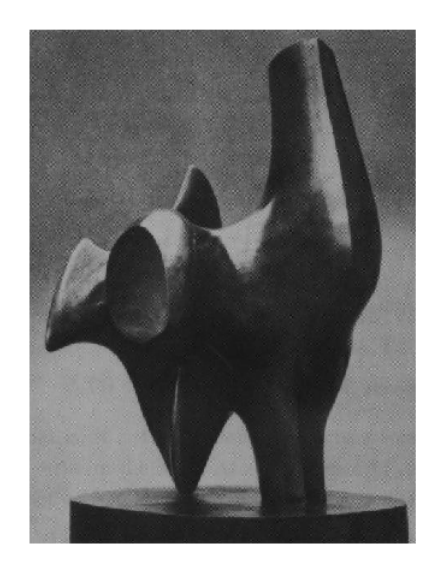

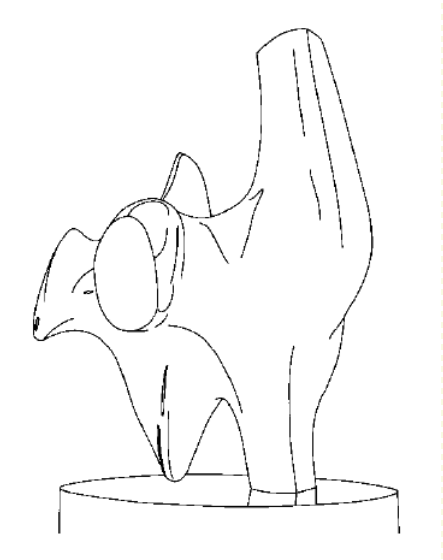

- Why perform edge detection?
	- most shape and semantic and information is encoded in edges
	- edges are stable to lighting and other changes, makes them good features for object recognition, etc.
	- more compact representation than intensity

#### Line Drawings

- Artists do it
	- and much better, as they use high level knowledge which edges are more perceptually important

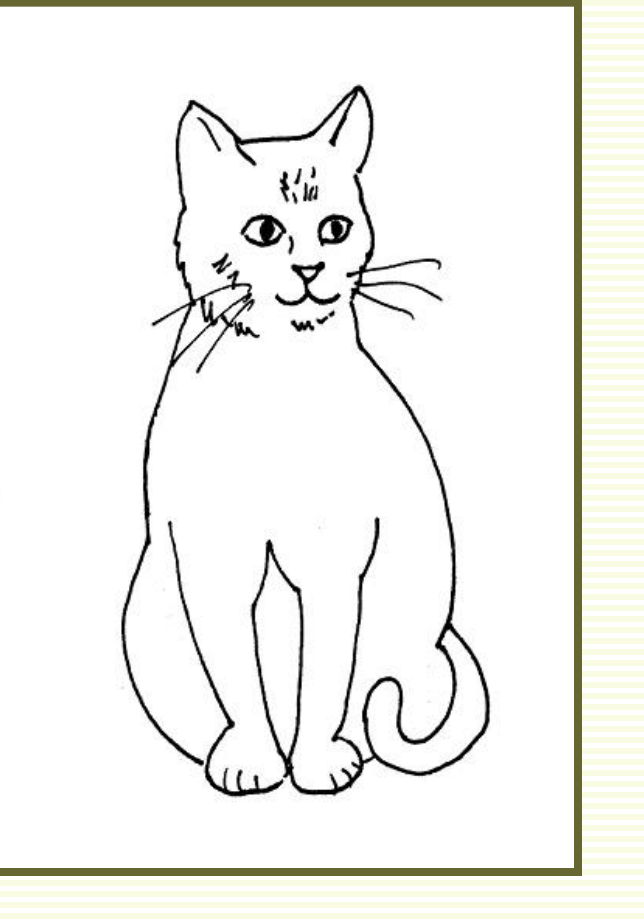

# Origin of Edges

- Many **discontinuity** causes:
	- surface color or texture discontinuity
	- depth discontinuity (object boundary)
	- surface normal discontinuity
	- illumination discontinuity (shadows)

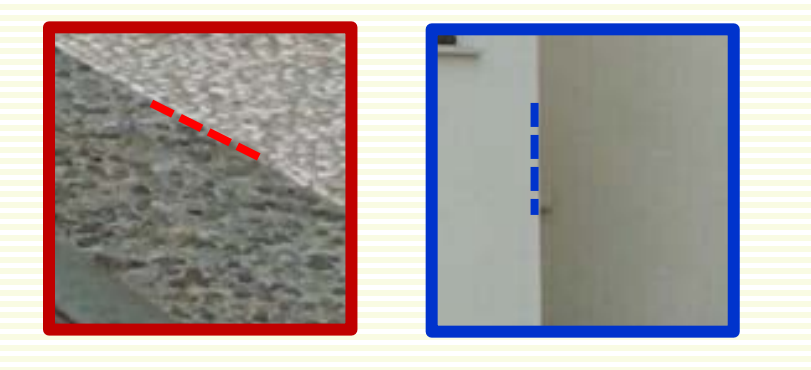

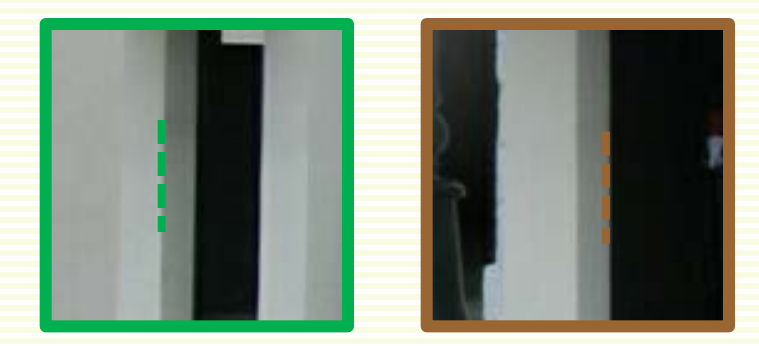

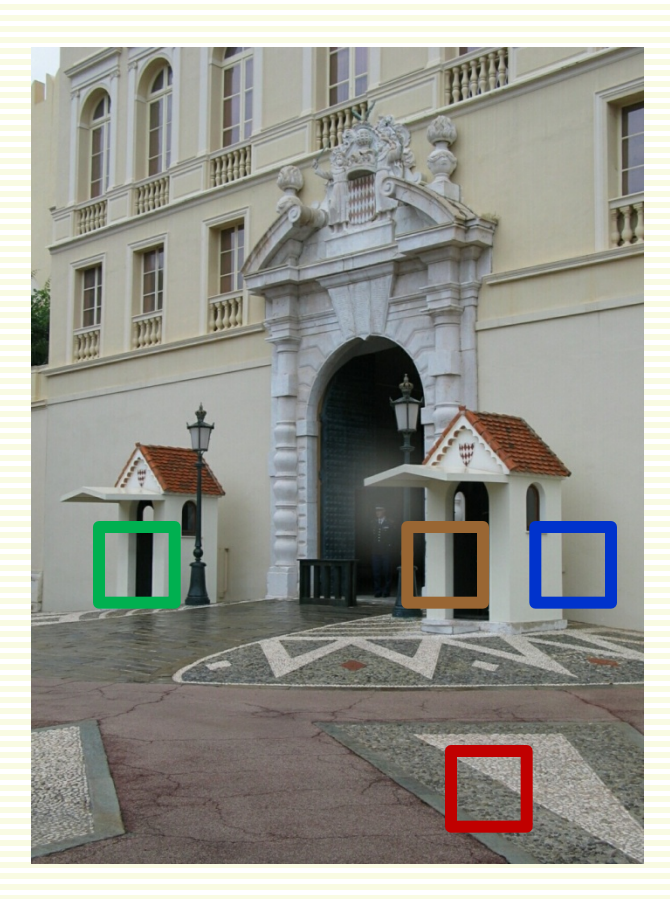

# Derivatives and Edges

• An edge is a place of rapid change in intensity

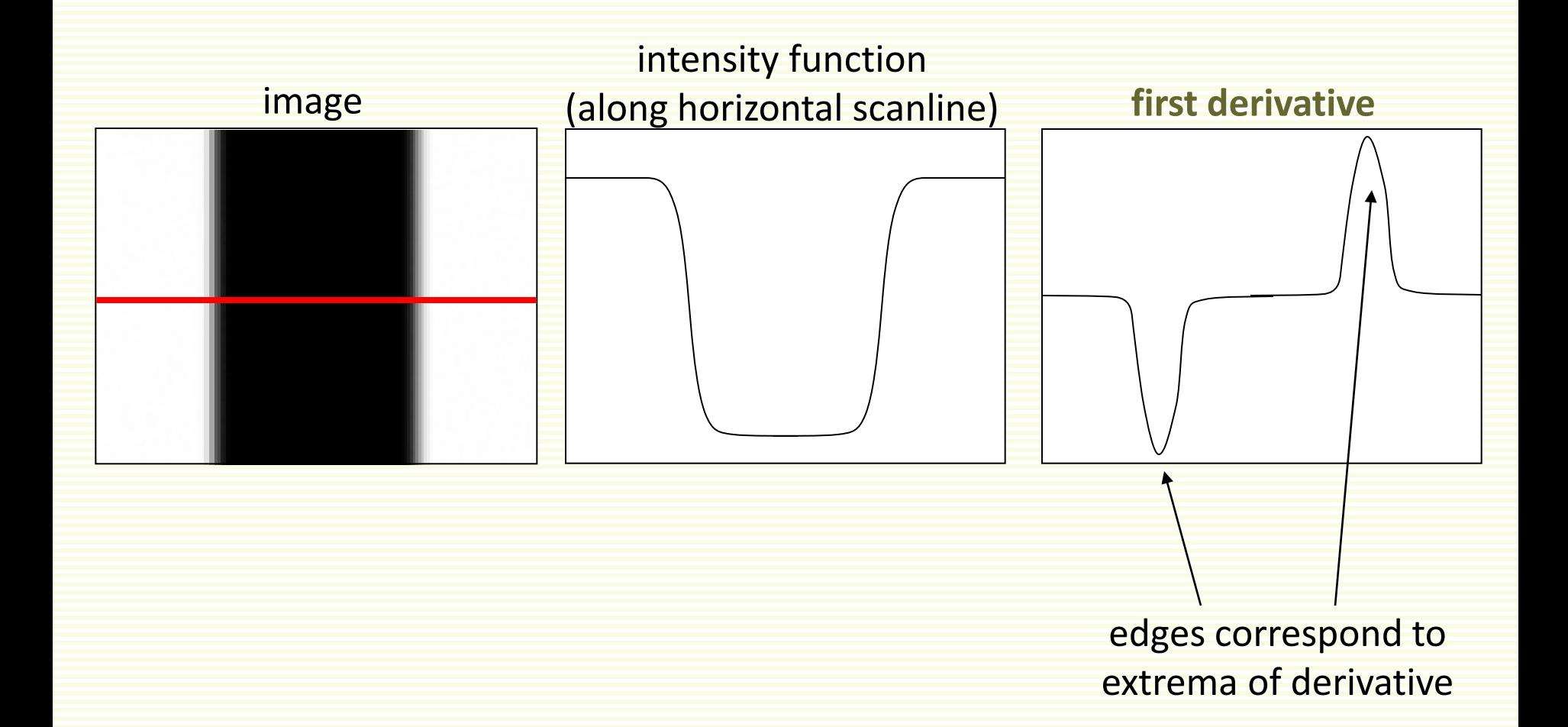

#### Derivatives with Convolution

• For 2D function *f*(*x*,*y*), partial derivative in horizontal direction

$$
\frac{\partial f(x, y)}{\partial x} = \lim_{\varepsilon \to 0} \frac{f(x + \varepsilon, y) - f(x, y)}{\varepsilon}
$$

• For discrete data, approximate

$$
\frac{\partial f(x, y)}{\partial x} \approx \frac{f(x+1, y) - f(x, y)}{1}
$$

- Similarly, approximate vertical partial derivative (wrt y)
- How to implement as a convolution?

#### Image Partial Derivatives

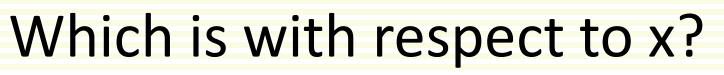

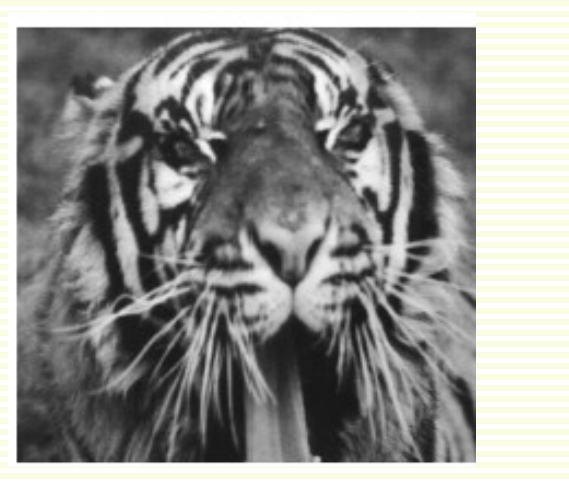

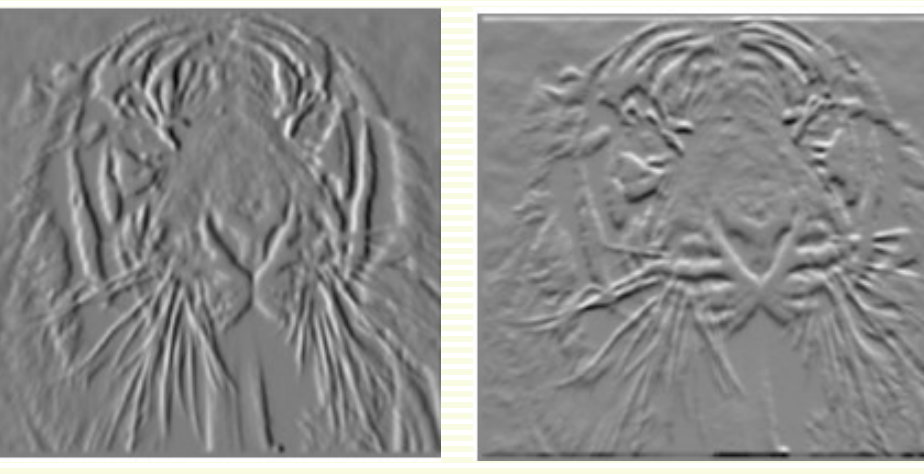

*x*  $f(x, y)$ ∂  $\partial f(x, y)$ 

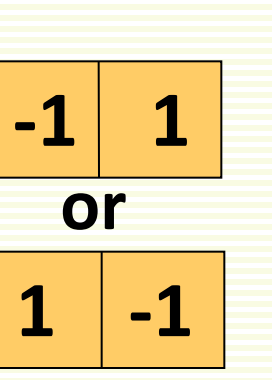

*y f x y* ∂  $\partial f(x, y)$ 

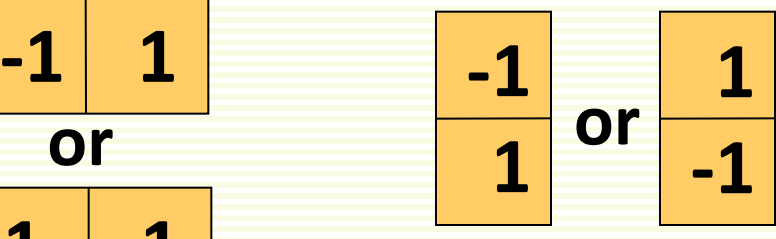

#### Finite Difference Filters

• Other filters for derivative approximation

Prewitt: 
$$
H_x = \frac{1}{6} \begin{bmatrix} -1 & 0 & 1 \\ -1 & 0 & 1 \\ -1 & 0 & 1 \end{bmatrix}
$$

\n $H_y = \frac{1}{6} \begin{bmatrix} 1 & 1 & 1 \\ 0 & 0 & 0 \\ -1 & -1 & -1 \end{bmatrix}$ 

\nSobel:  $H_x = \frac{1}{8} \begin{bmatrix} -1 & 0 & 1 \\ -2 & 0 & 2 \\ -1 & 0 & 1 \end{bmatrix}$ 

\n $H_y = \frac{1}{8} \begin{bmatrix} 1 & 2 & 1 \\ 0 & 0 & 0 \\ -1 & -2 & -1 \end{bmatrix}$ 

# Image Gradient

- Combine both partial derivatives into vector  $\nabla f = \left| \frac{Q_f}{\partial x}, \frac{Q_f}{\partial y} \right|$  $\frac{\partial f}{\partial x}, \frac{\partial f}{\partial y}$  $\overline{\phantom{a}}$ I ∂  $\nabla f = \left| \frac{\partial g}{\partial x} \right|$ *x*  $f = \frac{\partial f}{\partial x}$ **image gradient**
- Gradient points in the direction of most rapid increase in intensity

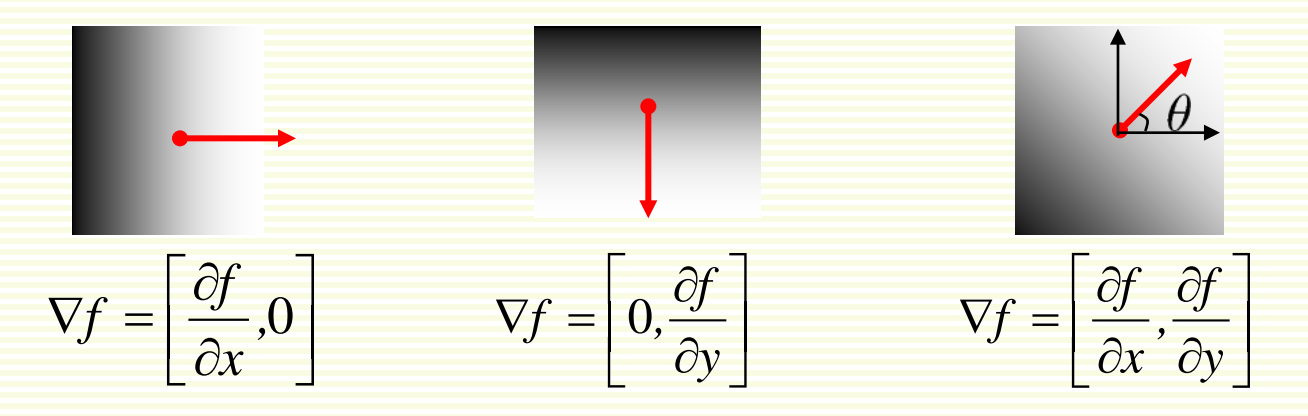

• **Direction** perpendicular to edge:

$$
\theta = \tan^{-1} \left( \frac{\partial f}{\partial y} / \frac{\partial f}{\partial x} \right)
$$

**gradient orientation**

• Edge **strength**

$$
\|\nabla f\| = \sqrt{\left(\frac{\partial f}{\partial x}\right)^2 + \left(\frac{\partial f}{\partial y}\right)^2}
$$

 $\overline{\phantom{0}}$ 

∂

*y*

*f*

∂

*,*

**gradient magnitude**

#### Application: Gradient-domain Image Editing

• Goal: solve for pixel values in the target region to match gradients of the source region while keeping background pixels the same

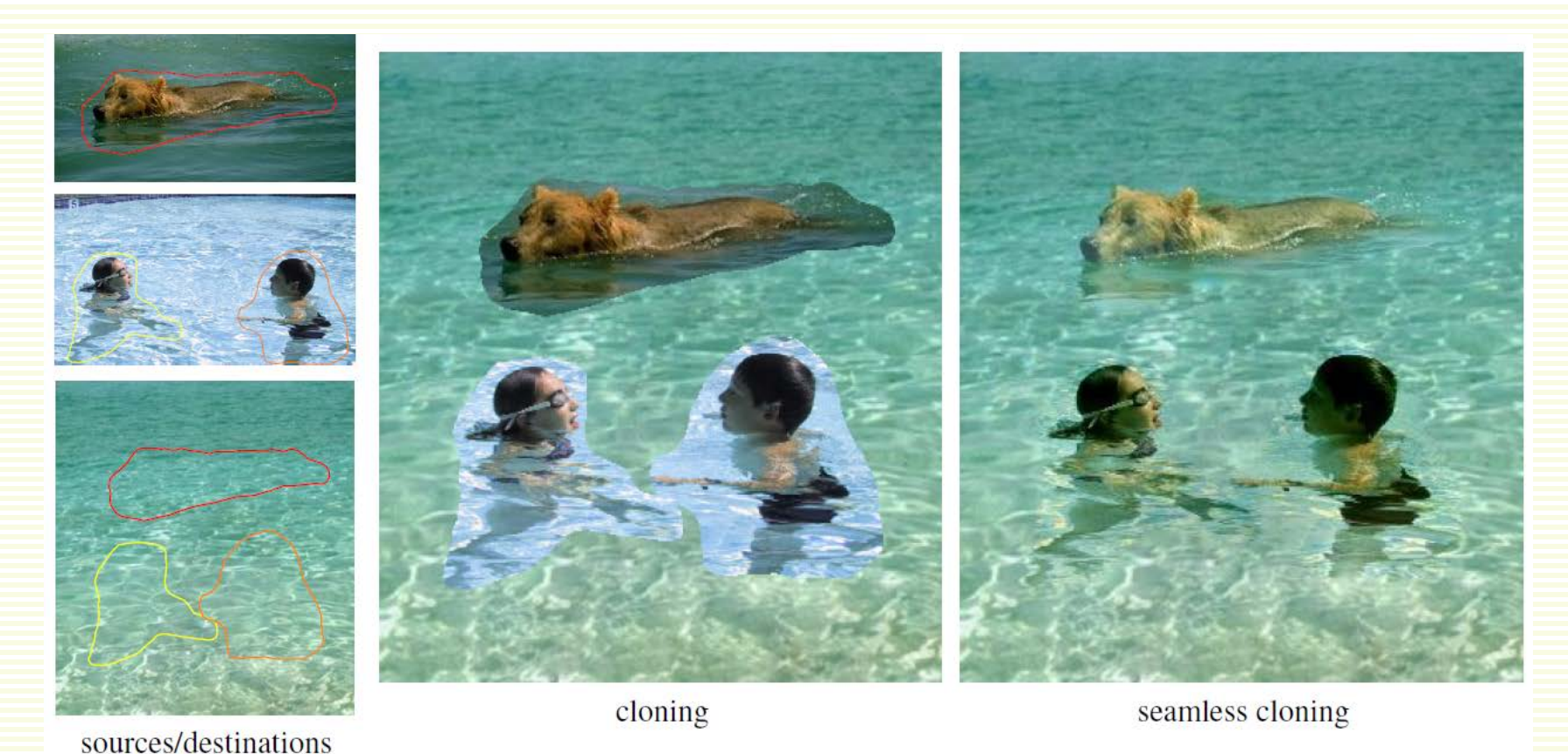

P. Perez, M. Gangnet, A. Blake, [Poisson Image Editing,](http://bybjhso.xeds.eu/clone/poisson.pdf) SIGGRAPH 2003

#### Simplest Edge Detector

• Compute gradient magnitude at each pixel

$$
g(x, y) = ||\nabla f|| = \sqrt{\left(\frac{\partial f}{\partial x}\right)^2 + \left(\frac{\partial f}{\partial y}\right)^2}
$$

• Threshold gradient magnitude to get binary edge map *e*(*x*,*y*)

$$
e(x, y) = \begin{cases} 1 & \text{if } g(x, y) > T \\ 0 & \text{otherwise} \end{cases}
$$

#### Effects of Noise

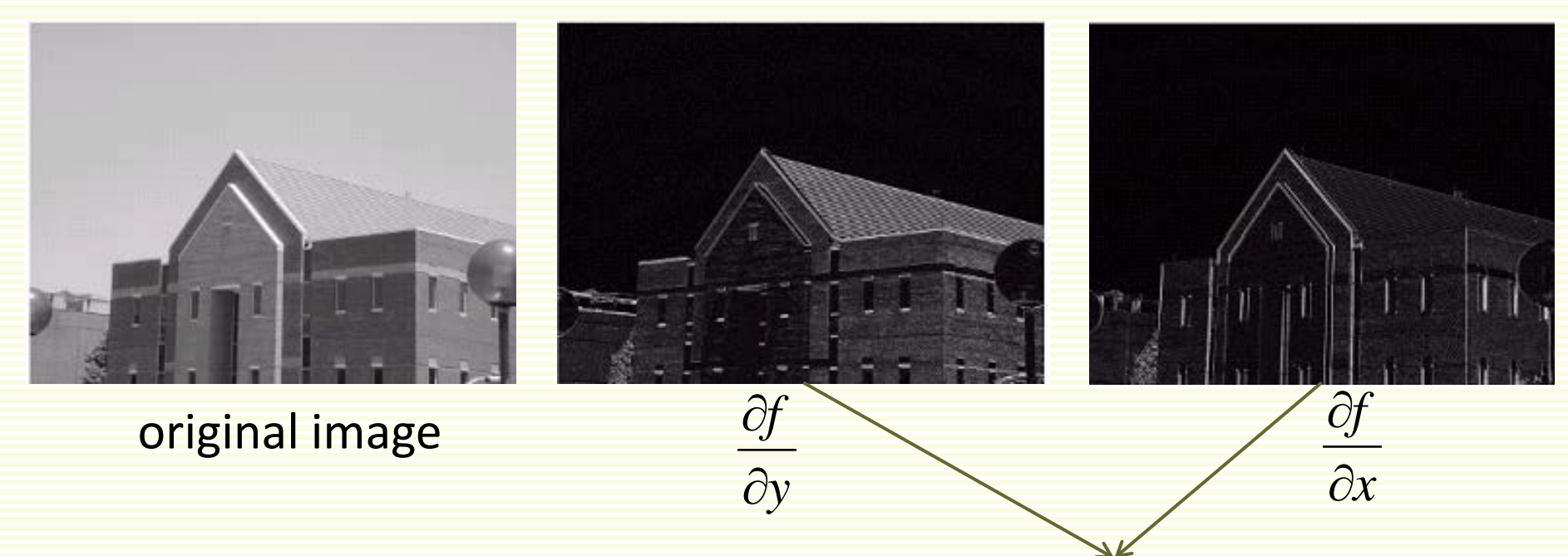

• Too many pixels with large gradient magnitude due to image noise

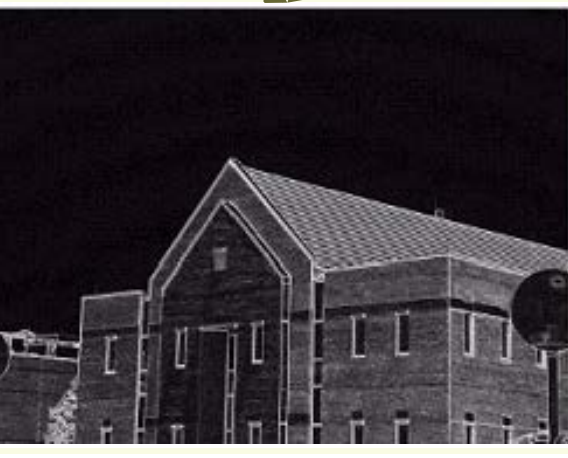

 $|\nabla f|$ 

# Effects of noise

- Consider a single row of the image
- Plot intensity as a function of *x*

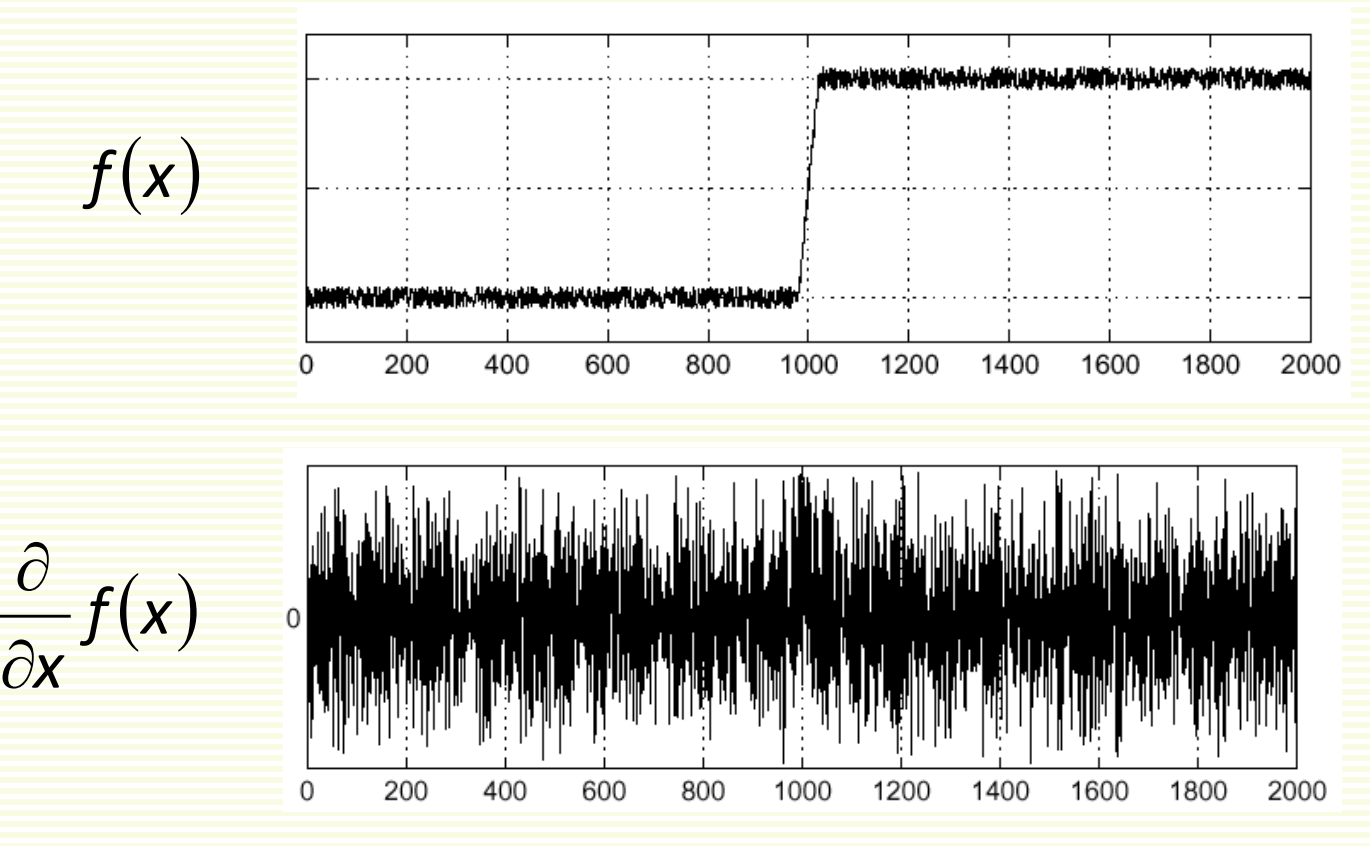

• Where is the edge?

# Effects of Noise

- How do we deal with noise?
- We already know, filter the noise out using Gaussian kernel
- First convolve image with a Gaussian filter
- Then take derivative

#### Derivative Theorem of Convolution

$$
\frac{\partial}{\partial x}(H * f) = \left(\frac{\partial}{\partial x}H\right) * f
$$

• This saves us one step

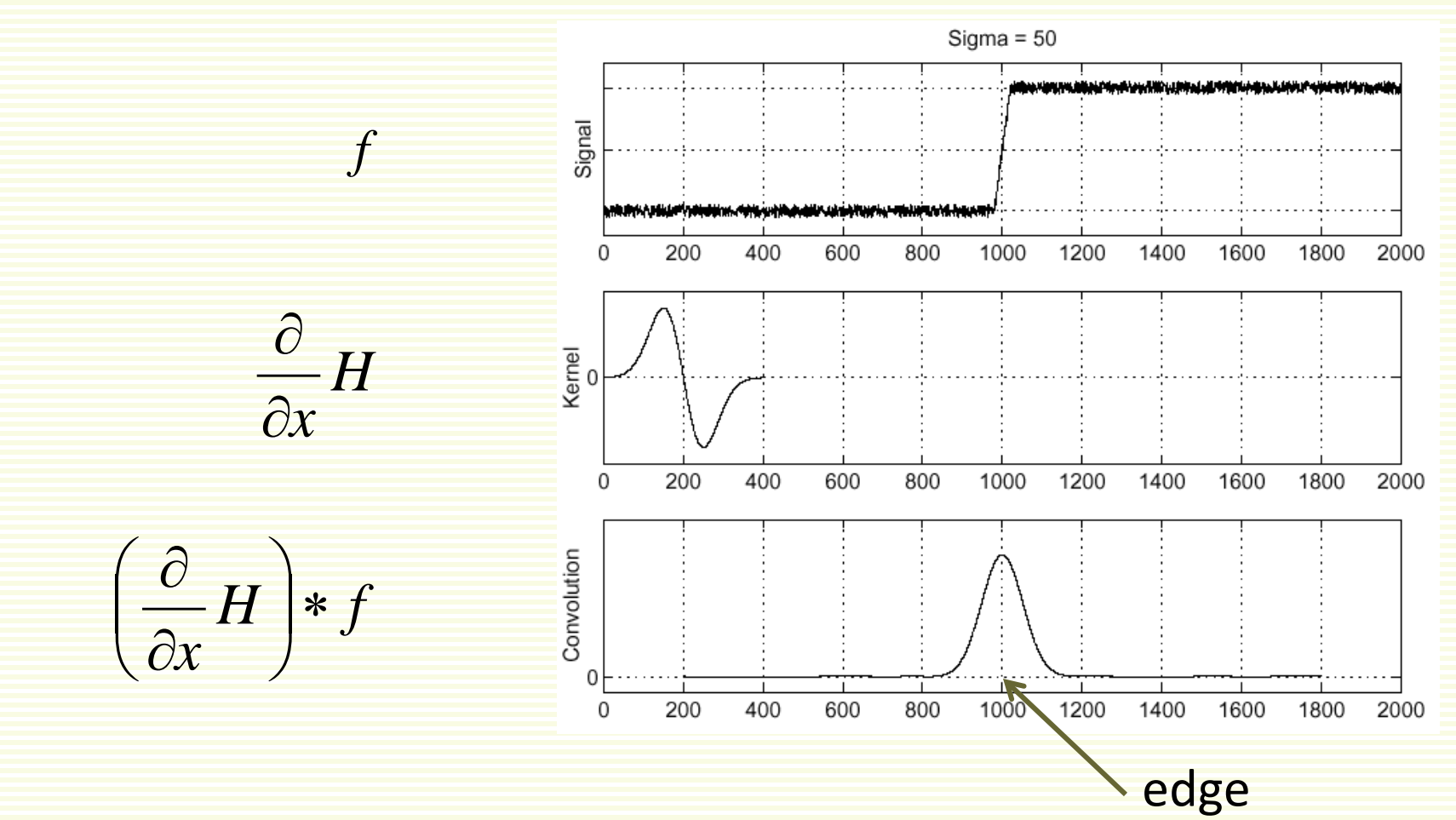

#### Derivative of Gaussian

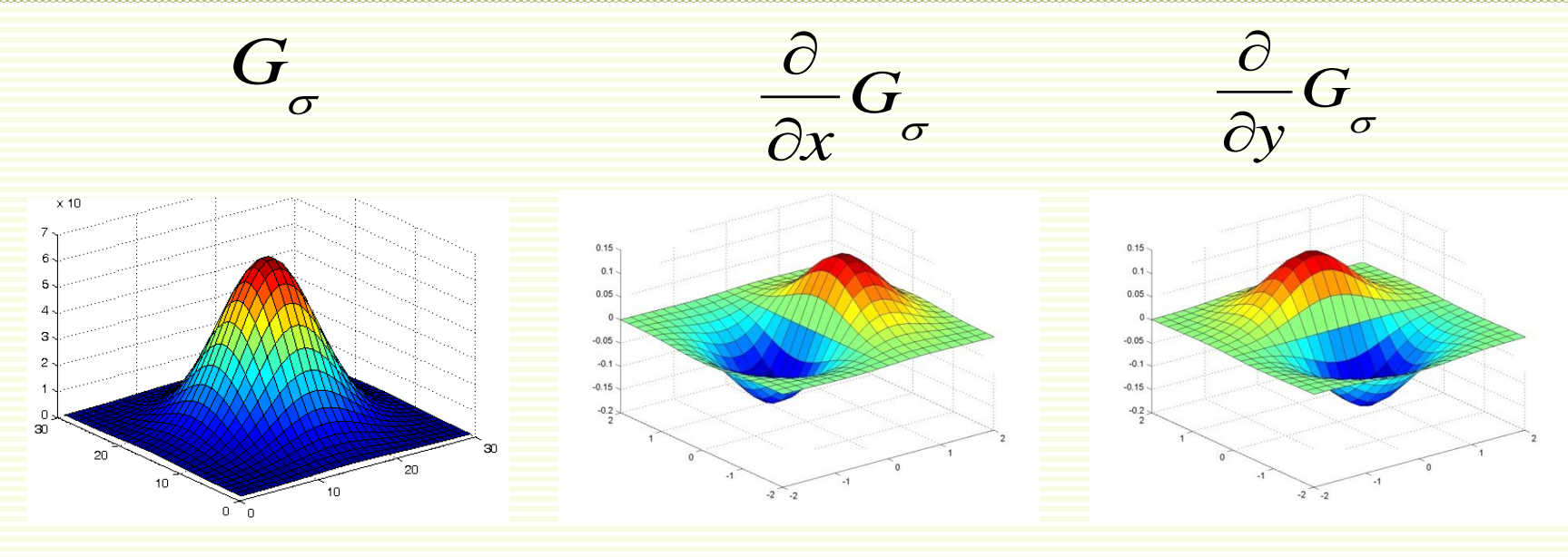

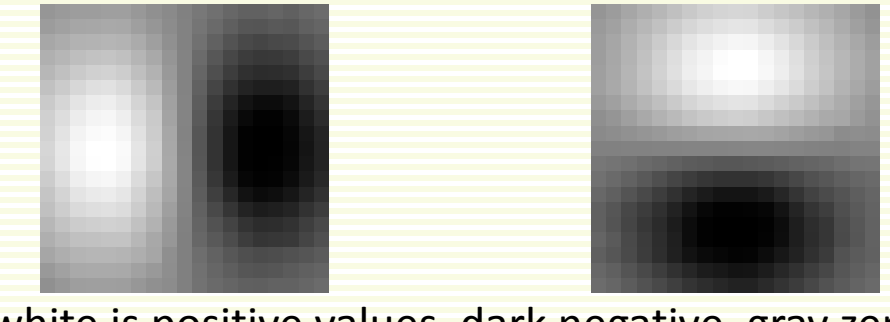

white is positive values, dark negative, gray zero

• Which finds horizontal, which vertical edges?

# Derivative of Gaussian: Example

• Ignoring constant:

$$
G_{\sigma}(x, y) = e^{-\frac{(x^2 + y^2)}{2\sigma^2}}
$$

• Differentiate:

$$
\frac{\partial}{\partial x}G_{\sigma}(x,y) = -\frac{x}{\sigma^2} \cdot e^{-\frac{(x^2+y^2)}{2\sigma^2}} \qquad \frac{\partial}{\partial y}G_{\sigma}(x,y)
$$

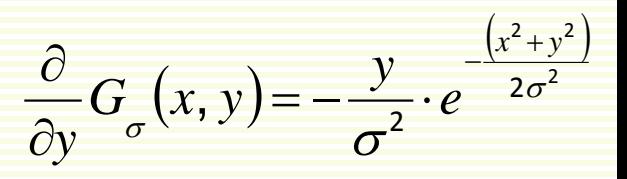

 $H_{\rm v}$ 

**0.08 0.37 0.61 0.37 0.08**

• Plug in  $\tilde{O}$  = 5, and take 5×5 window

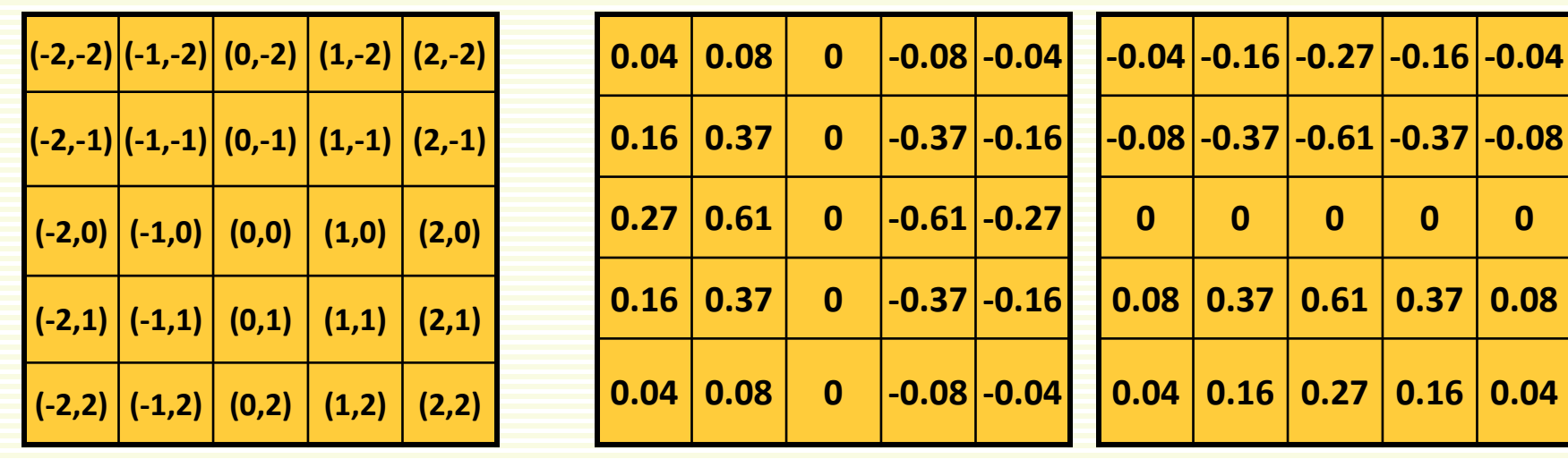

**coordinates in window**

*Hx*

2

#### Example Continued

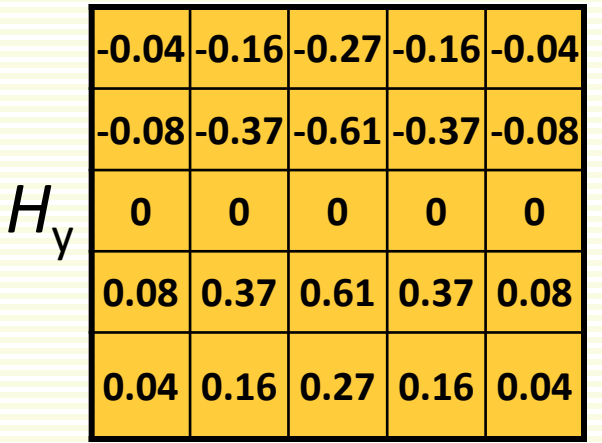

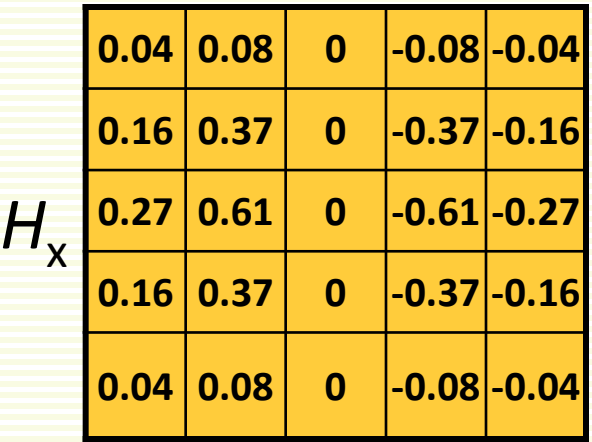

|       | 121 121 122 123 122 123 |                                     |  |  |
|-------|-------------------------|-------------------------------------|--|--|
|       | 121 121 122 123 122 123 |                                     |  |  |
|       | 122 123 124 123 124 123 |                                     |  |  |
|       | 120 122 122 123 122 123 |                                     |  |  |
| $121$ |                         | $\vert$ 121   124   123   124   123 |  |  |
|       | 125 120 124 123 124 123 |                                     |  |  |

apply  $H_x$  to pixel in red: -0.78 apply  $H_y$  to pixel in red: 0.46

| 121   121   122   123   20   20              |  |            |
|----------------------------------------------|--|------------|
| 121   121   122   123   22                   |  | $\vert$ 22 |
| 122   123   124   123   24                   |  | 21         |
| 120   122   122 <mark>  123</mark>   22   22 |  |            |
| 121   121   124   123   24                   |  | 23         |
| 125   120   124   123   24                   |  | 24         |

apply  $H_x$  to pixel in red: 217 apply  $H_y$  to pixel in red: 0.69

#### Example Continued

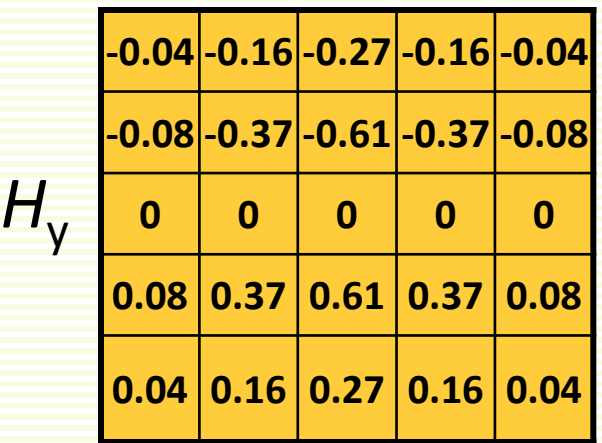

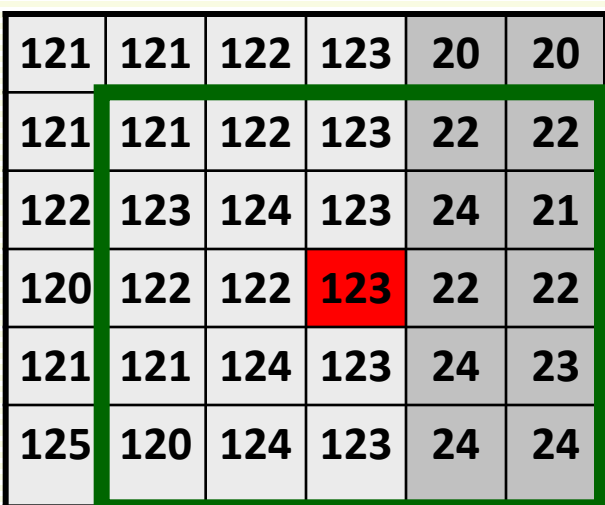

**0.04 0.08 0 -0.08 -0.04**

**0.16 0.37 0 -0.37 -0.16**

**0.27 0.61 0 -0.61 -0.27**

**0.16 0.37 0 -0.37 -0.16**

**0.04 0.08 0 -0.08 -0.04**

 $H_{\rm x}$ 

apply  $H_x$  to pixel in red: 217 apply  $H_v$  to pixel in red: 0.69

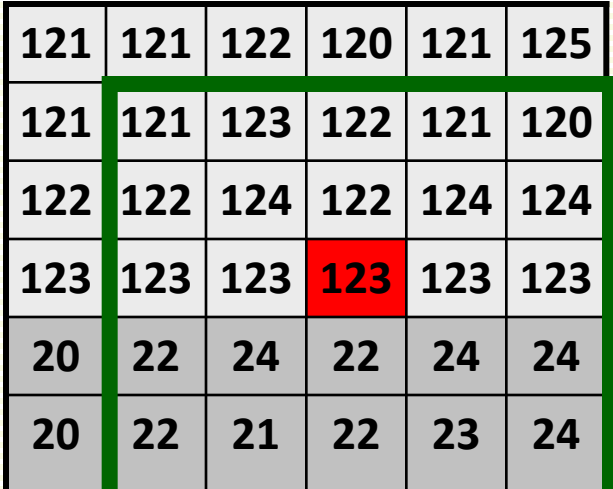

apply  $H_x$  to pixel in red: -0.69 apply  $H_v$  to pixel in red: -217

#### **Mask looks like the pattern it is trying to detect!**

## What does this Mask Detect?

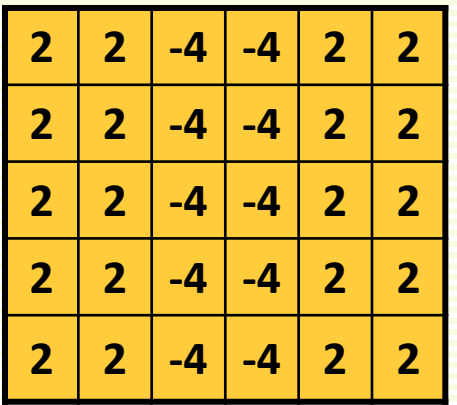

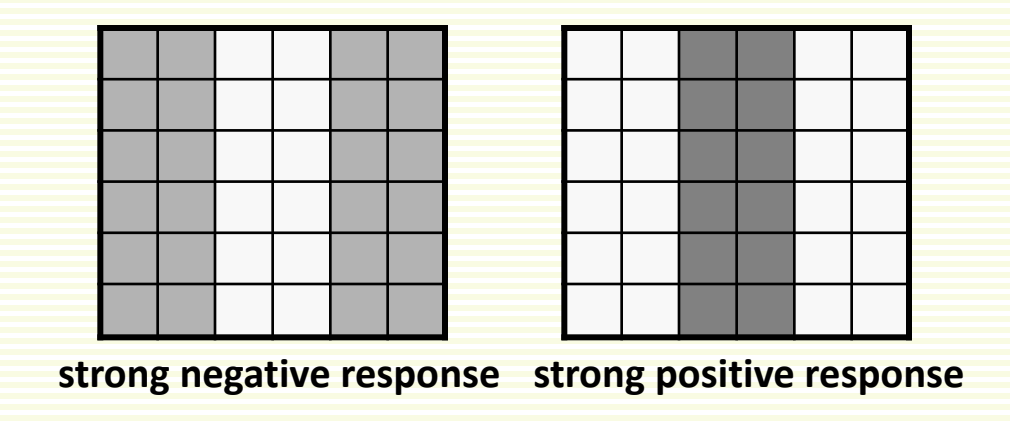

#### What Does this Mask Detect?

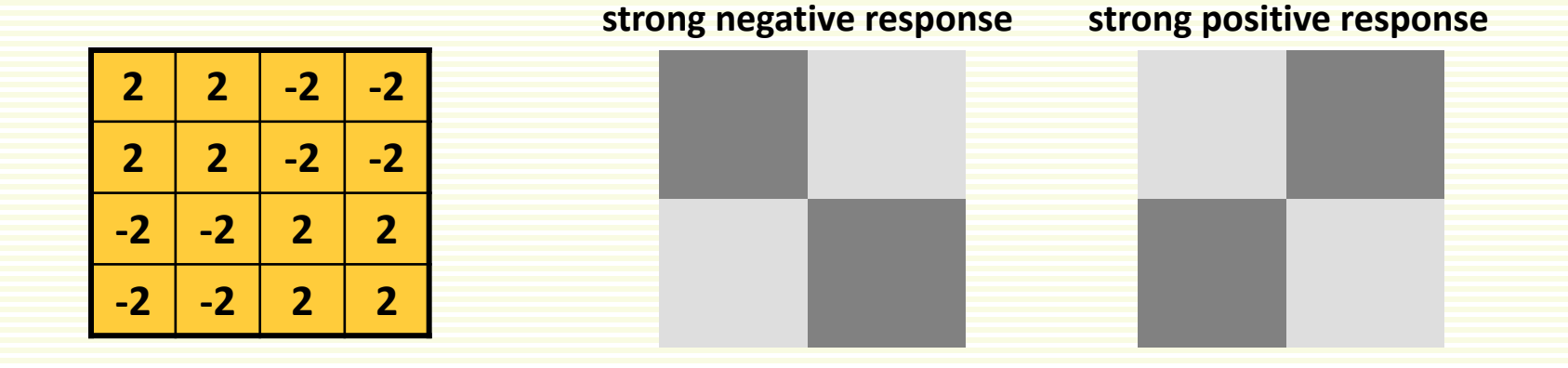

# Canny Edge Detector

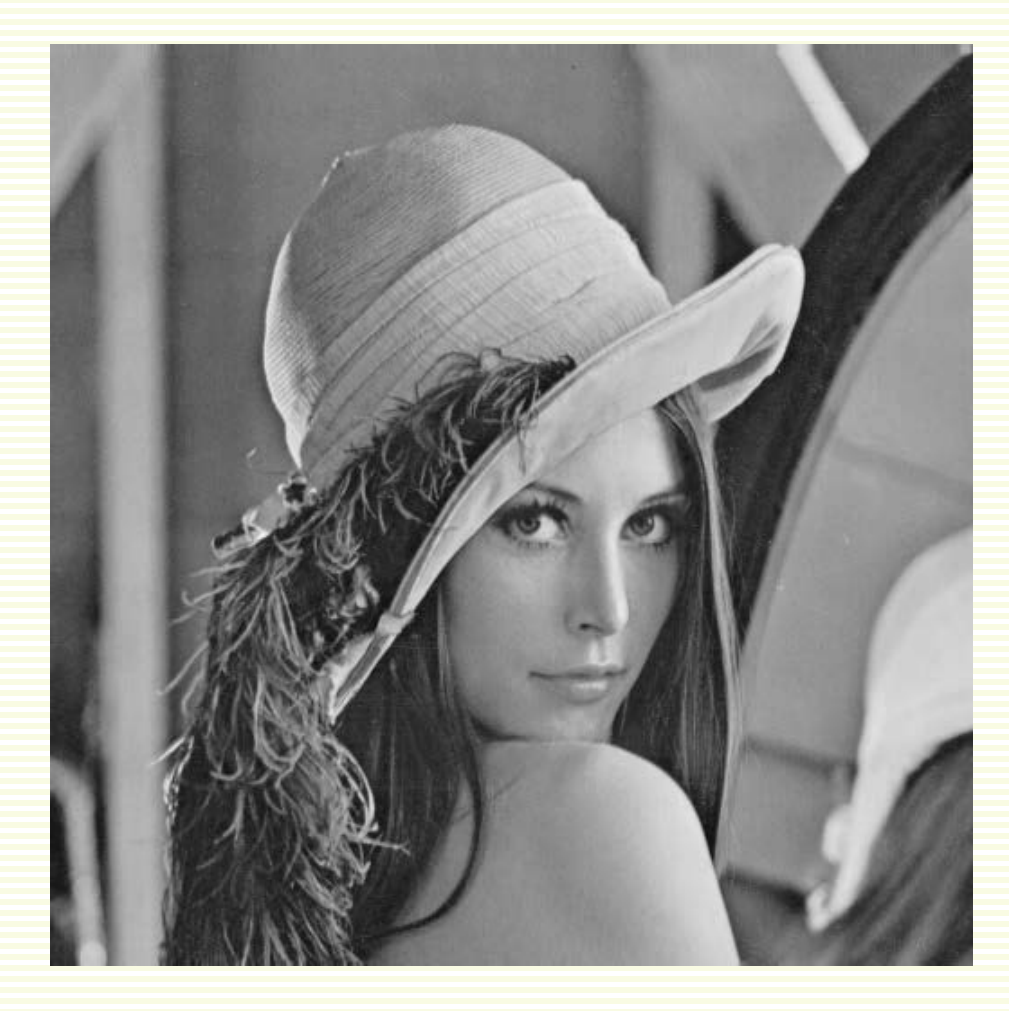

input image

## Canny Edge Detector

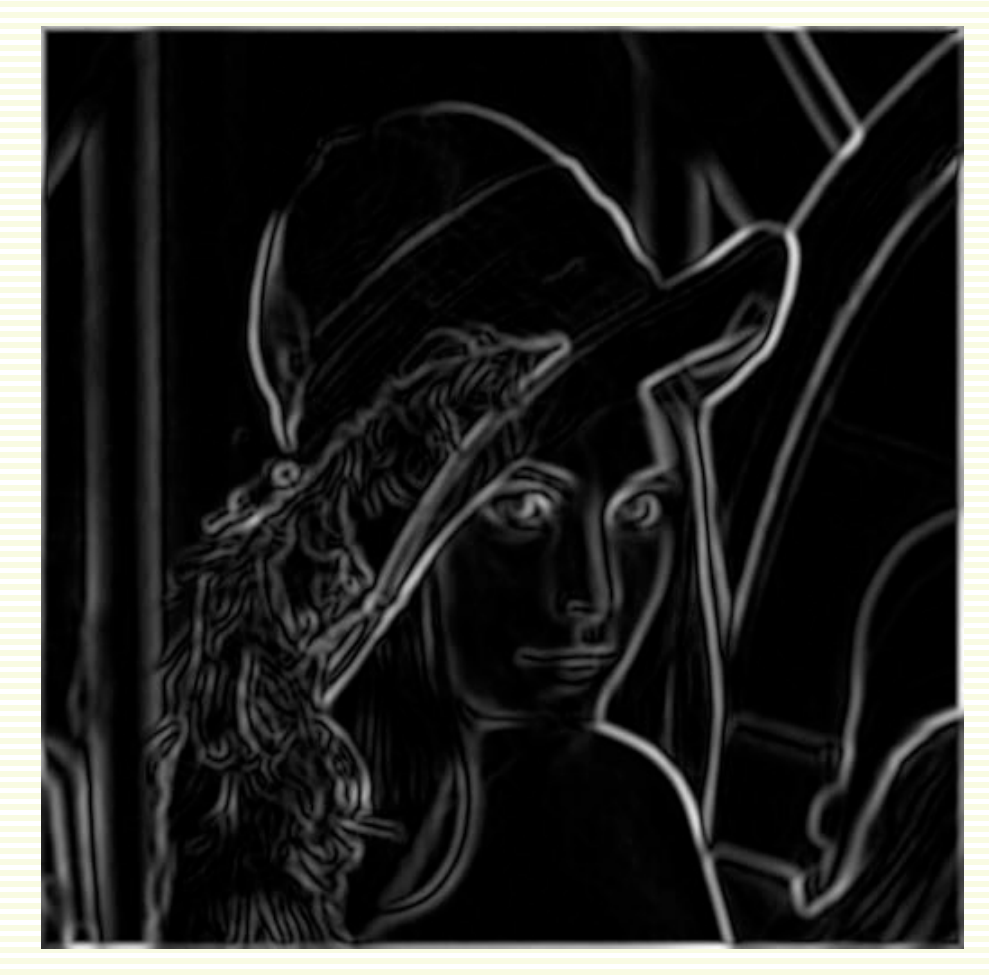

gradient magnitude

## Canny Edge Detector

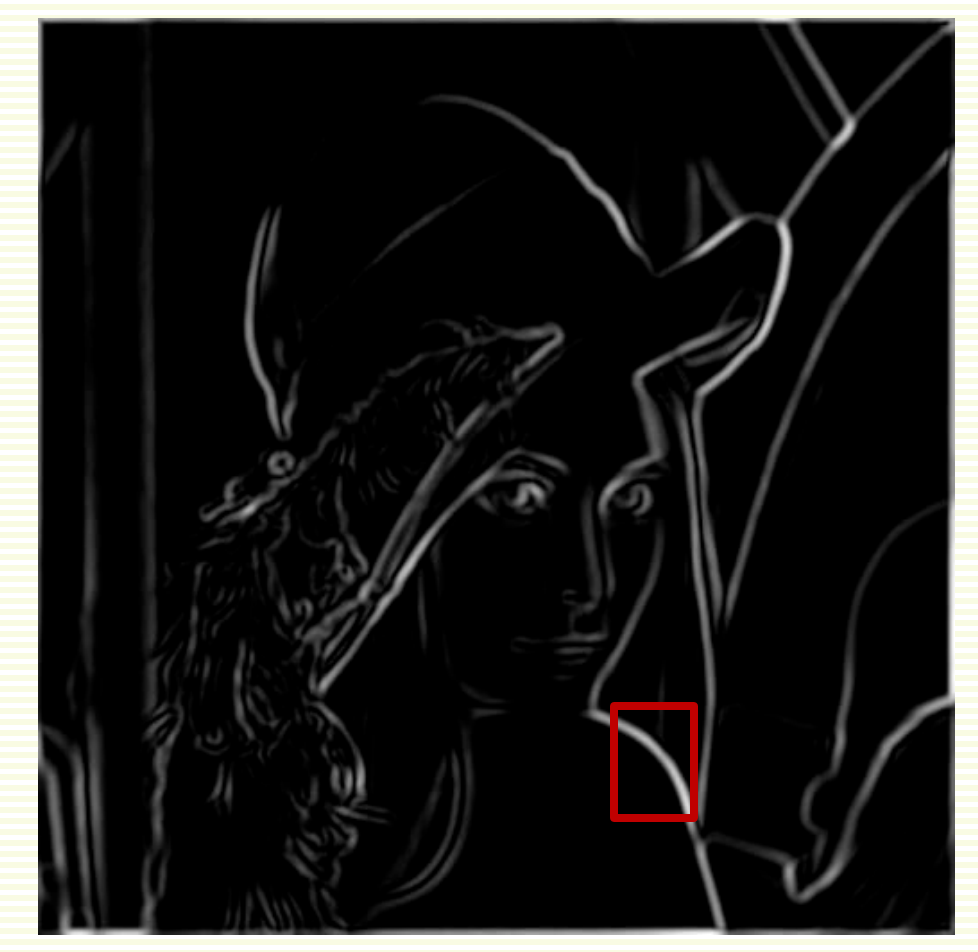

thresholding

#### Canny Edge detector

• Why we get thick regions after thresholding?

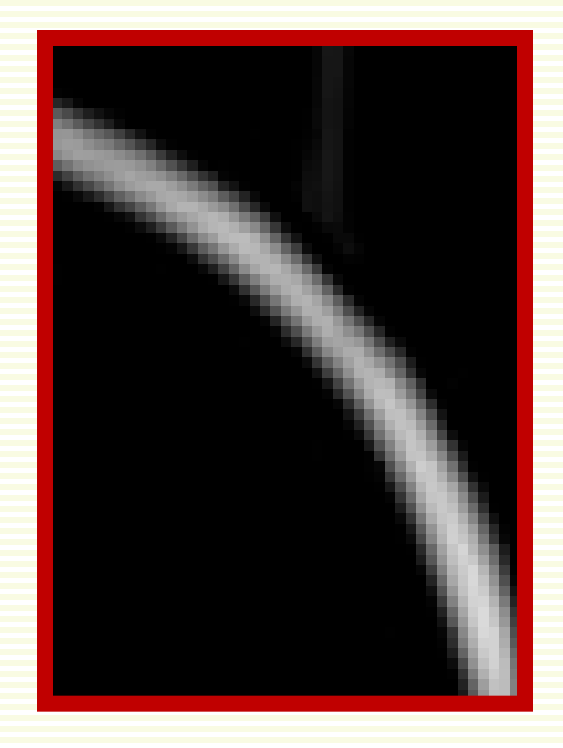

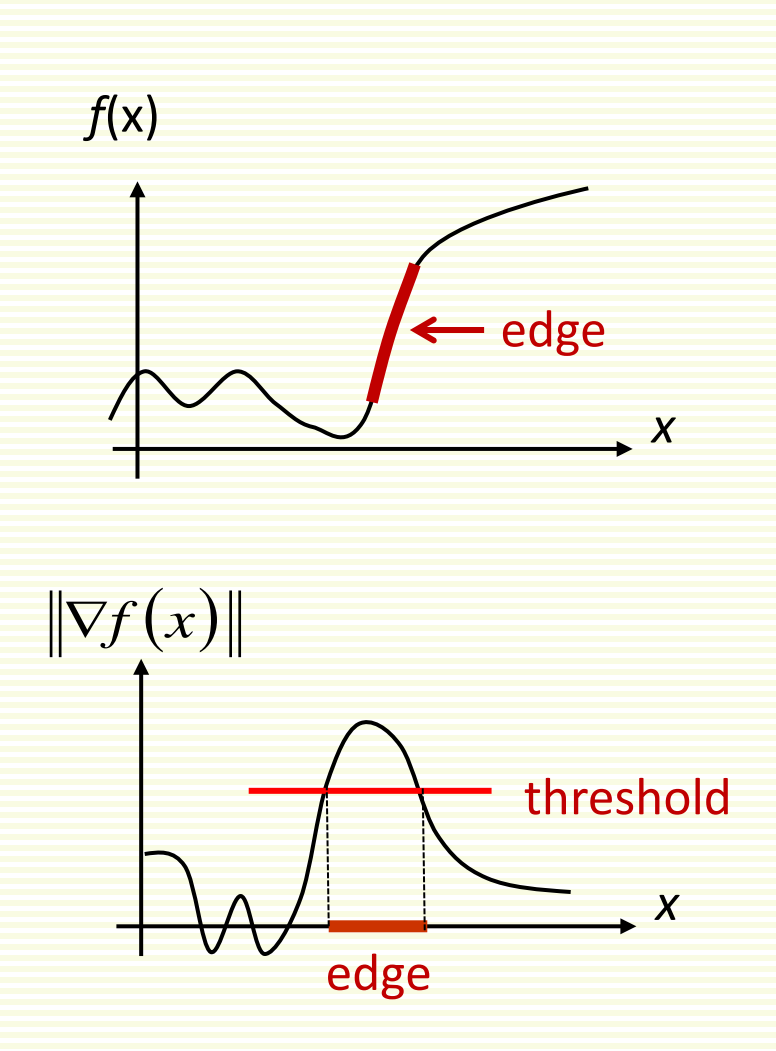

## Edge Thinning: non-maximum suppression

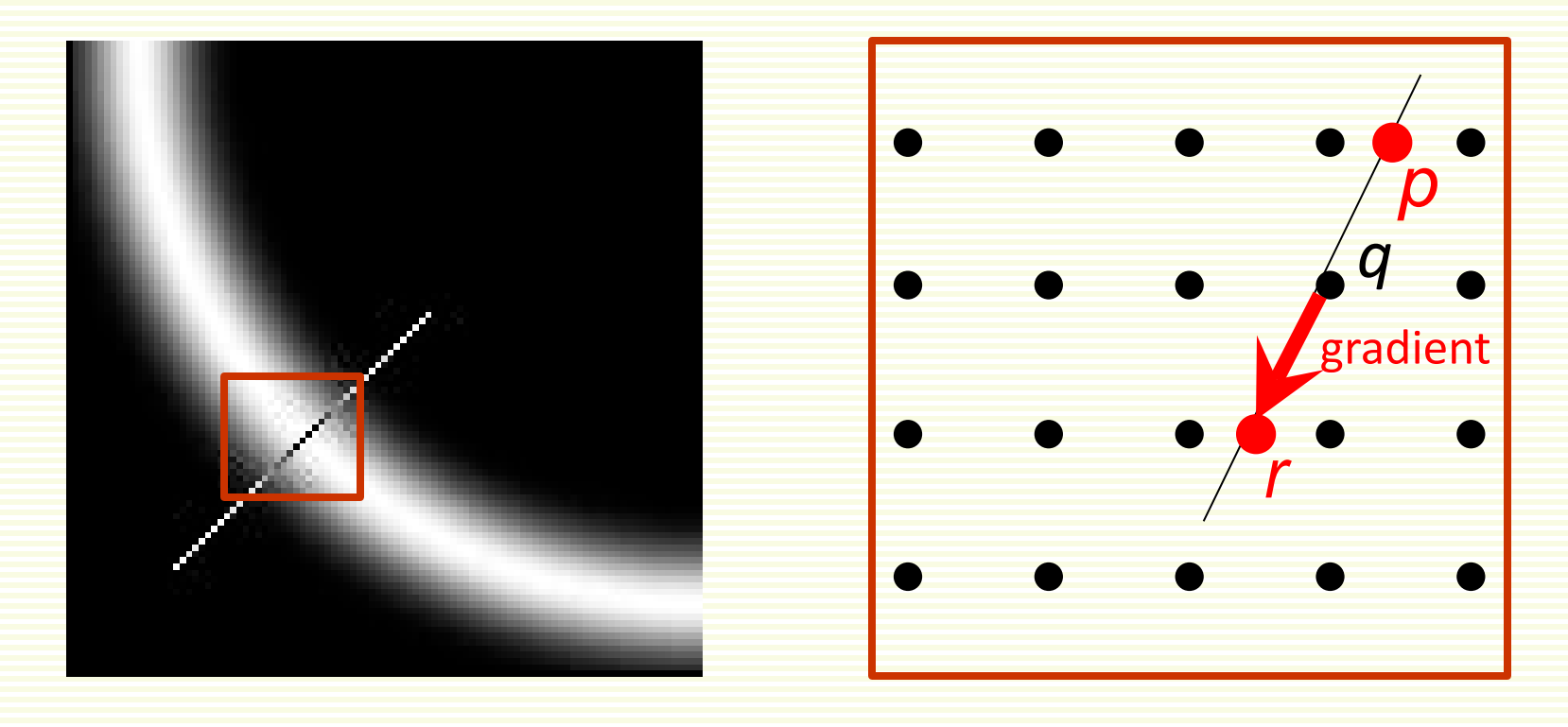

- Check if pixel *q* is local maximum along gradient direction
	- take two neighbors in *p* and *r* in the gradient direction
		- requires checking interpolated pixels *p* and *r*
	- turn off edge at pixel *q* if  $g(q) < g(p)$  or  $g(q) < g(r)$

# The Canny Edge Detector

• Another problem: some weak edge pixels do not survive thresholding

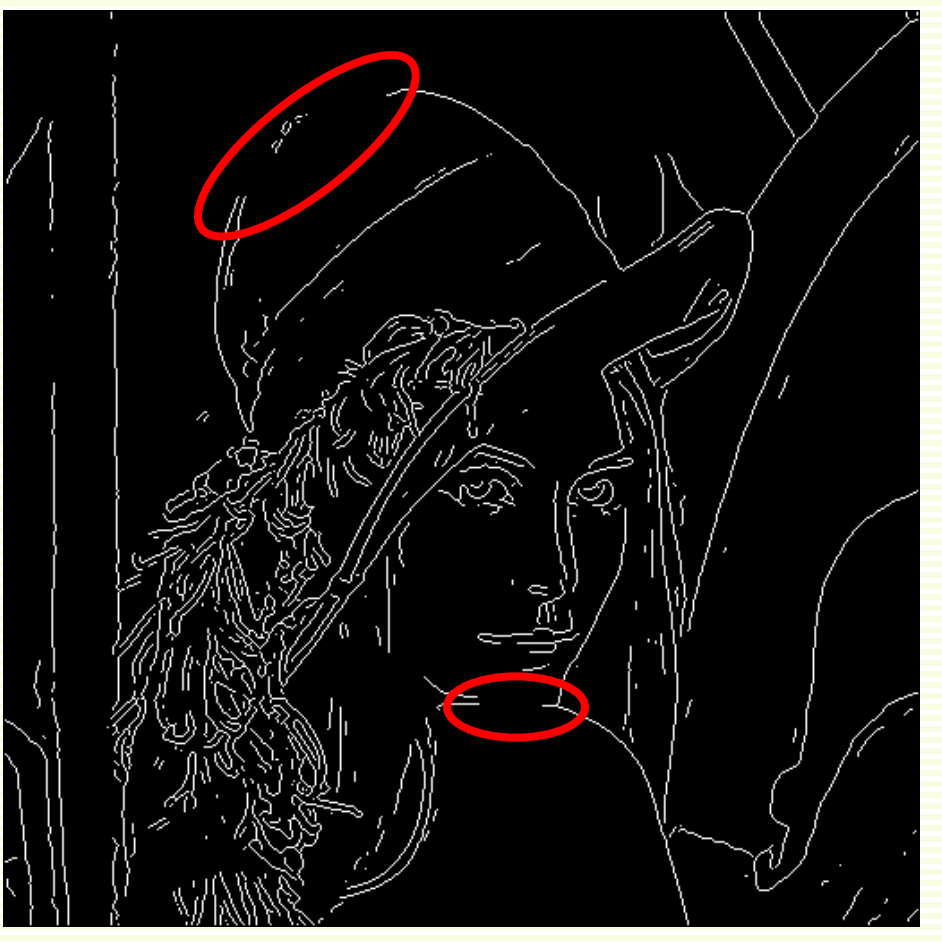

#### after thinning

## The Canny Edge Detector

- Try a smaller threshold?
	- too many weak edges

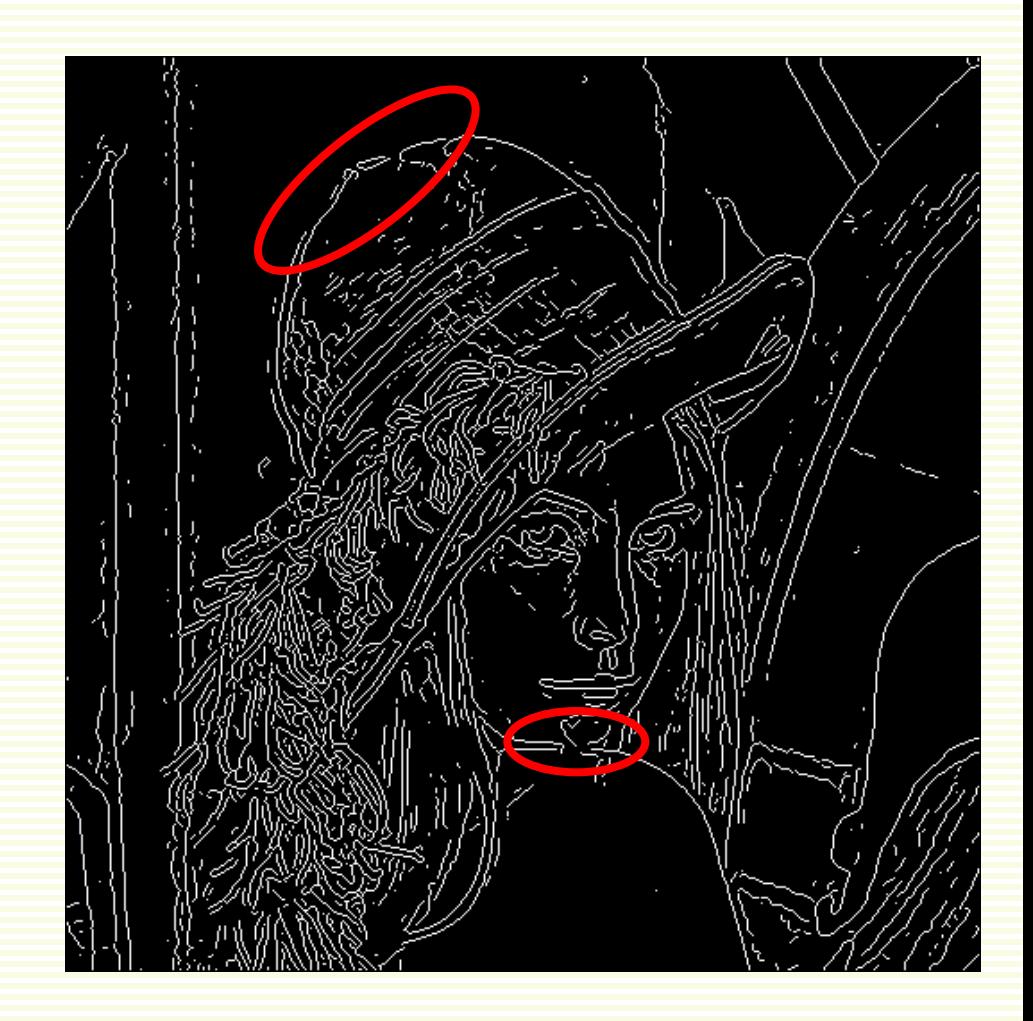

#### Hysteresis Thresholding

- Specify a high and low thresholds
- Use high threshold to start edge curves
	- Continue edge in the gradient direction
	- Use low threshold for continuation

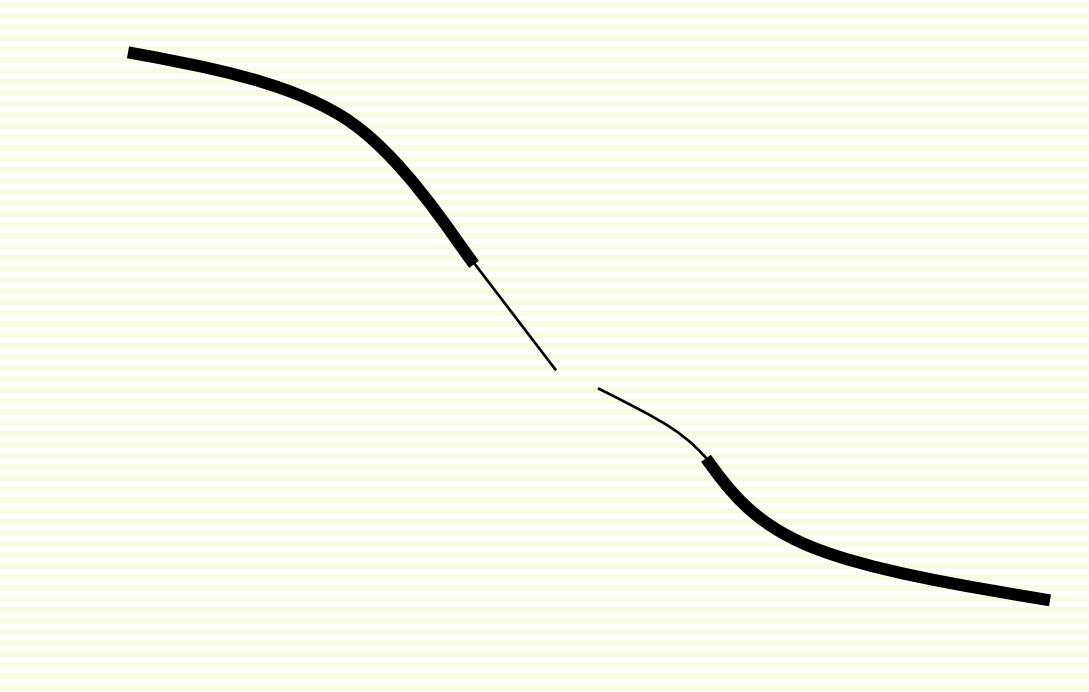

#### The Canny Edge Detector

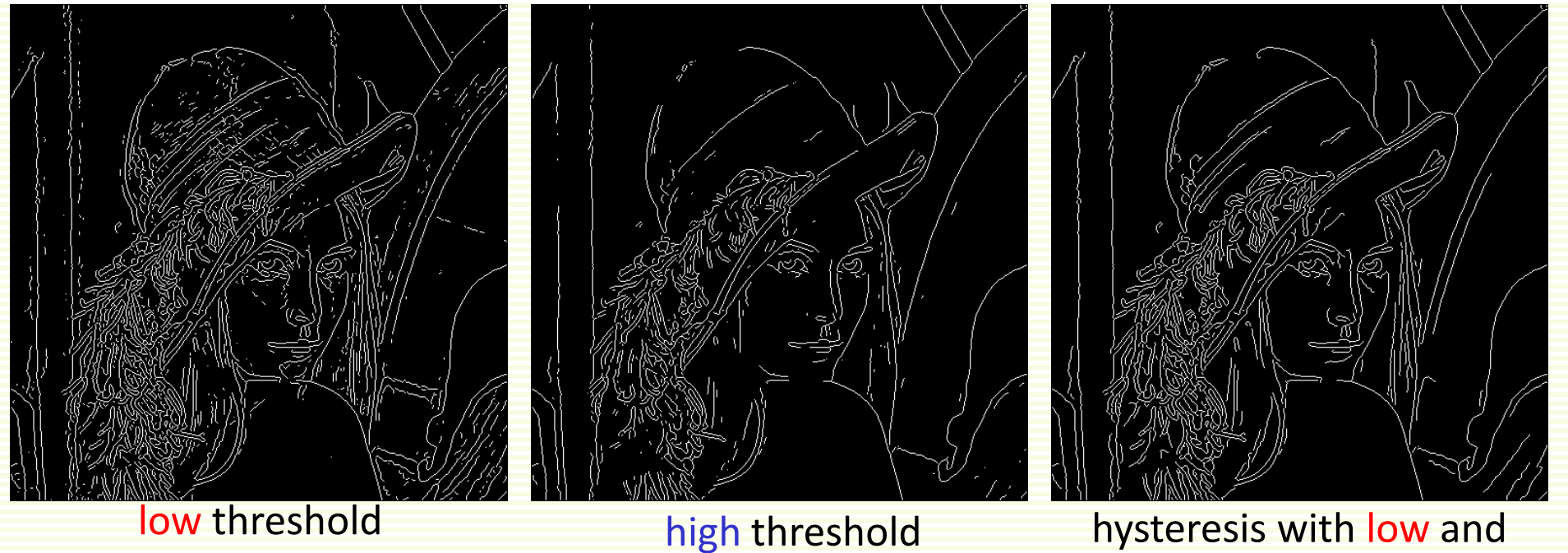

high thresholds

#### Effect of Kernel Size and Spread

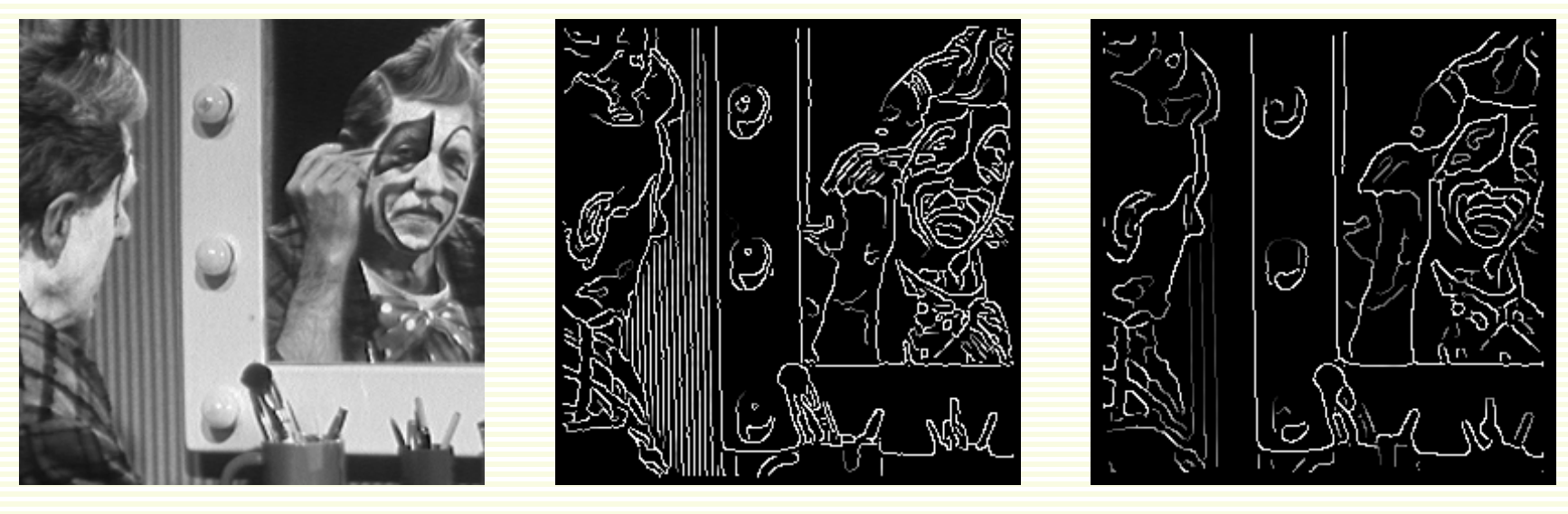

original image Canny with *Ϭ* = 1 Canny with *Ϭ* = 2

- Smaller  $6$ /mask size detects fine scale edges
- Larger  $6$ /mask detects large scale edges

#### Still Far From Human Vision

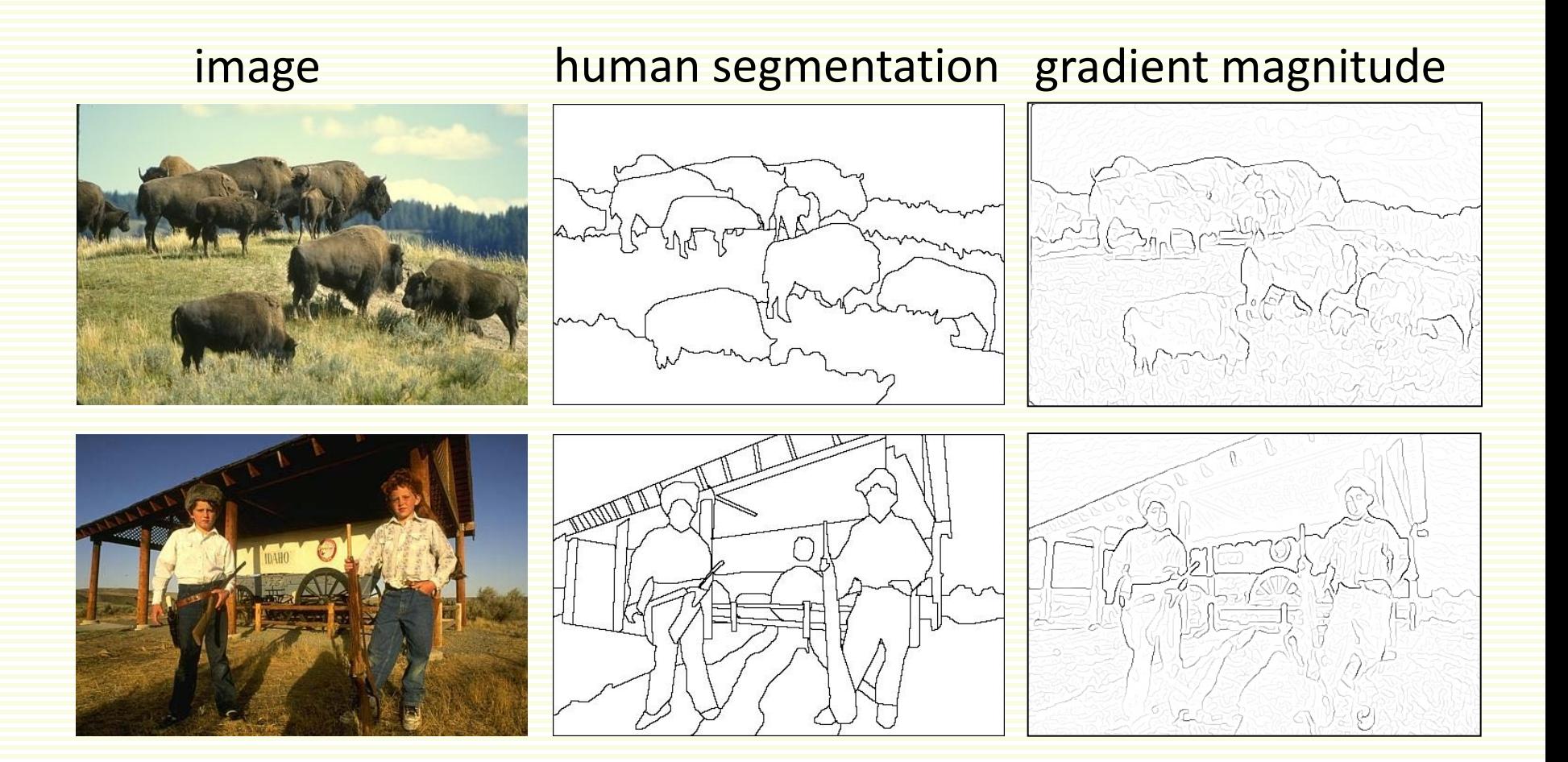

• Berkeley segmentation database:

<http://www.eecs.berkeley.edu/Research/Projects/CS/vision/grouping/segbench/>

## State-of-the-Art in Contour Detection

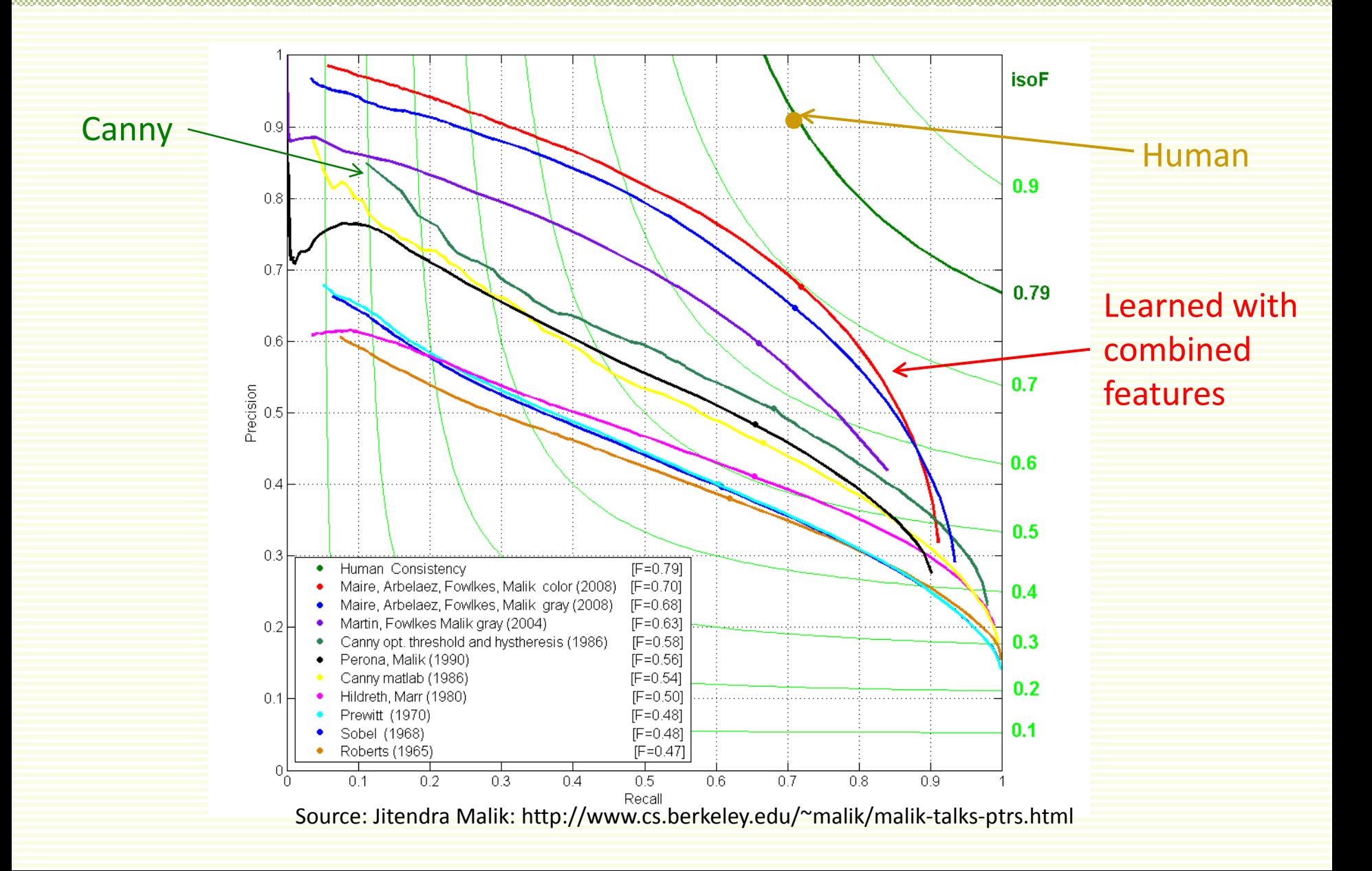

#### Illusory Contours

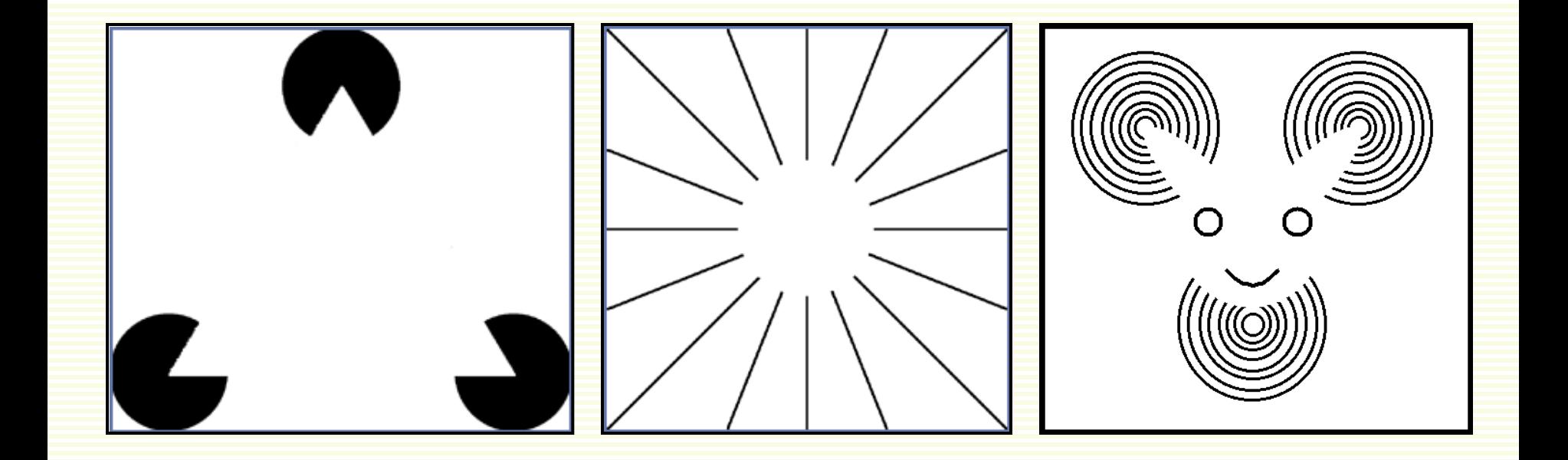

impossible detect the "illusory" contours using only local image gradients

#### Application of Gradients: Intelligent Resizing

In traditional image resizing, all dimensions change by the same ratio

**Ts<sup>olo smaller**</sup>

75% larger

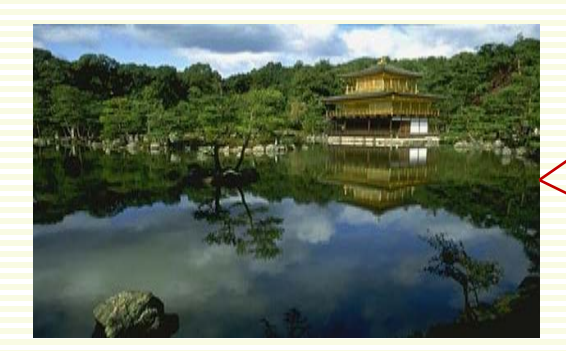

input

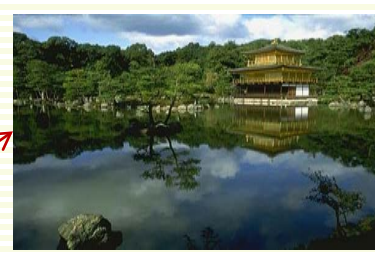

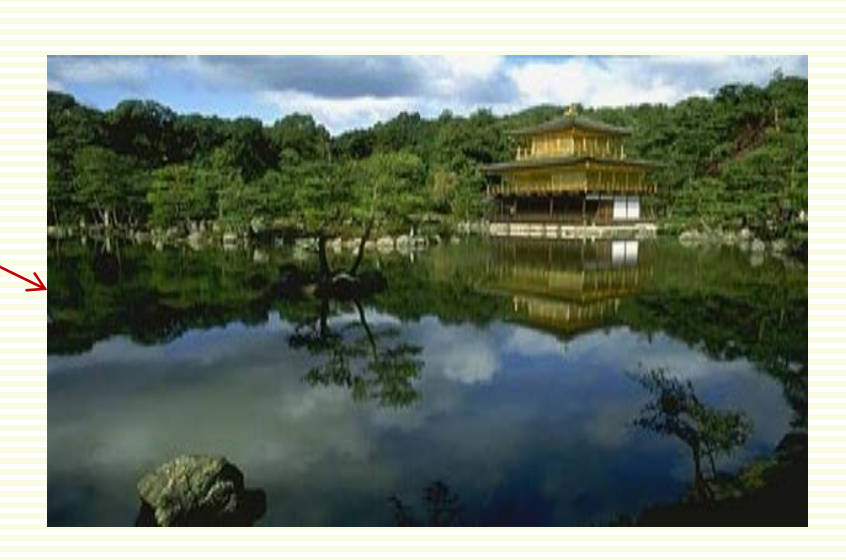
## Application of Gradients: Intelligent Resizing

- What if need to fit to a mobile device? Or resize to a web page?
	- often need different ratio in different dimensions
- Change width, height unchanged

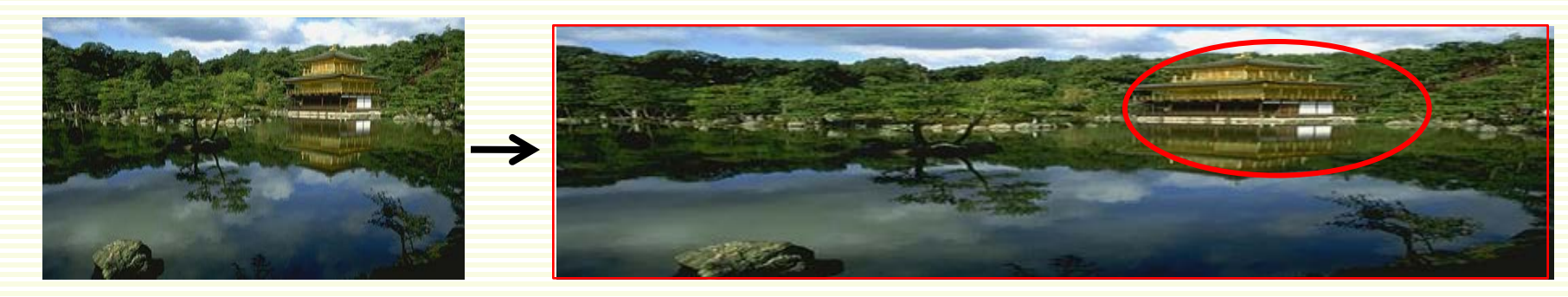

• Object proportions are not preserved:

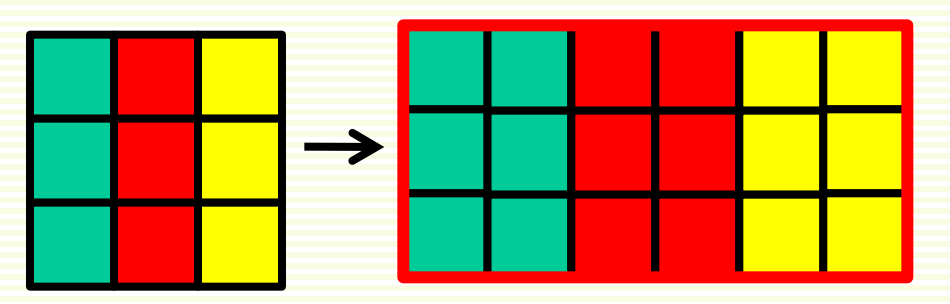

## Application of Gradients: Intelligent Resizing

- Intelligent resizing "seam carving"
	- Shai & Avidan, SIGGRAPH 2007

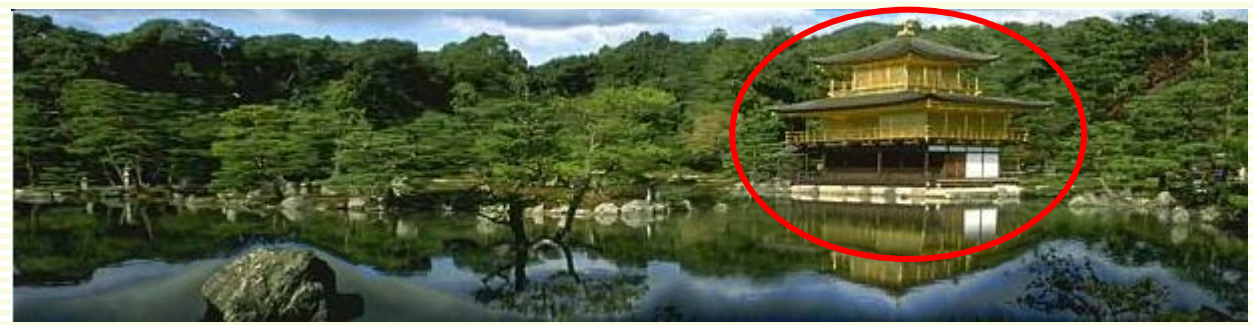

#### seam carving

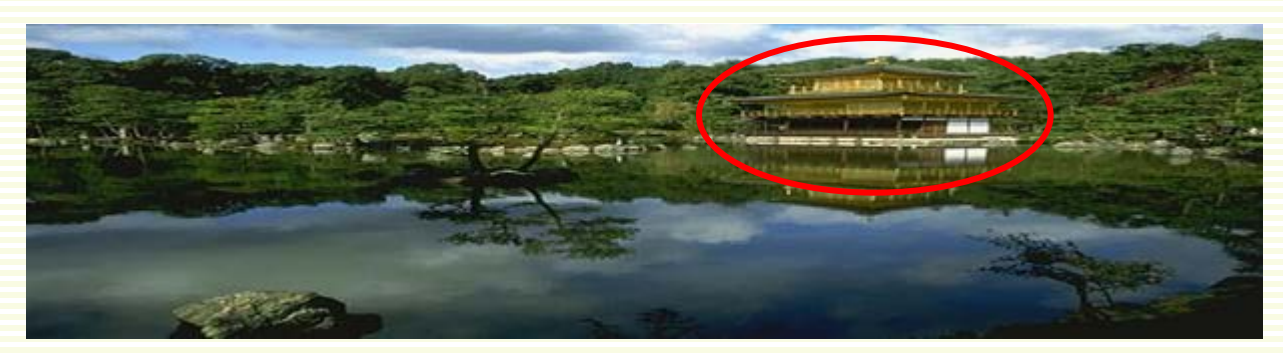

#### naïve resizing

# Seam Carving: Main Idea

interesting

not interesting

- Preserve the most "interesting" content
	- large gradient magnitude = interesting
	- small gradient magnitude = uninteresting
- **Prefer changes around low gradient magnitude pixels**

# Reducing Width by One Pixel

- Traditional resizing
	- works on regular seams
	- through random pixels
- Seam carving
	- find irregular seams
	- through low gradient (uninteresting) pixels

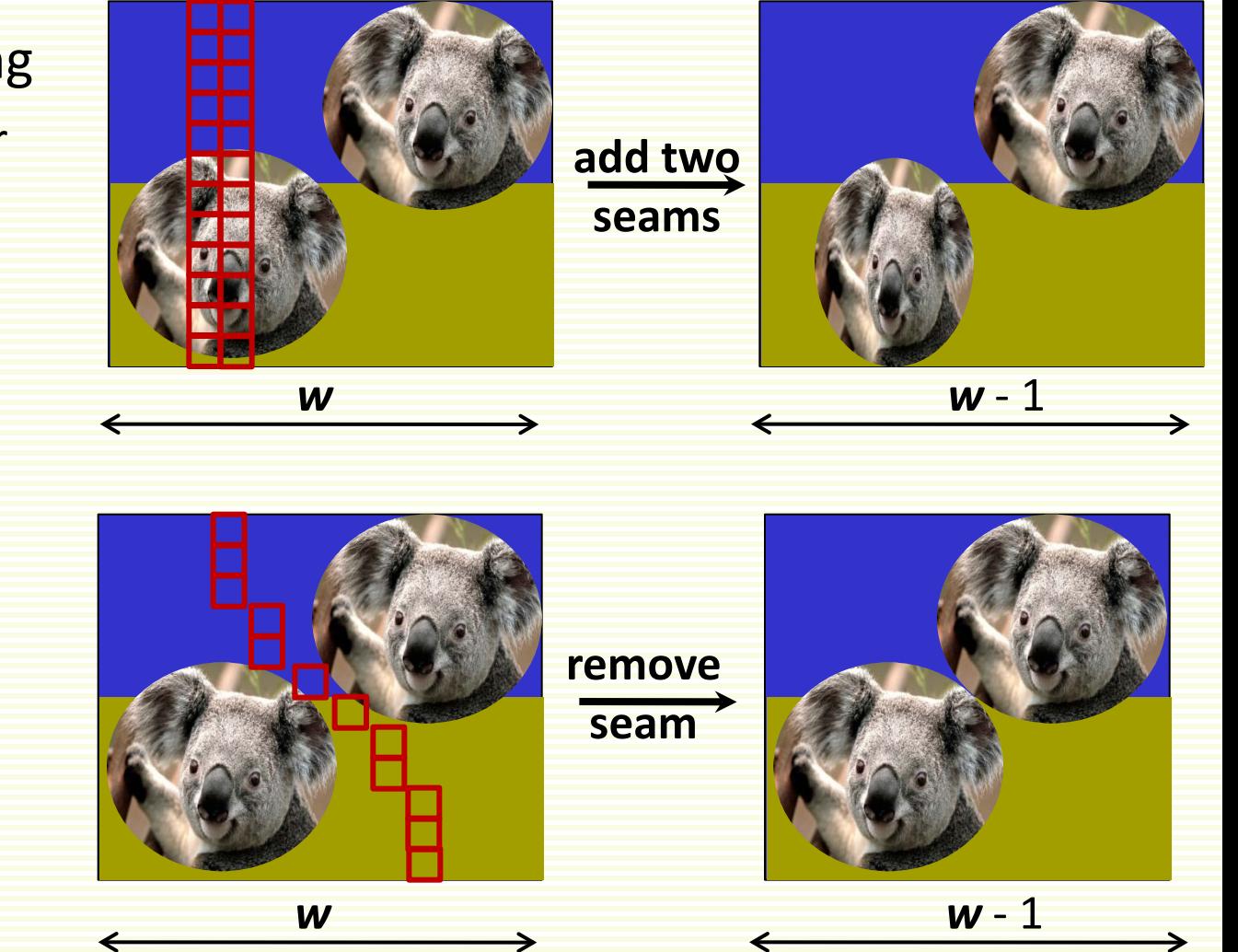

# Seam Carving: Main Idea

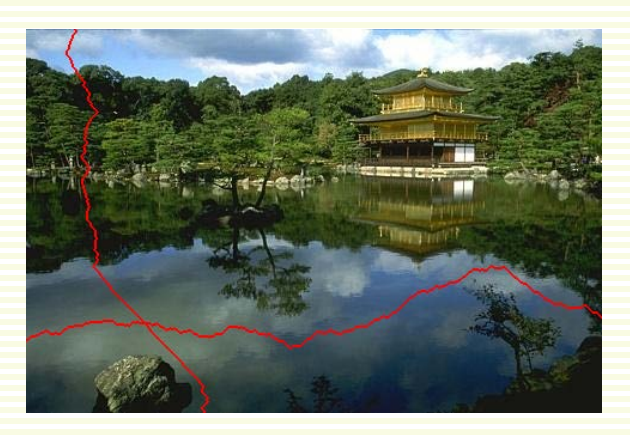

#### **Prefer changes around low gradient magnitude pixels**

- to reduce size in one dimension, **remove** irregular seams
- to enlarge size in one dimension, **insert** irregular seams
- Many "uninteresting" seams
	- find the best (most boring) seam
	- with dynamic programming

# Seam Carving: Main Idea

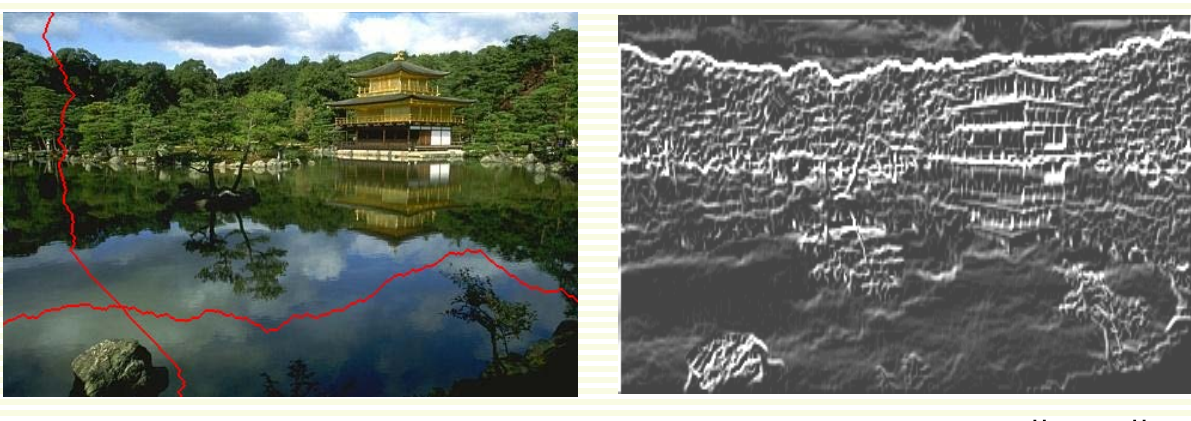

seams

 $Energy(f) = \| \nabla f \|$ 

- Measure **energy** as gradient magnitude
- Removing low energy seam makes change less visible
- Choose seam based on **minimum total energy path**
- Path is **8-connected**

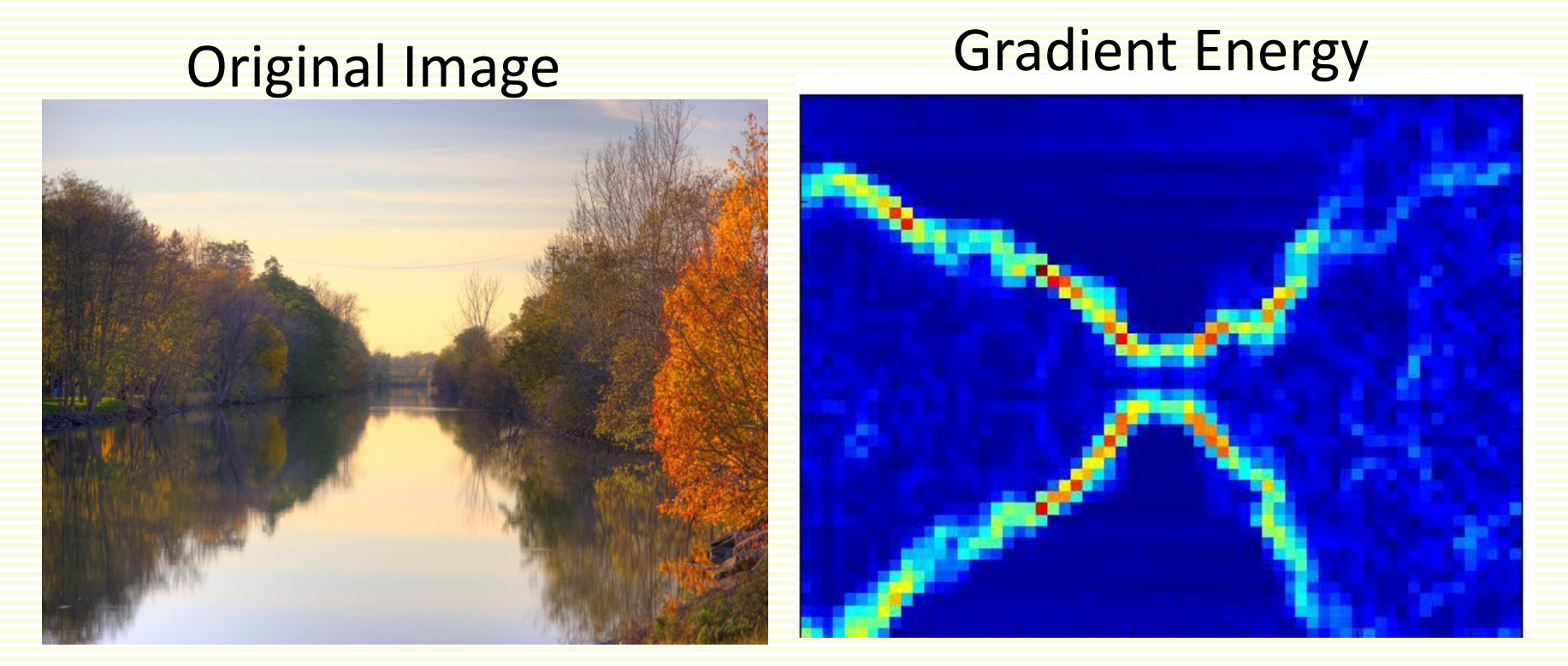

#### blue = low energy  $red = high energy$

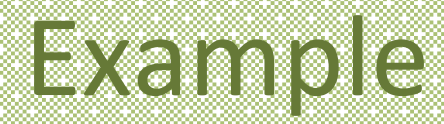

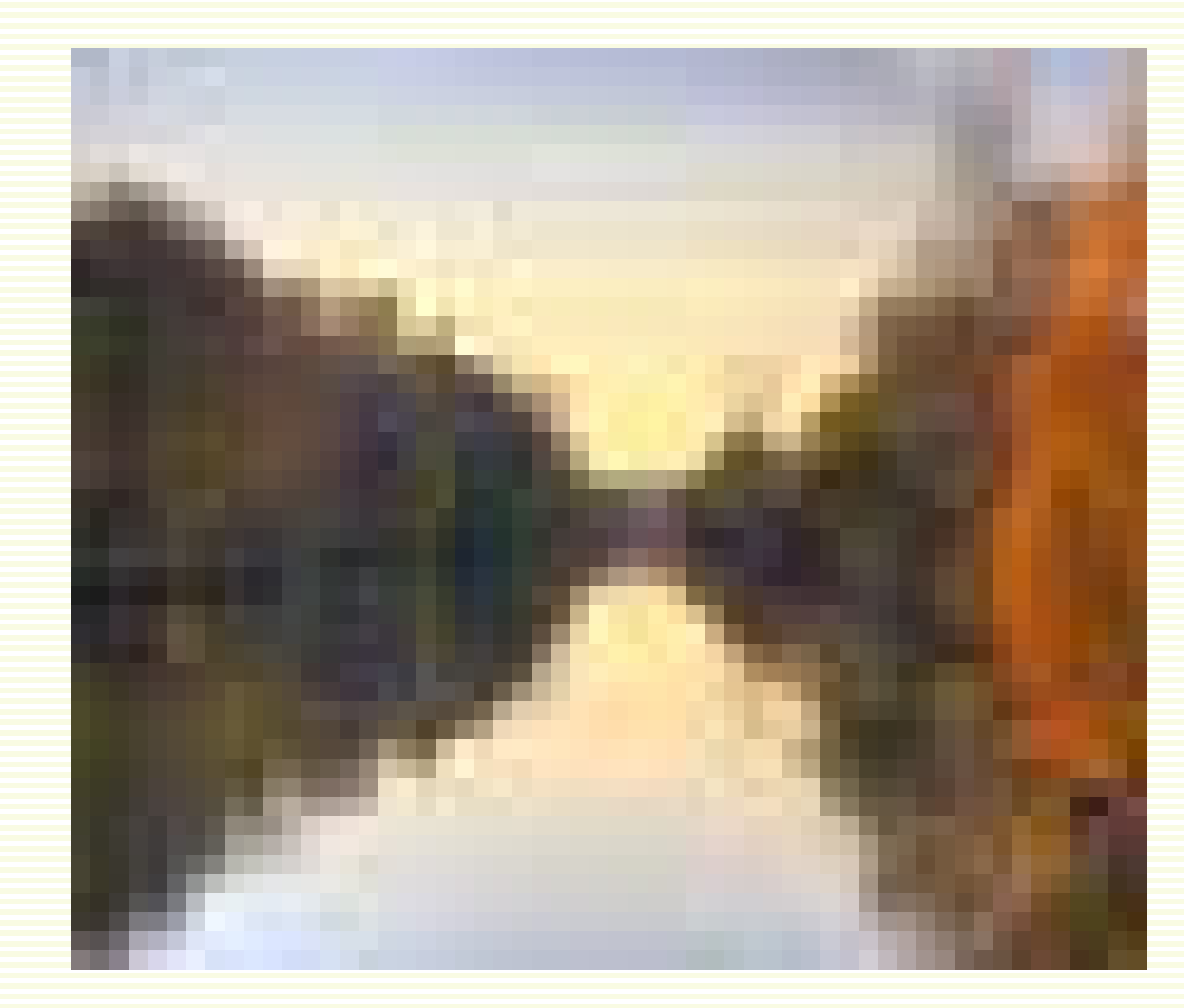

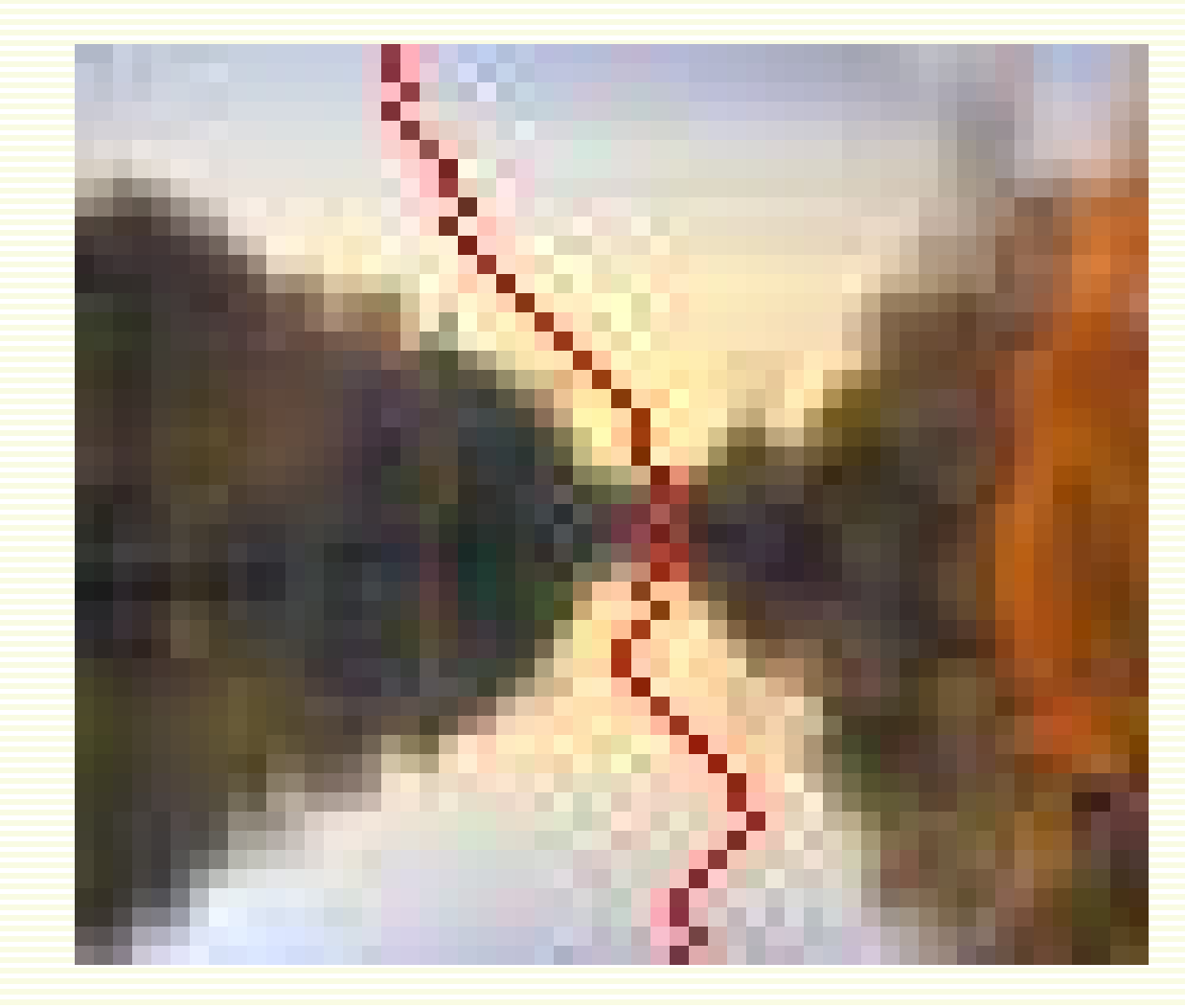

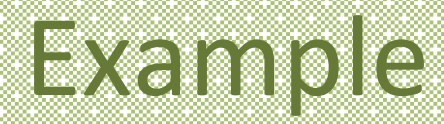

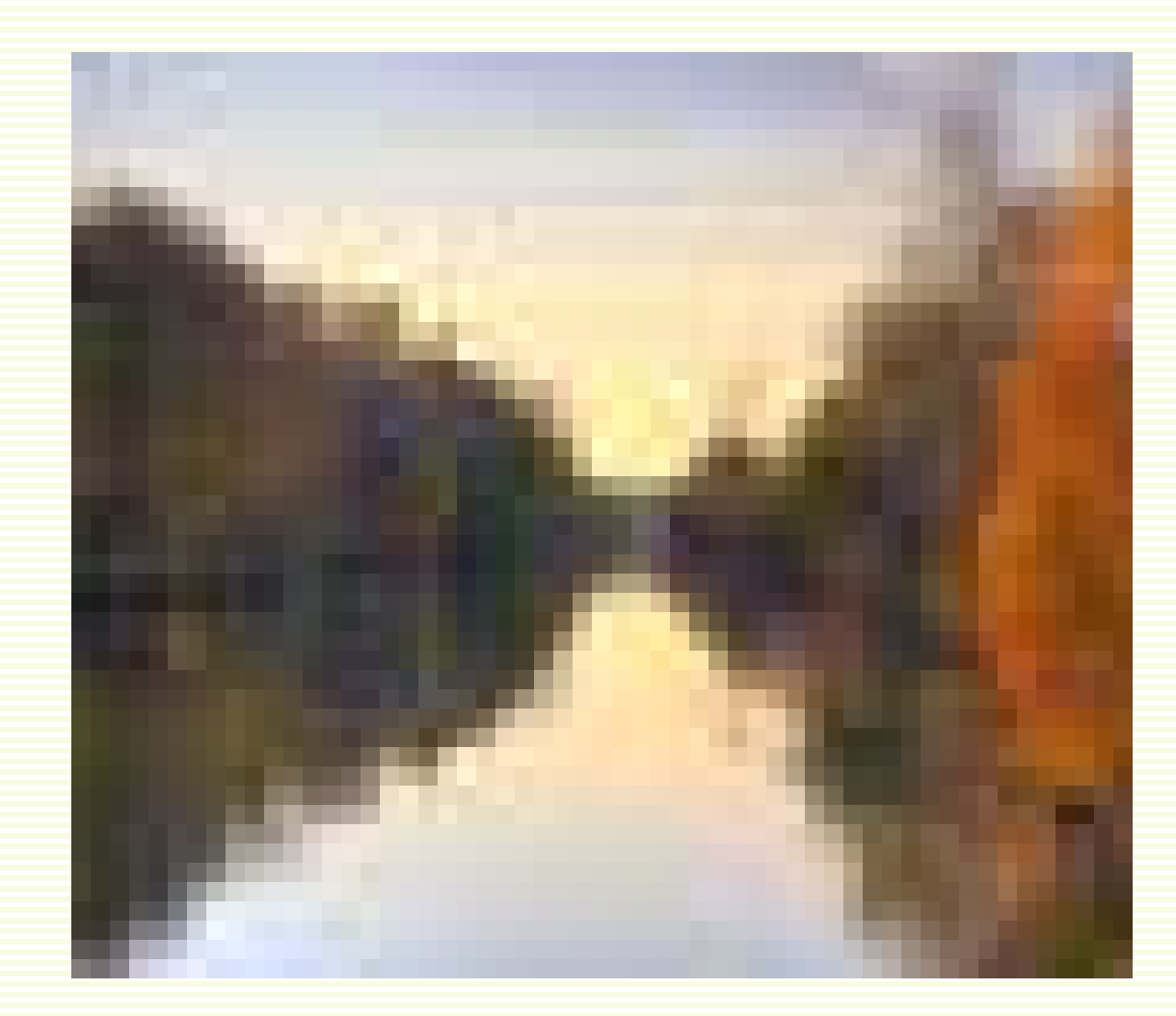

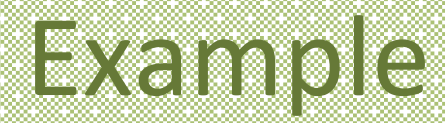

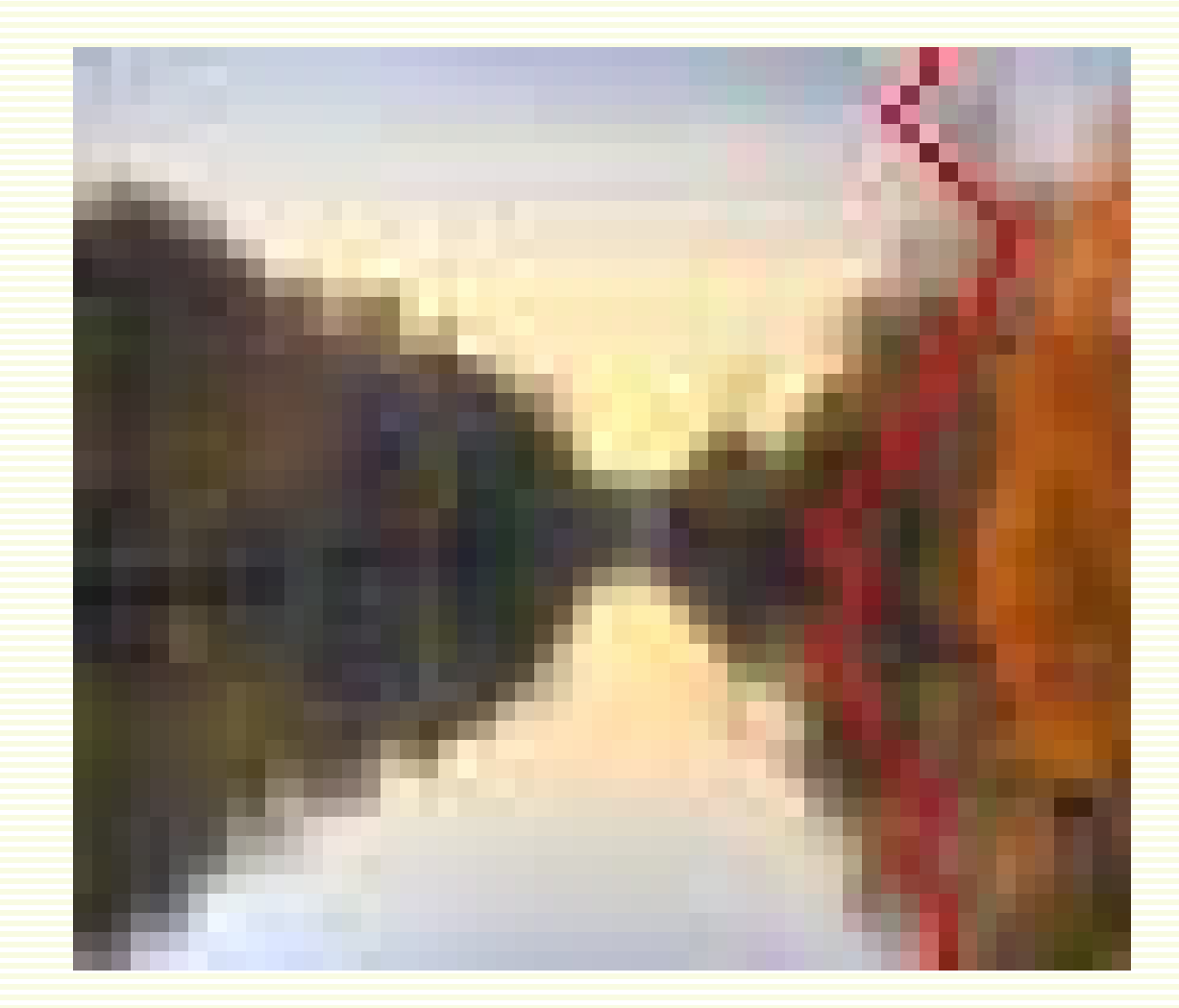

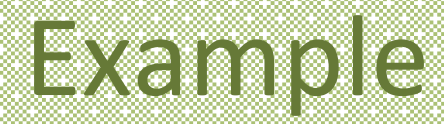

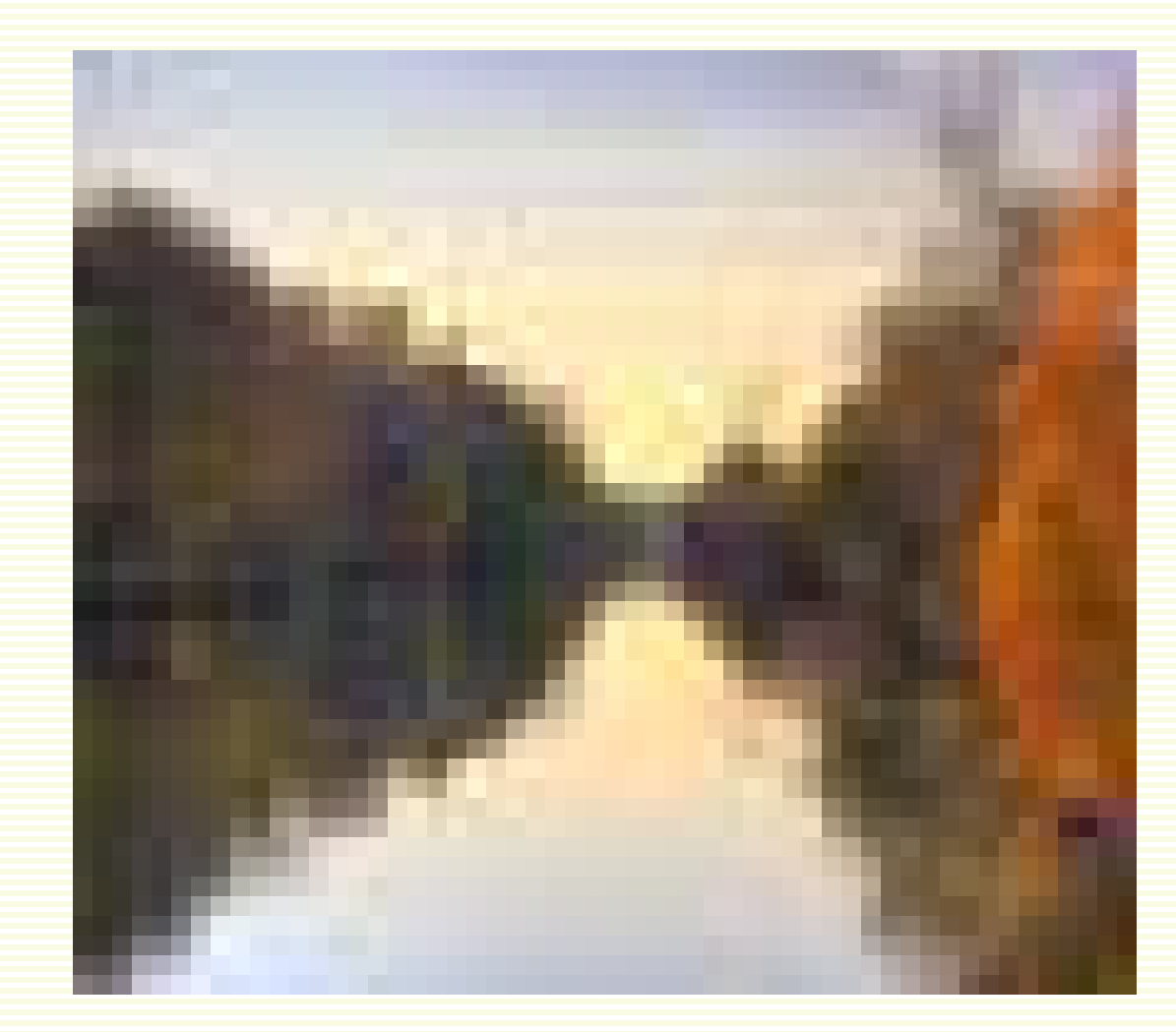

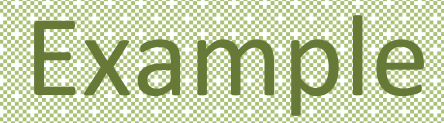

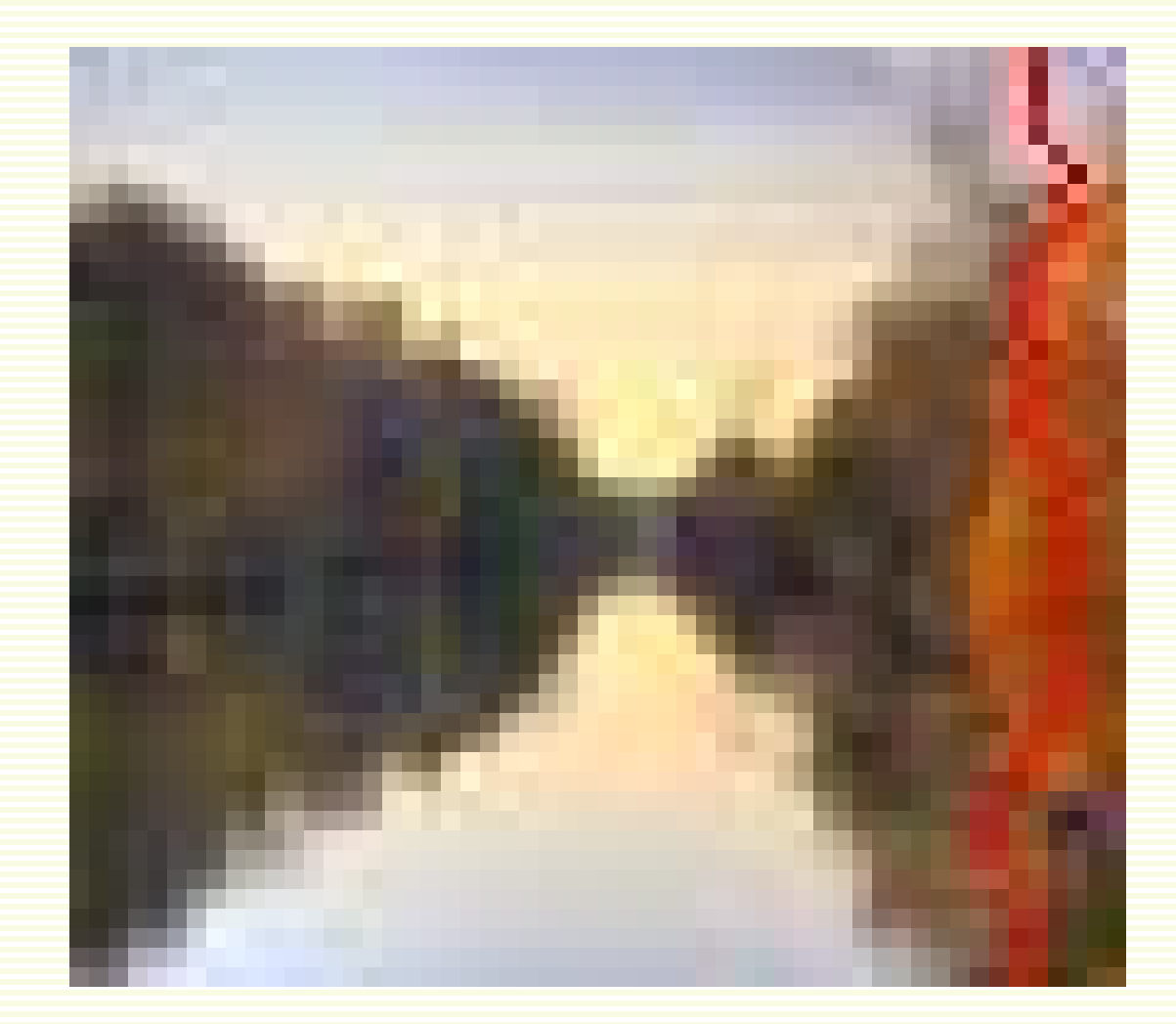

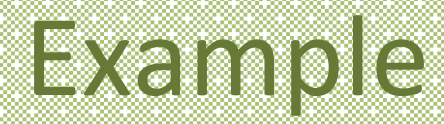

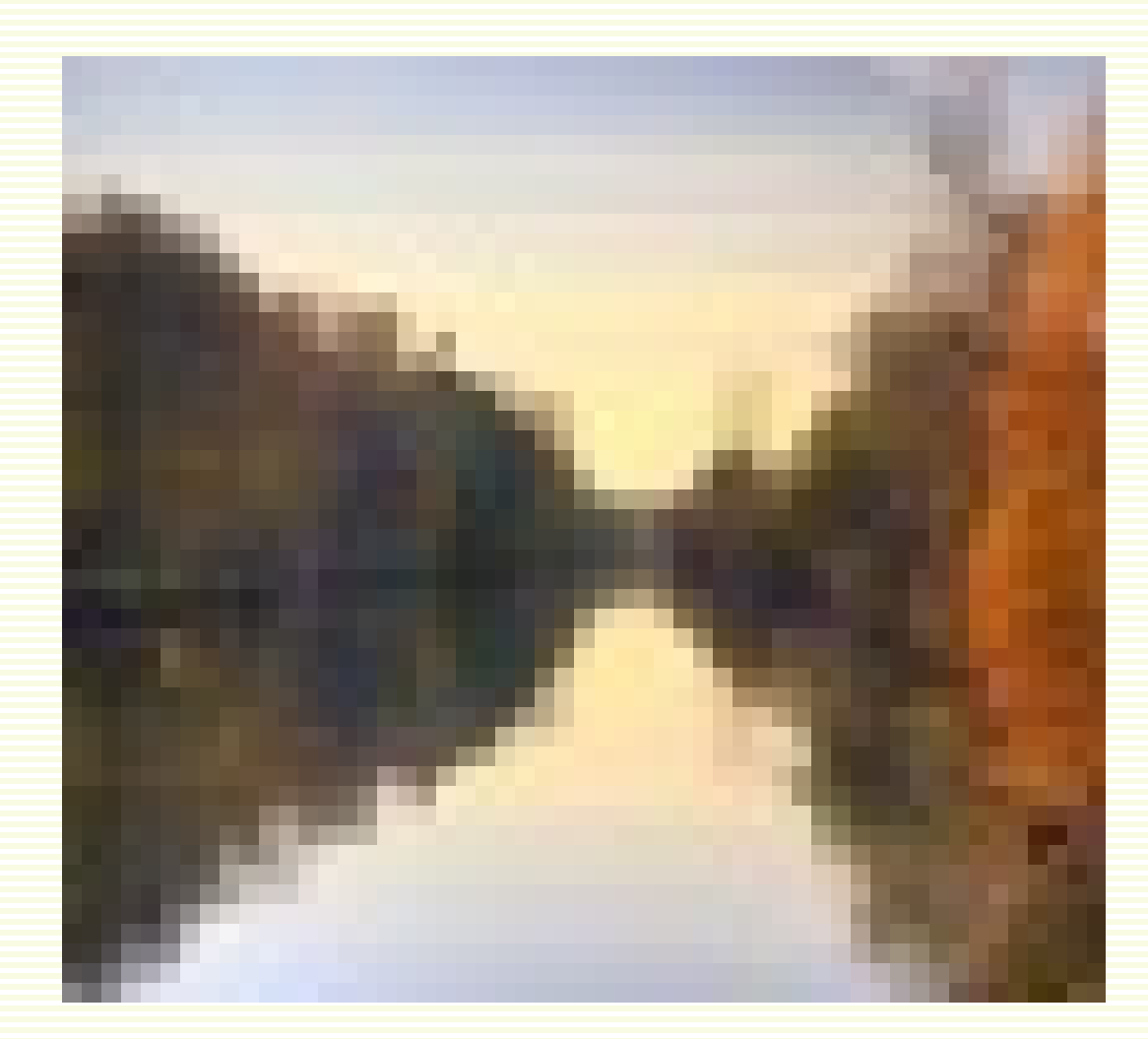

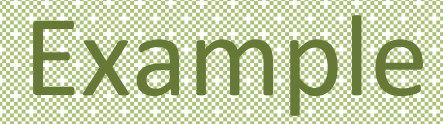

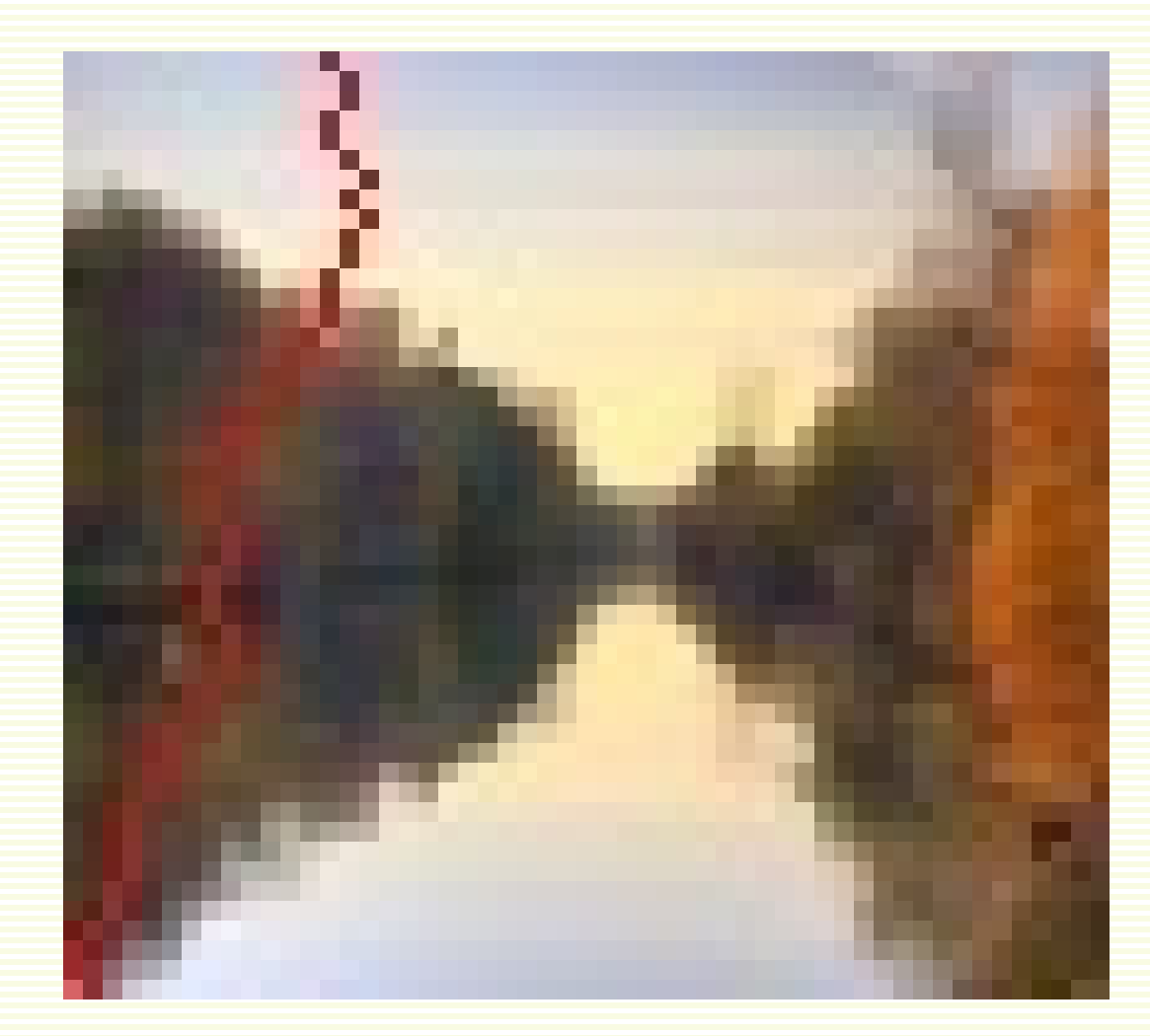

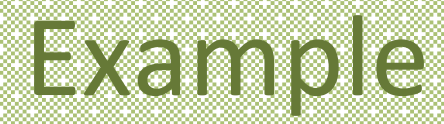

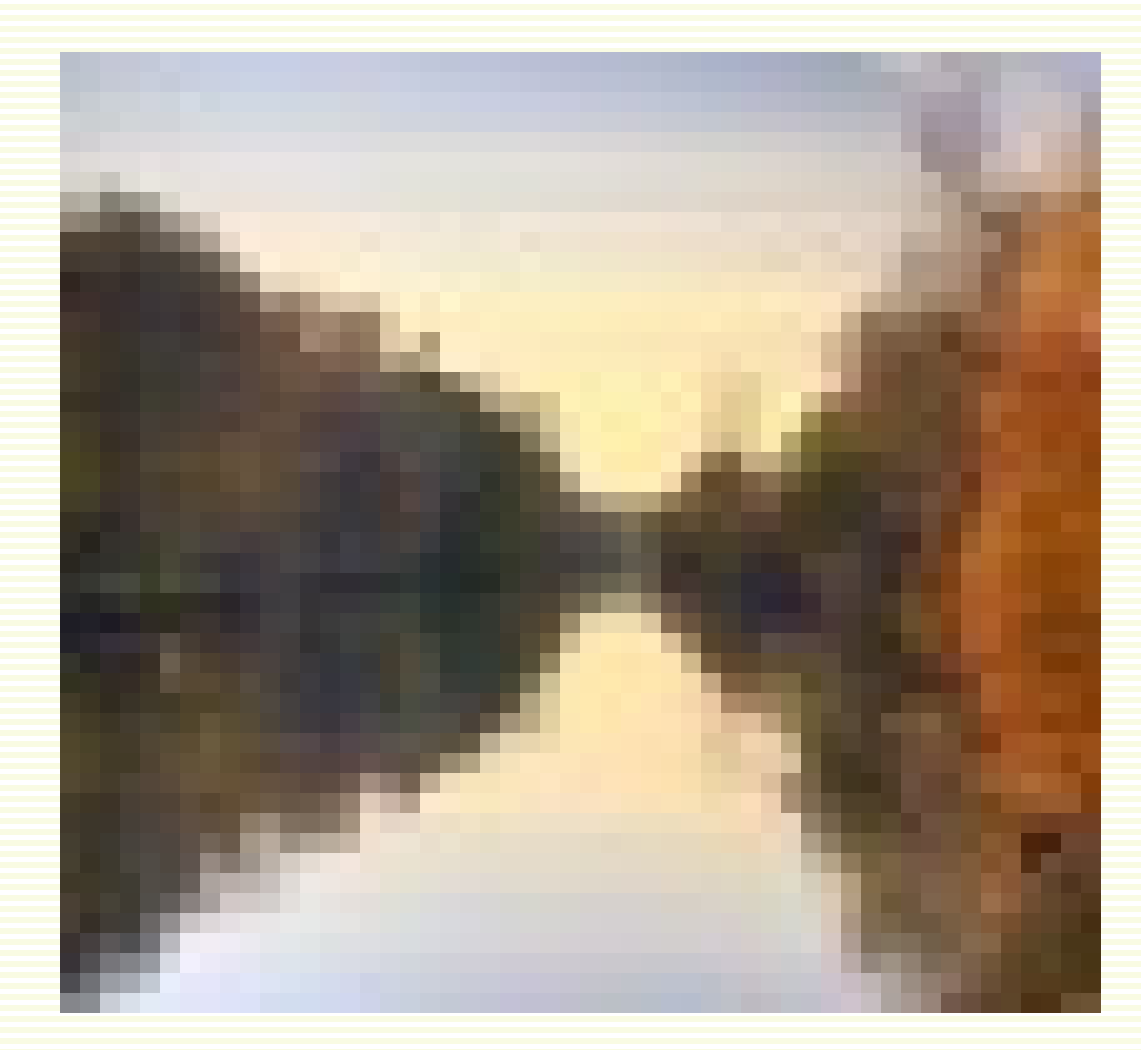

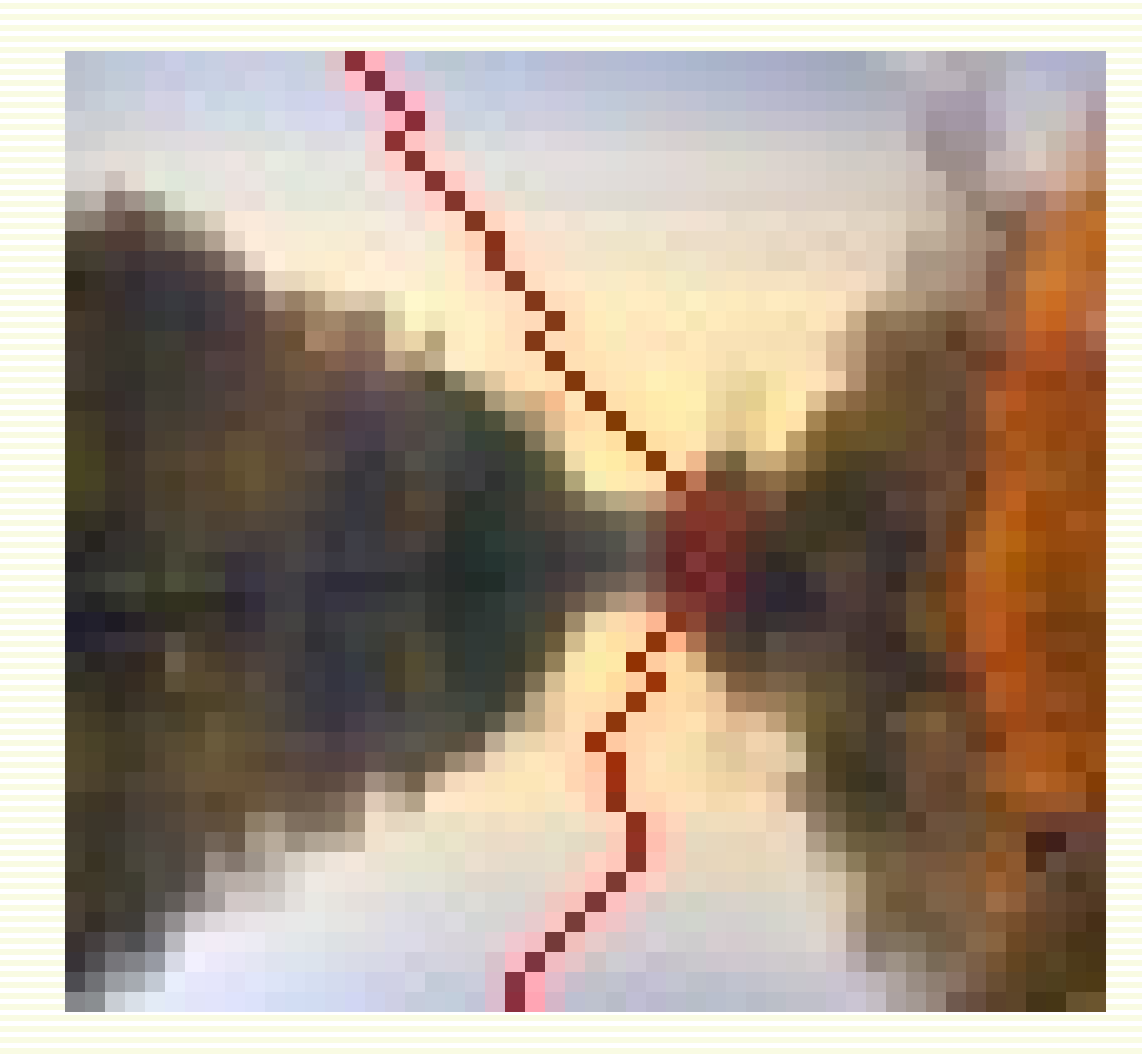

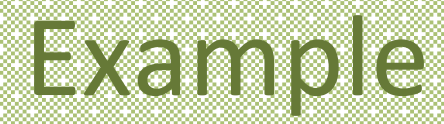

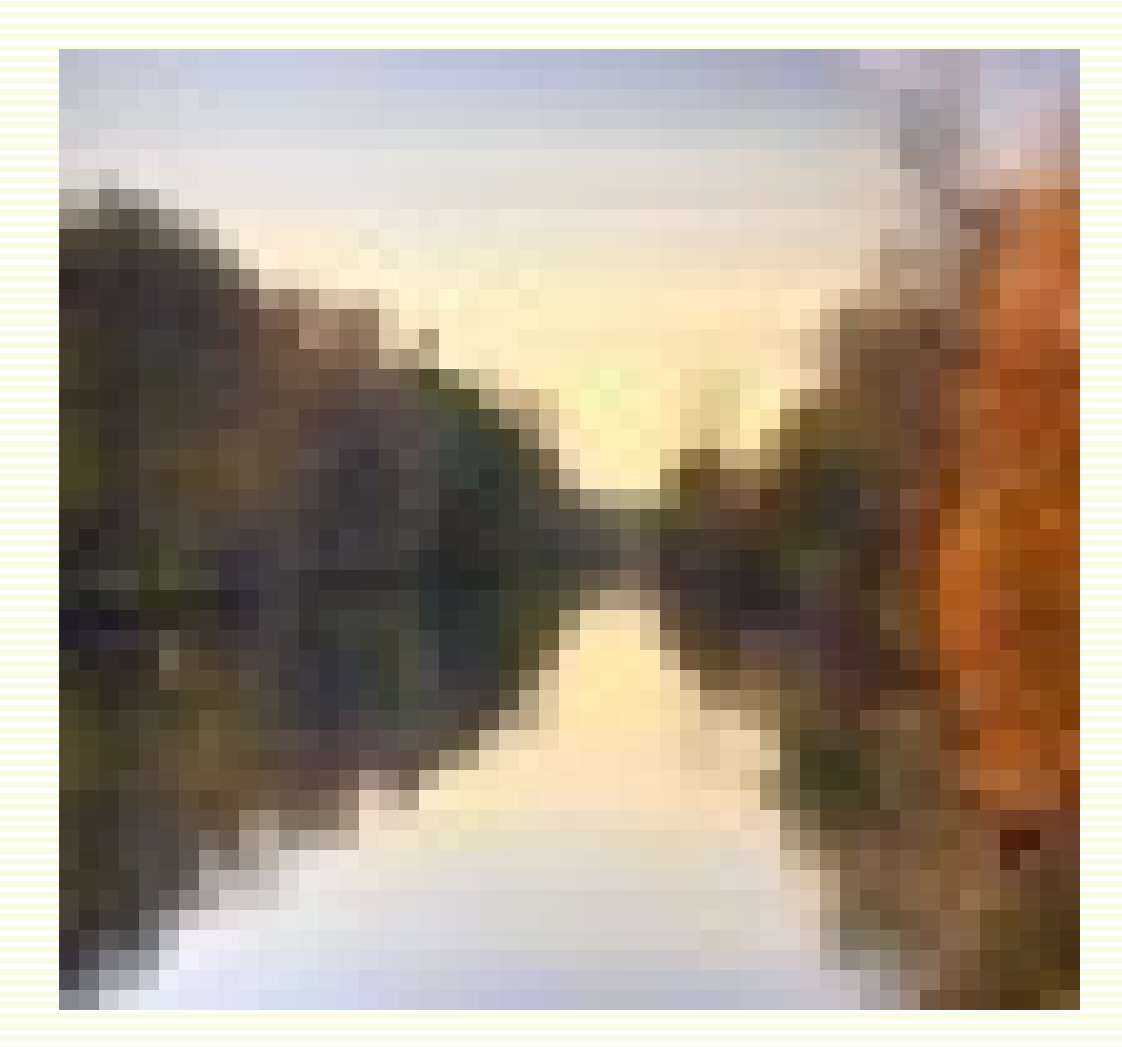

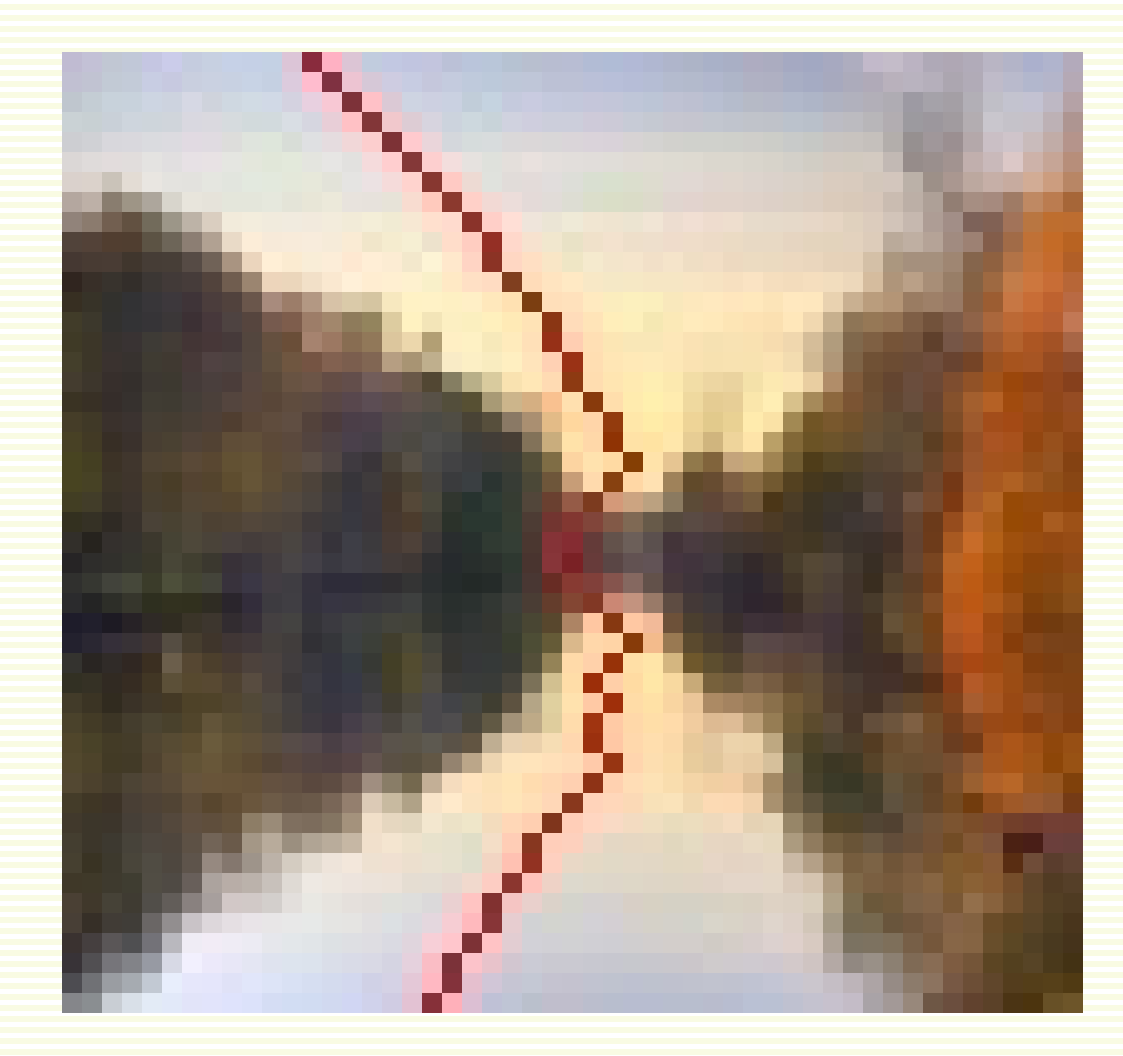

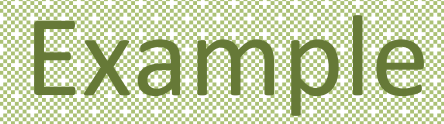

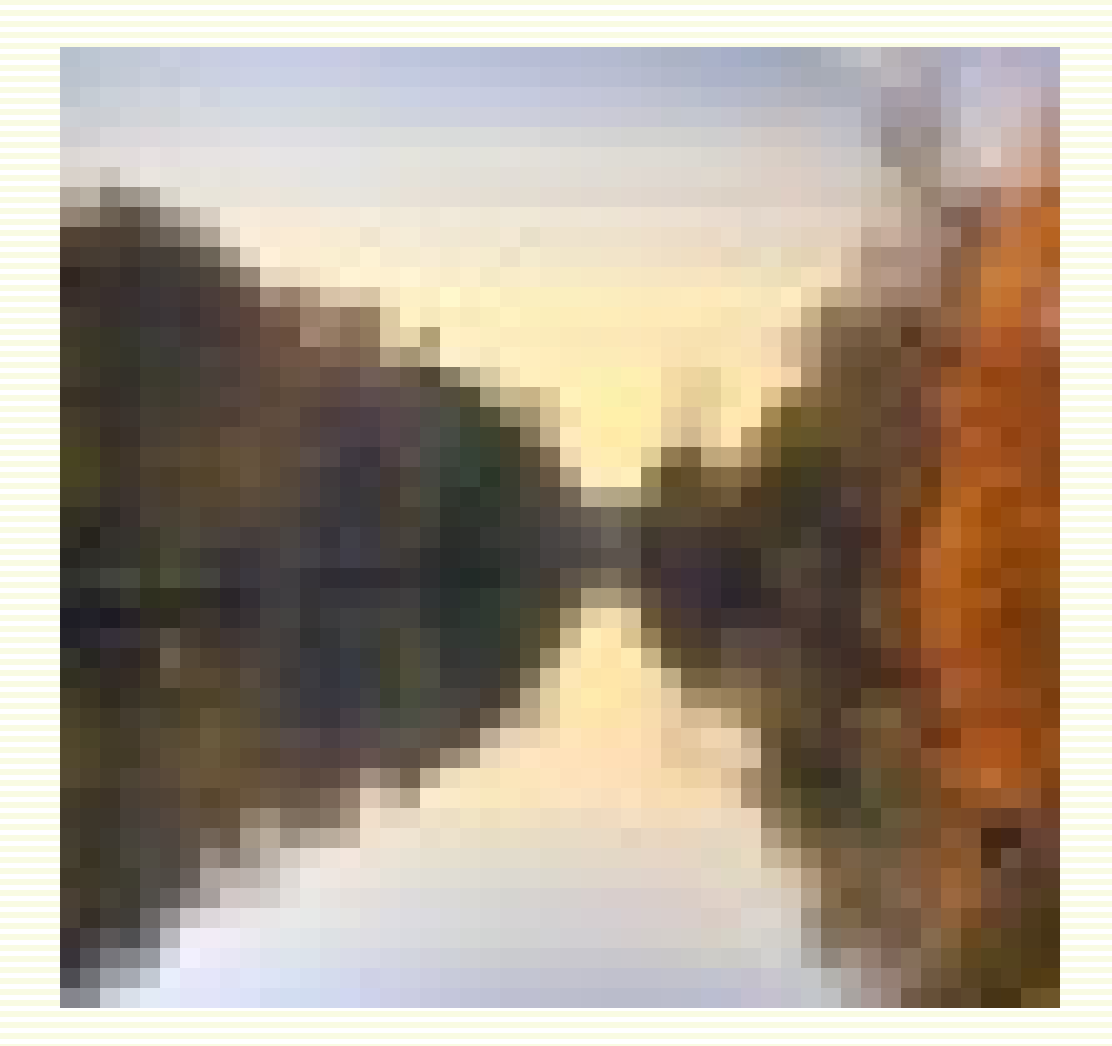

# Seam Carving: Algorithm

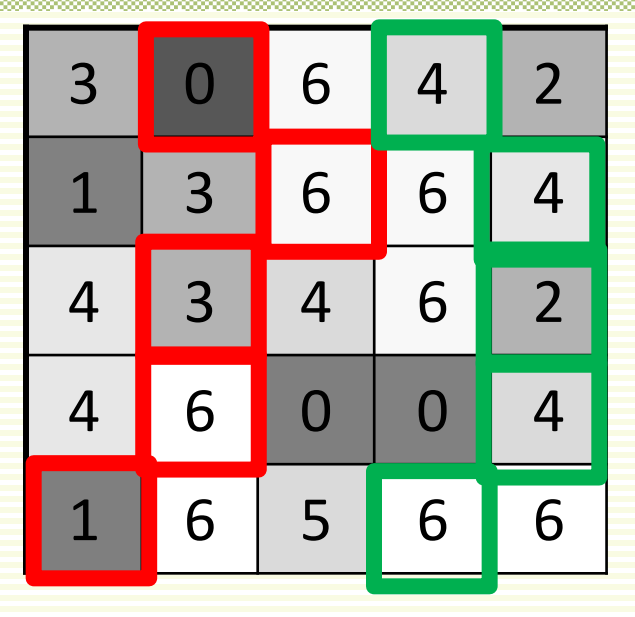

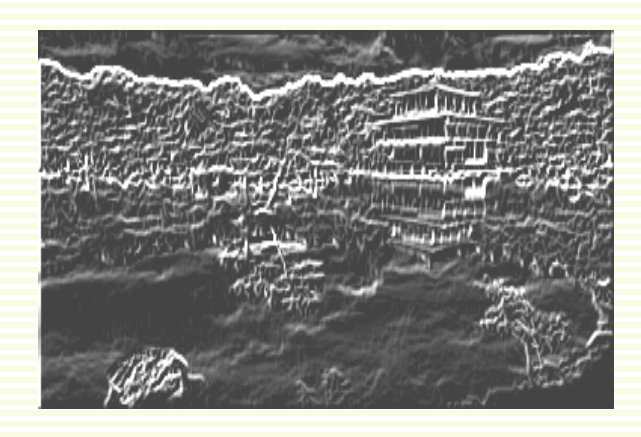

$$
Energy(f) = \big\| \nabla f \big\|
$$

- Vertical seam *s* consists of *n* positions that form a path
	- $s = (s_1, s_2, ..., s_n)$ : one pixel in every row
- Seam cost  $Energy(s) = Energy(s_1) + Energy(s_2) + ... +Energy(s_n)$ 
	- red seam has cost  $0 + 6 + 3 + 6 + 1 = 16$
	- green seam has  $\cos t$  4 + 4 + 2 + 4 + 6 = 20
- **Optimal** seam minimizes this cost

s<sup>\*</sup> = argmin Energy(s)

#### How to Find the Minimum Cost Seam?

- First, consider a **greedy** approach on a small image
	- smaller number corresponds to smaller gradient

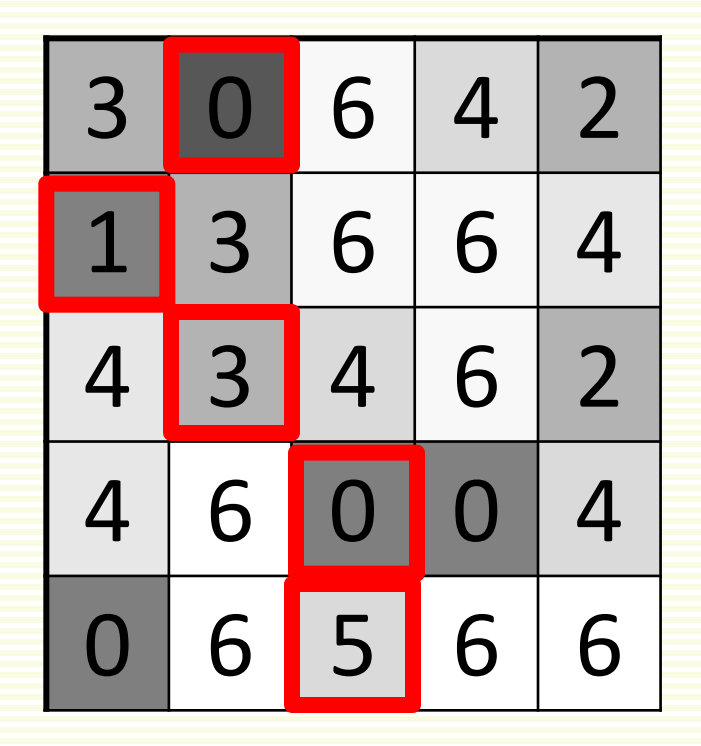

- Greedy seam cost:  $0 + 1 + 3 + 0 + 5 = 9$
- Is this the best vertical seam?

### Optimal Seam Carving Algorithm

- Dynamic programming can find the best sea
- Work from the top row to the bottom row
- *M*(*r*,*c*) is best seam cost that starts anywhere in row 0 end ends at position (*r*,*c*)
- After *M* is computed, the best cost path is the smallest value of *M* in the last row
- Also keep track of the parent on the path, *P*(*r*,*c*)

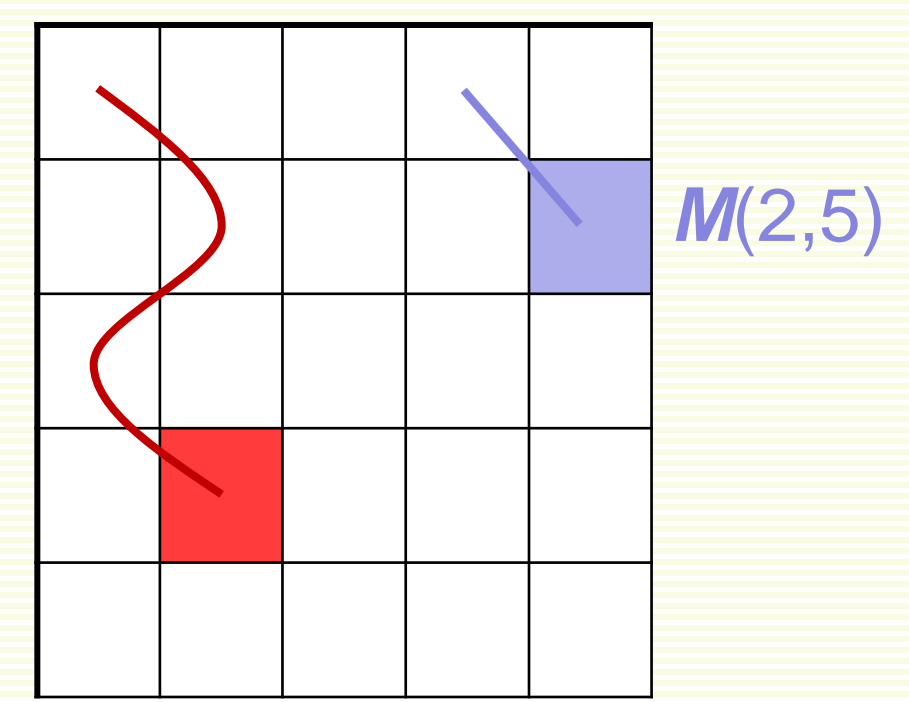

*M*(4,2)

#### Seam Carving Algorithm: Initialization Step

Compute Energy image E for  $c = 1$  to maxCol  $M(1, c) = E(1, c)$  $P(1, c) = \text{null}$ 

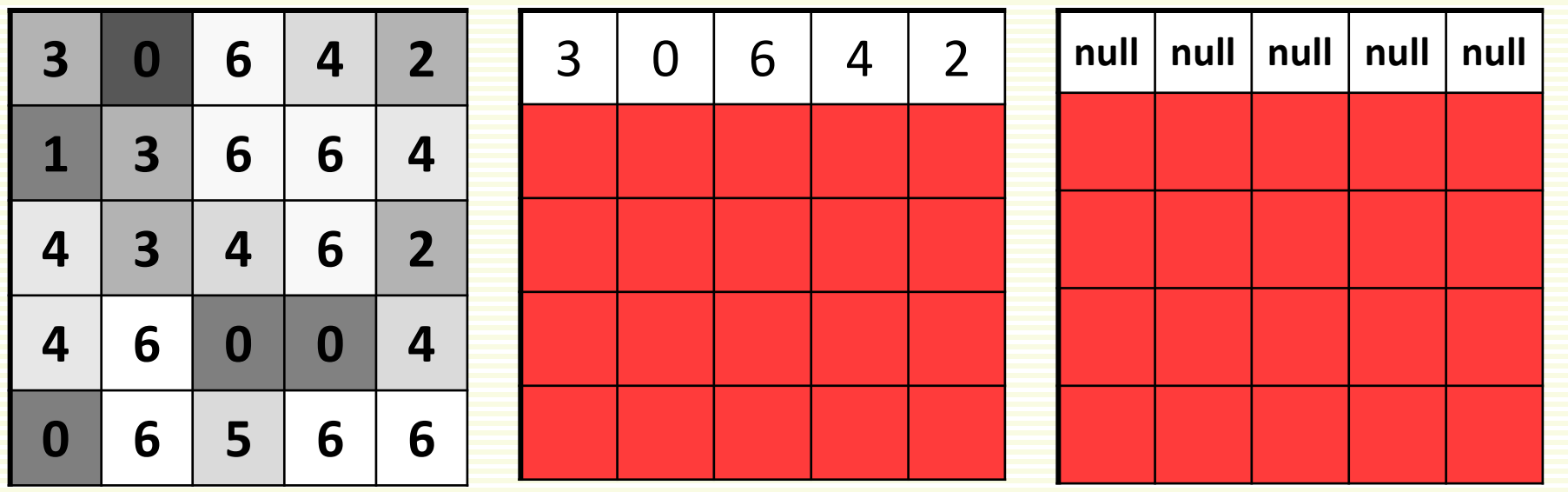

*E M P*

### Seam Carving Algorithm: Iteration Step

- Computed *M*, *P* for rows 0 to *k*
- How to compute *M*, *P* for row *k*+1?

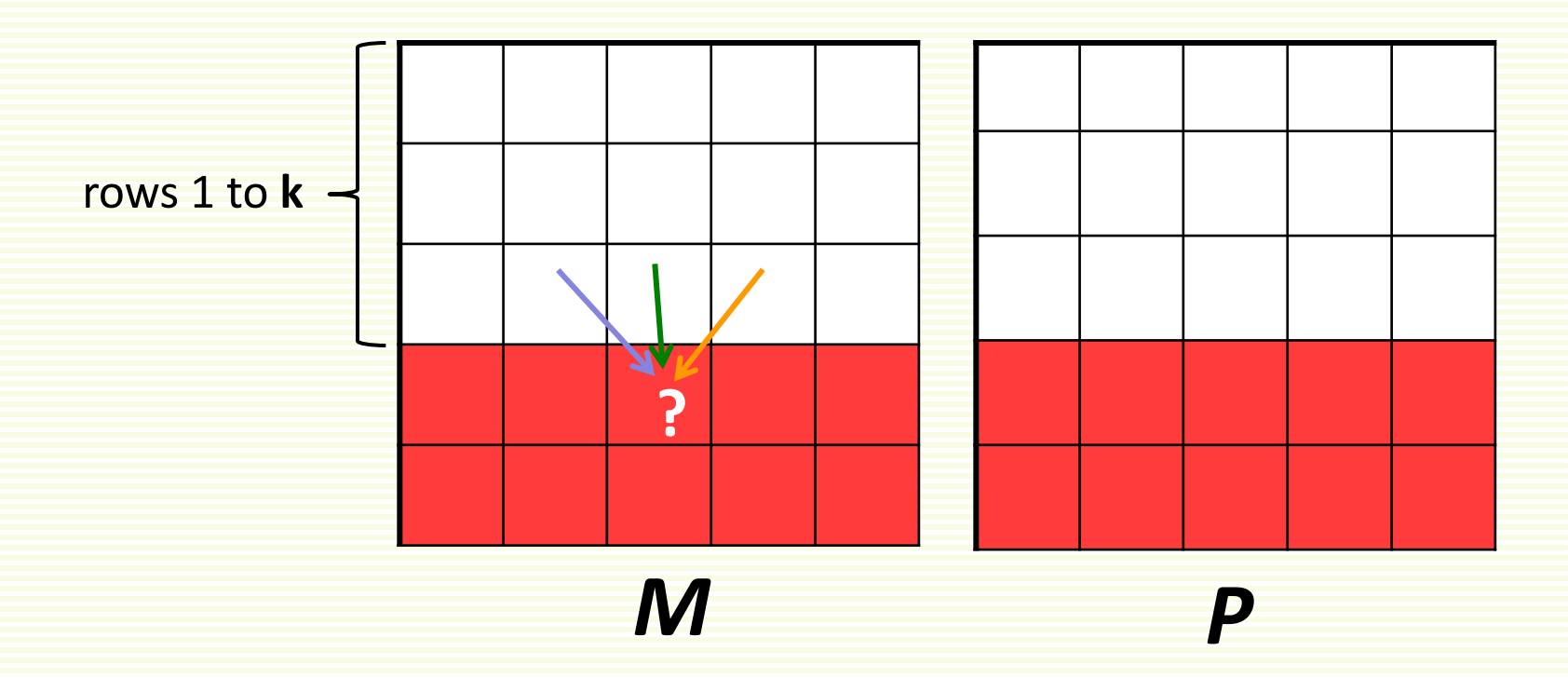

- $M(r+1,c) = E(r+1,c) + \text{smallest in } \{M(r,c-1), M(r,c), M(r,c+1)\}$
- *P*(*r*+1,*c*) stores corresponding column
	- either *c*-1, or *c*, or *c*+1

#### Optimal Seam Carving Algorithm: Iterations

for  $r = 1$  to maxRow for  $c = 1$  to maxCol option $1 = M(r-1, c-1)$ option $2 = M(r-1,c)$ option $3 = M(r-1, c+1)$ if option1  $\leq$  option2 and option1  $\leq$  option3  $M(r, c) = E(r, c) + M(r-1, c-1)$  $P(r, c)=c-1$ elseif option2  $\leq$  option1 and option2  $\leq$  option3  $M(r, c) = E(r, c) + M(r-1, c)$  $P(r, c) = c$ else !!!Note: have to implement matrix out of bounds check!!!

$$
M(r, c) = E(r, c) + M(r-1, c+1)
$$
  
P(r, c) = c+1

## Example: Initialization

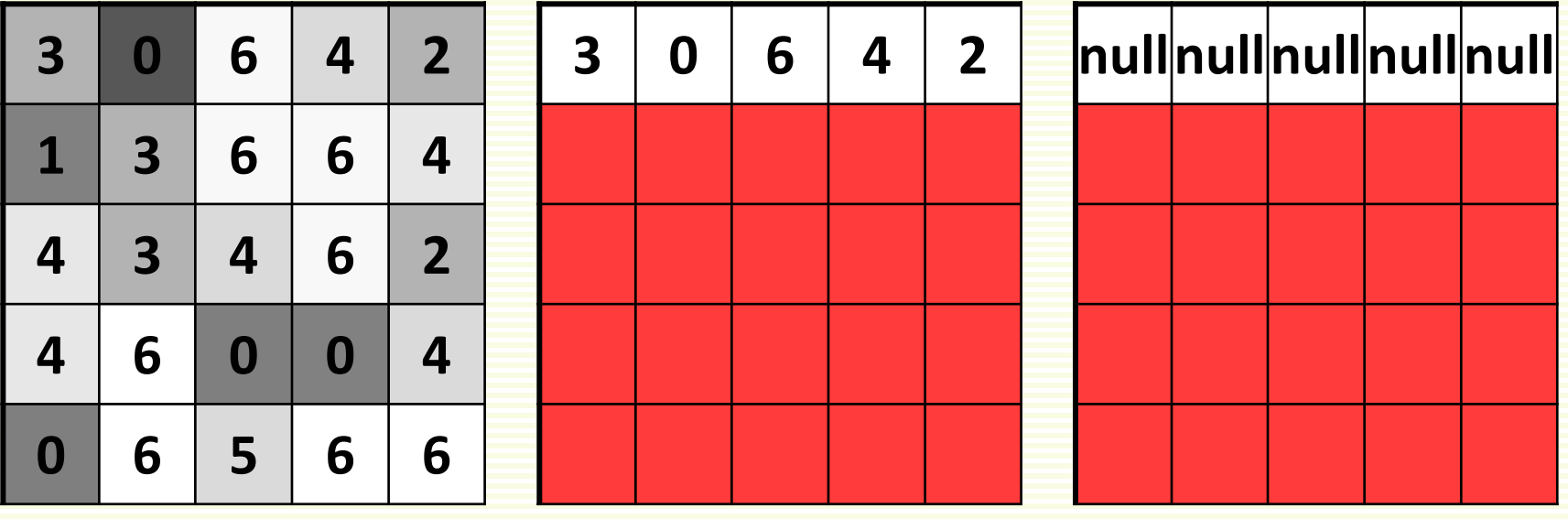

*E*

*M*

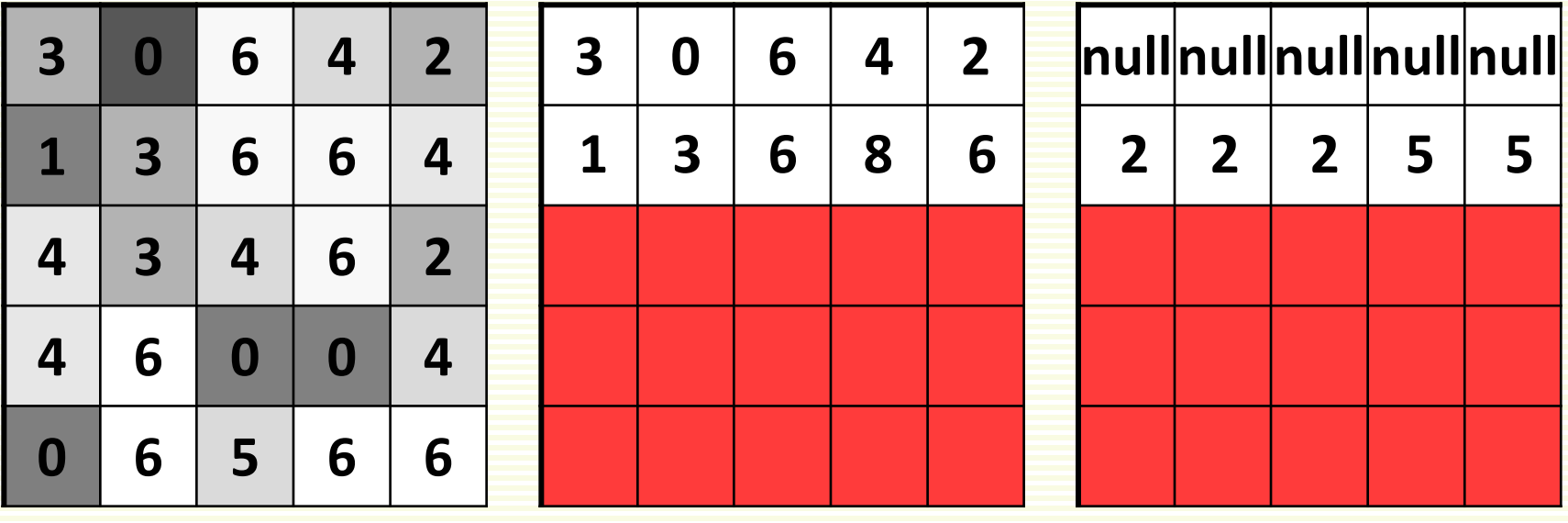

*E*

*M*

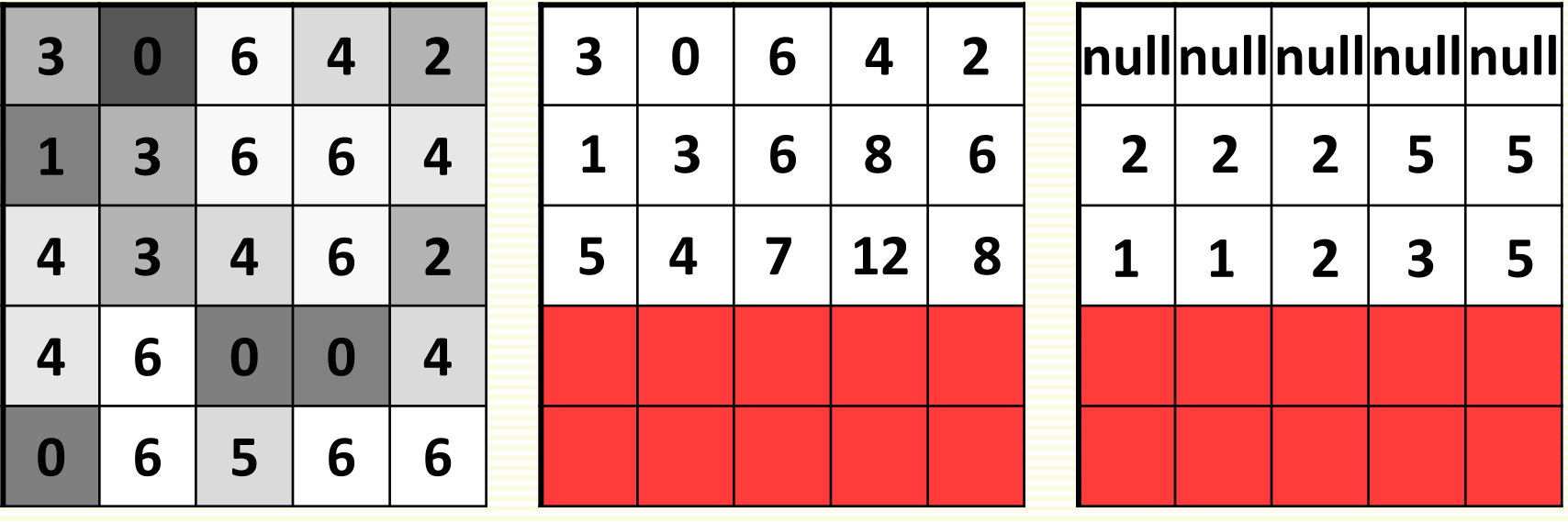

*E*

*M*

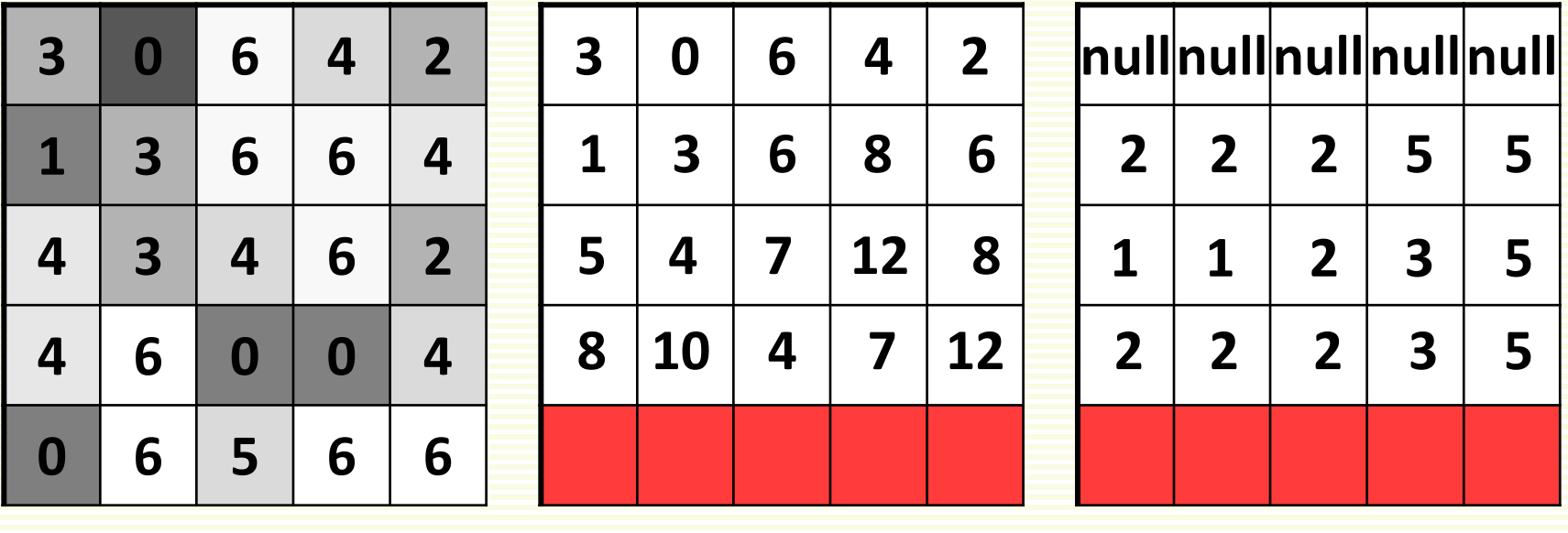

*E*

*M*

- Best seam has cost 8, better than what greedy algorithm finds
	- end of the best seam is in column 0

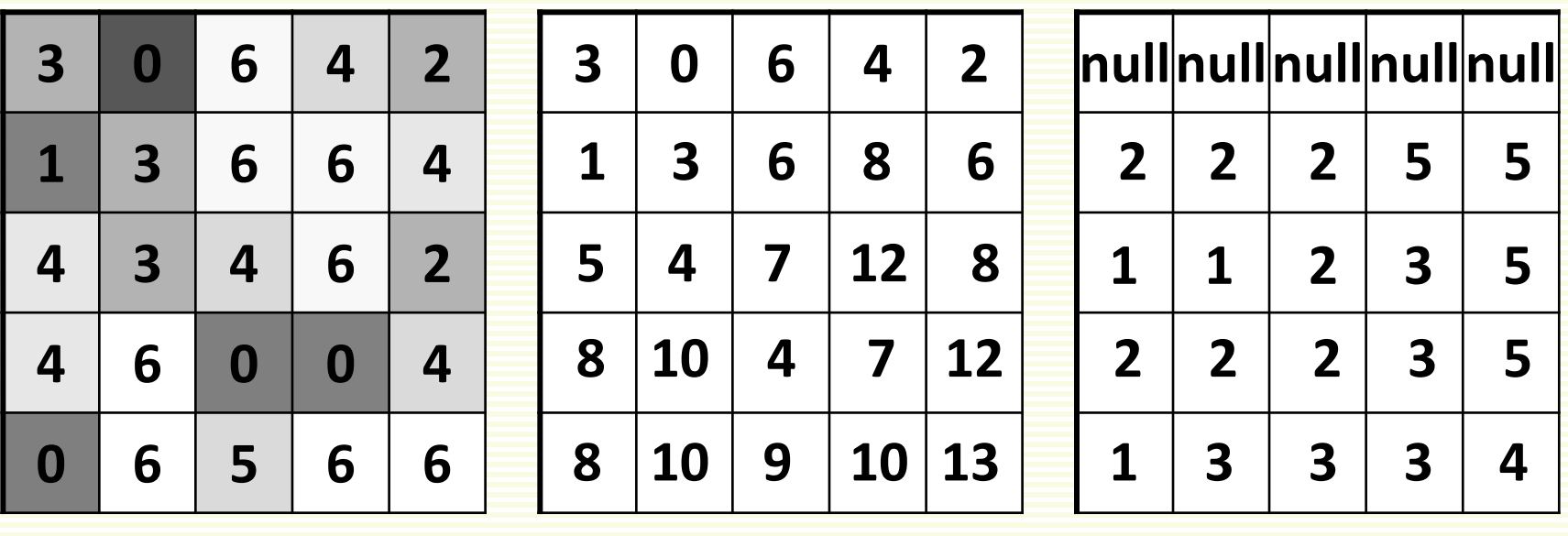

*E*

*M*

Example: Finishing Up

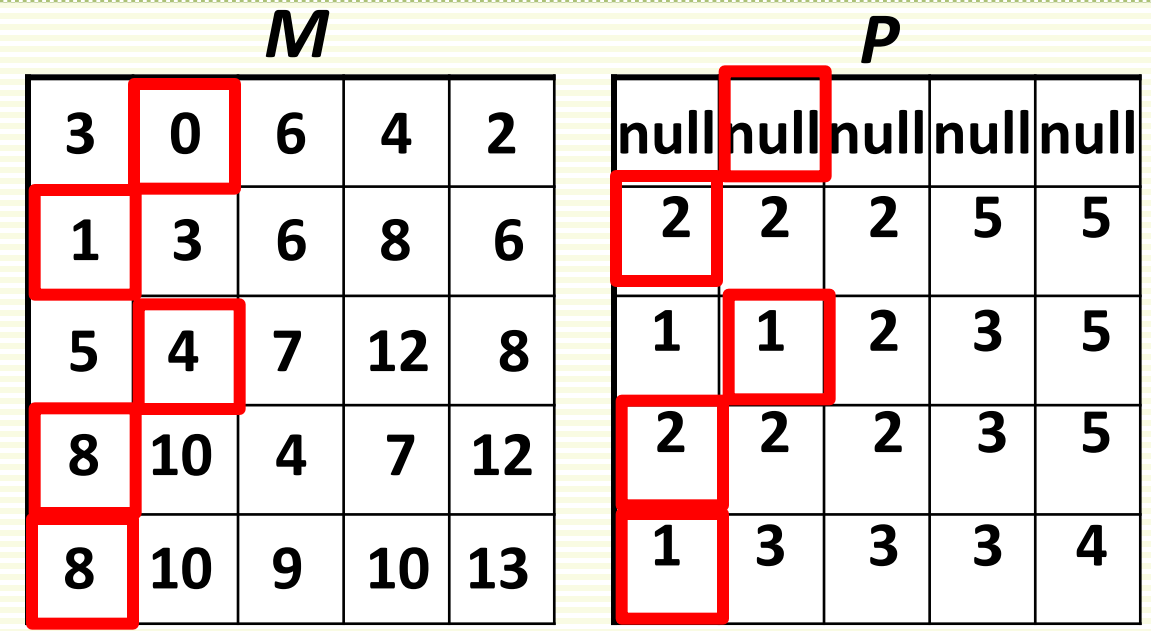

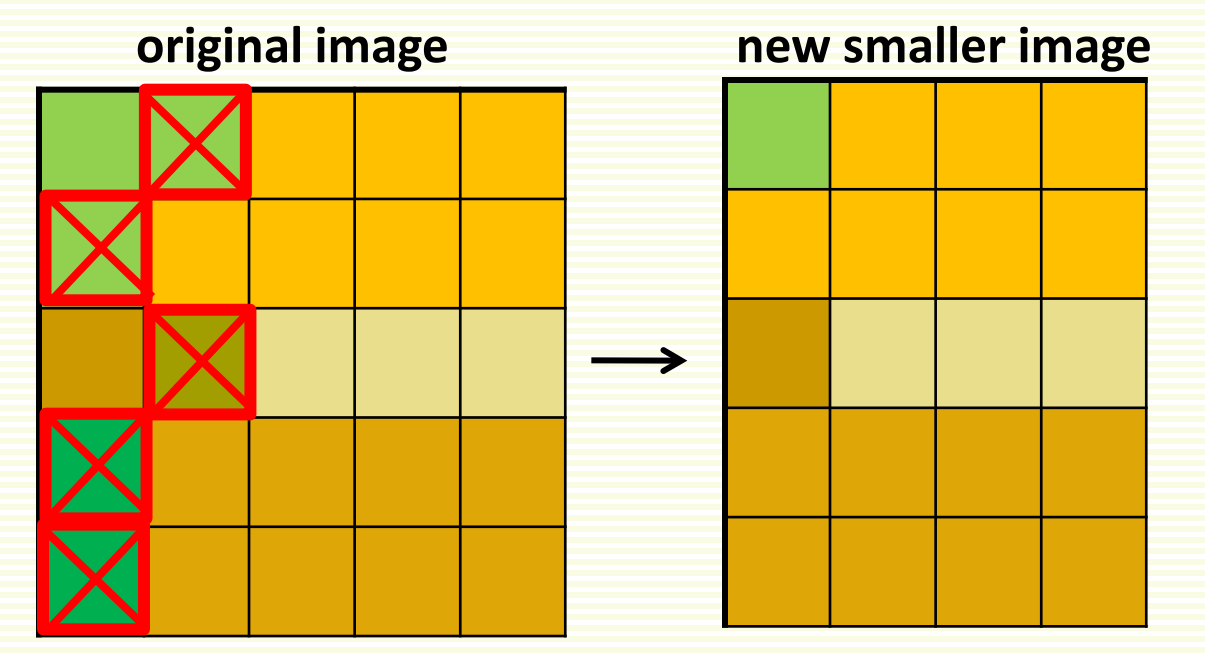

# Other notes on seam carving

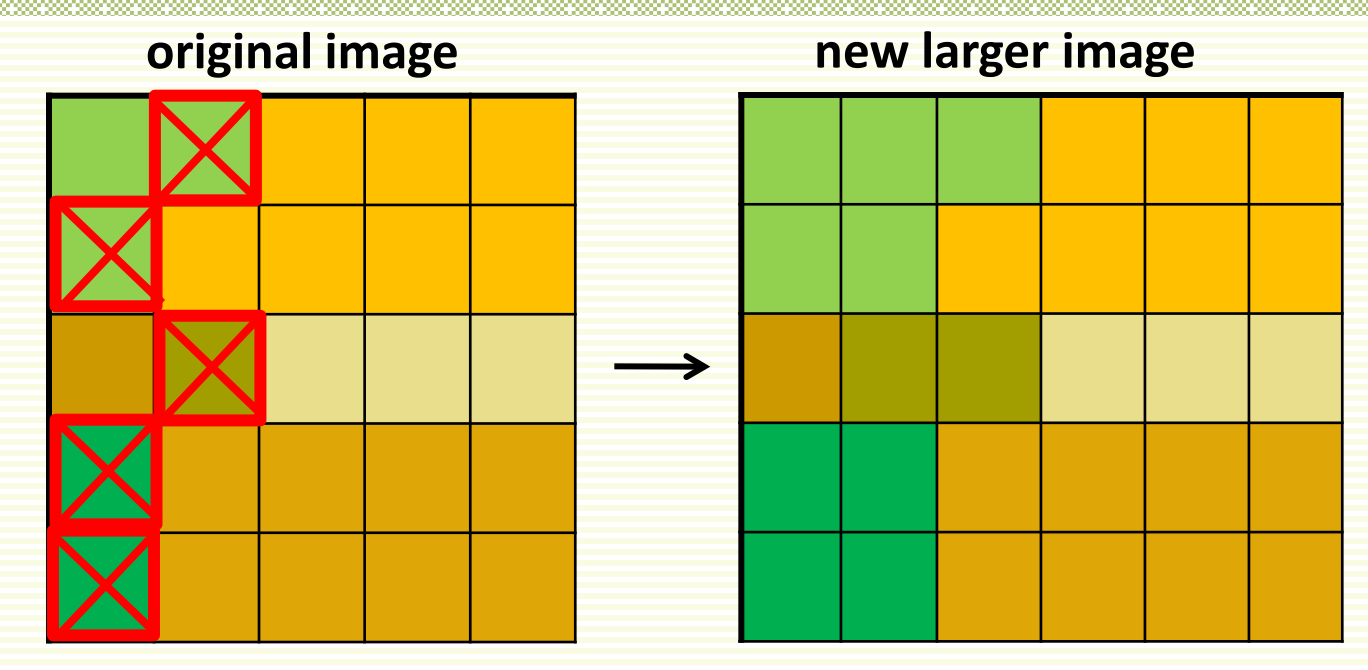

- Can also insert seams to *increase* size of image
	- duplicate optimal seam, averaged with neighbors
- Analogous procedure for horizontal seams
- Other energy functions may be plugged in
	- e.g., color-based
- Can remove (or keep, or enlarge) marked objects

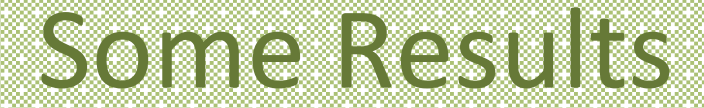

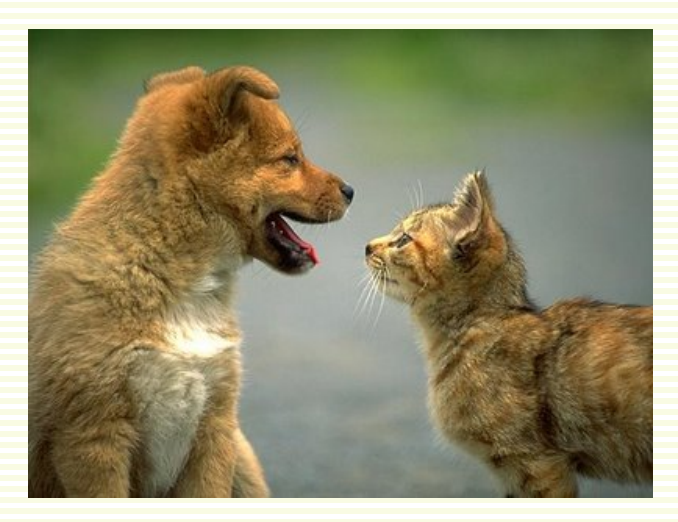

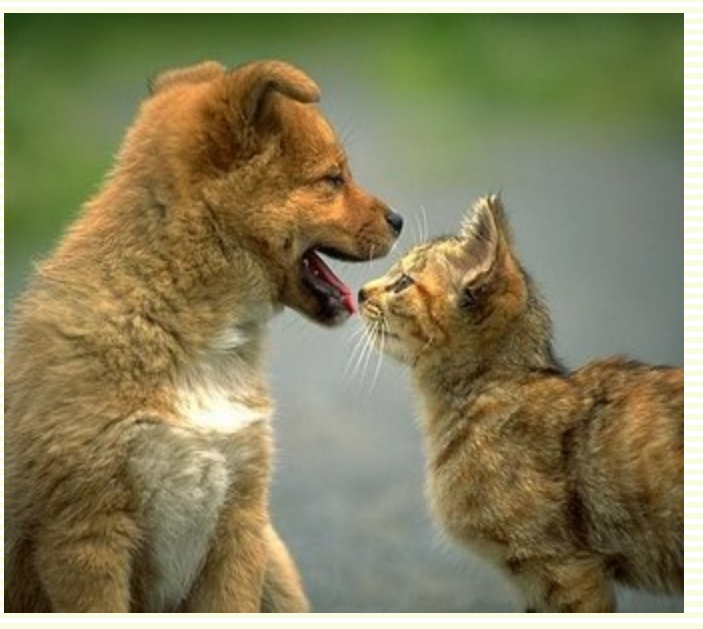

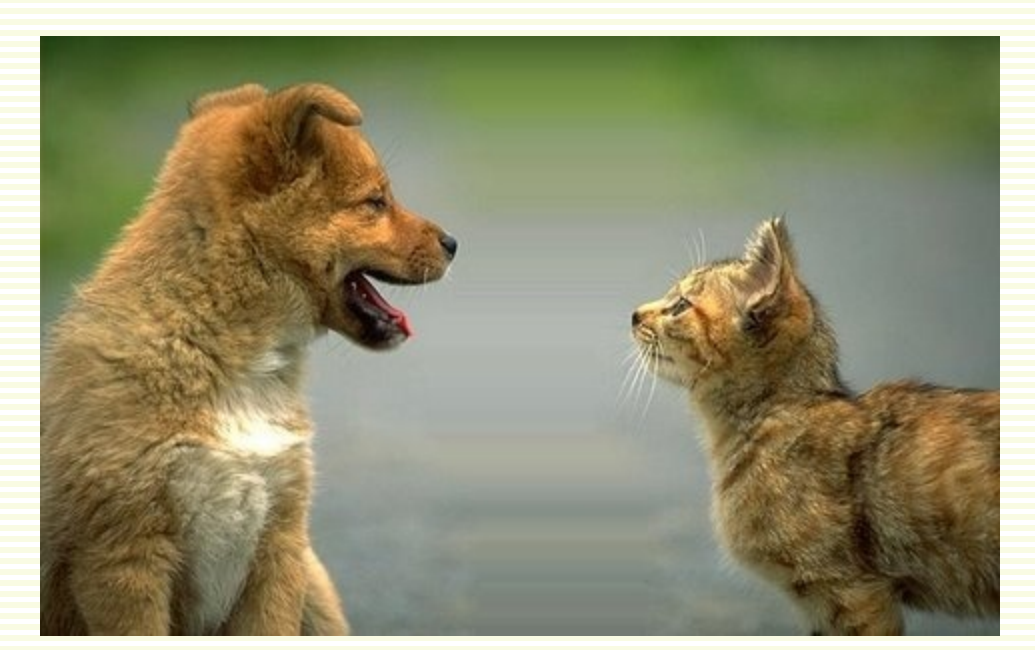

**brings friends closer or draws them apart**

# Include Color in Energy

- Want to remove objects of red color
	- $R_f$ ,  $G_f$ ,  $B_f$  are red, green blue color channels of image f

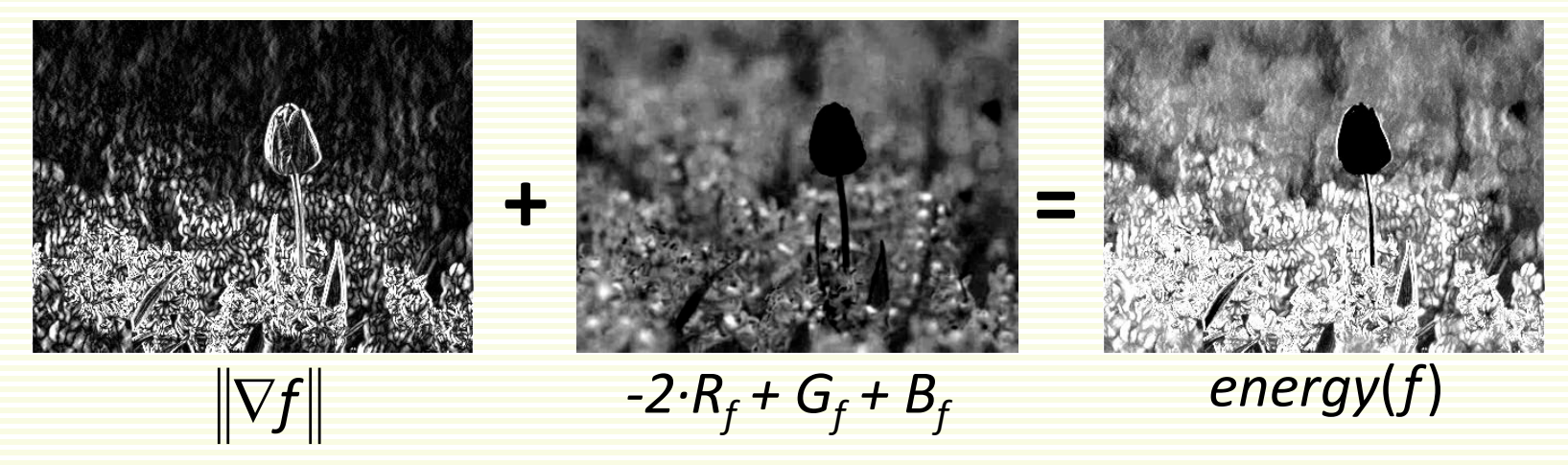

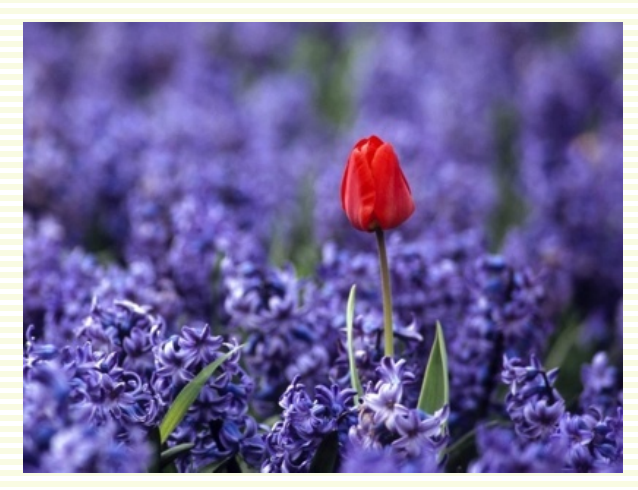

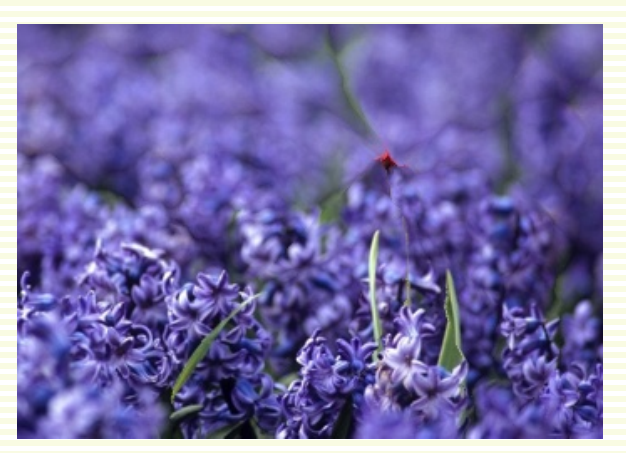

**input image** *f* **carving out red**

# Include Color in Energy

## • That hat is too big - get rid of some green  $energy(f) = ||\nabla f|| - 2G_f + R_f + B_f$

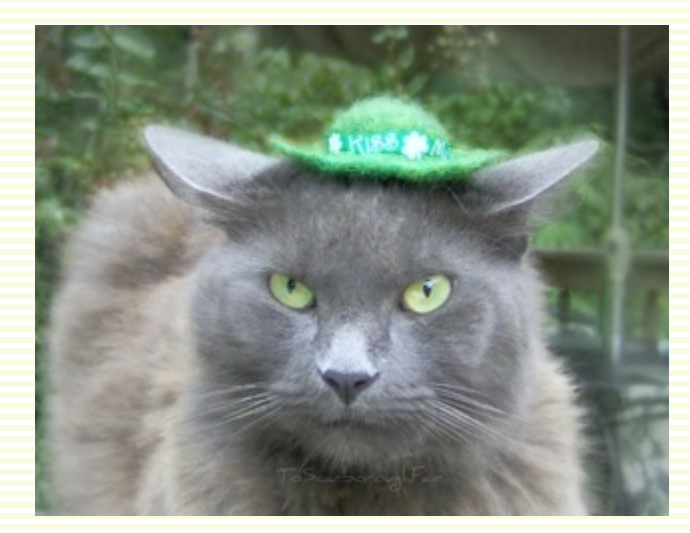

**input image**  $f$  **carved** 

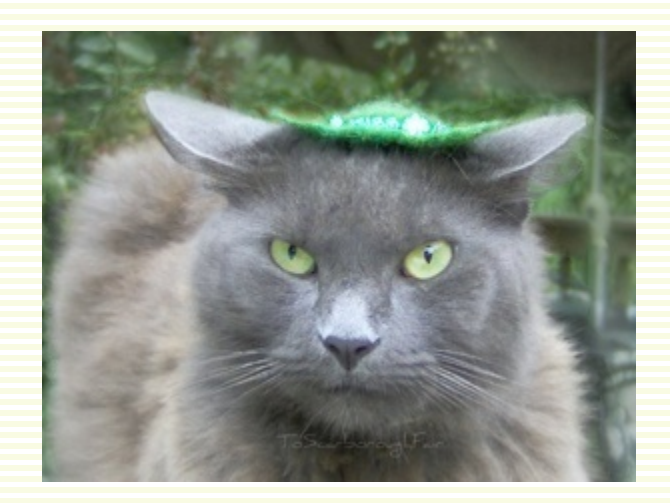
## Some Results

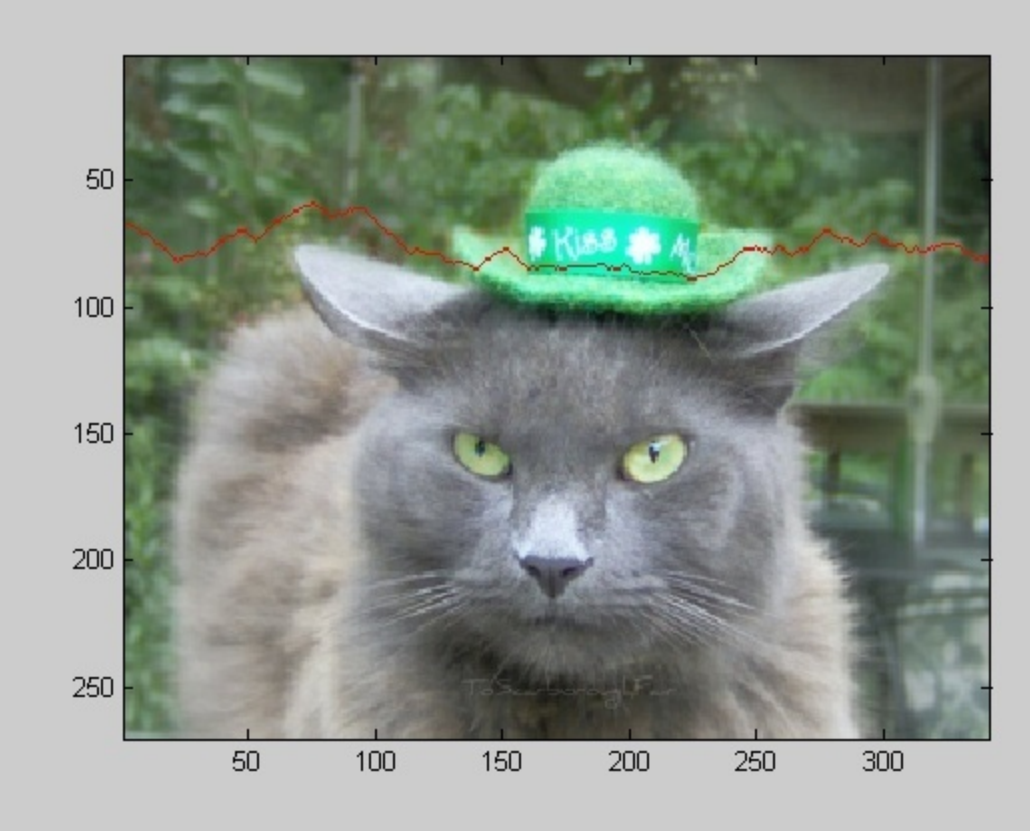

# Removal of a Marked Object

- Mask image **M** is 1 for object, 0 otherwise
	- remove vertical and horizontal seams

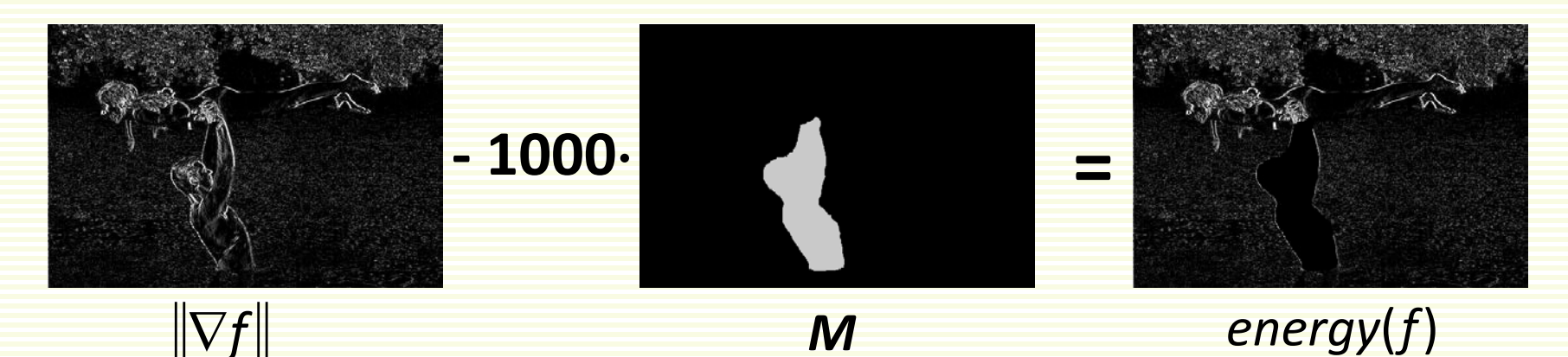

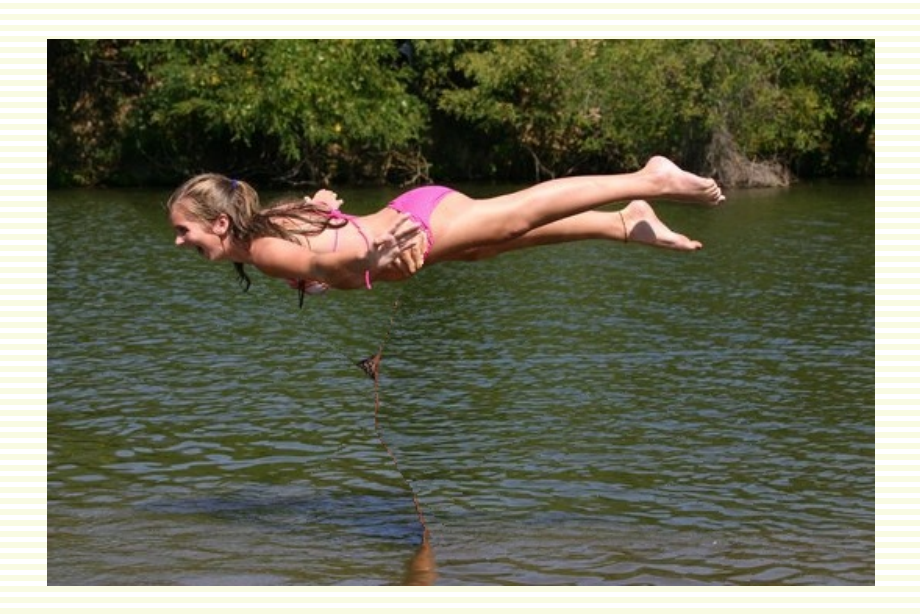

## Insert More Marked Object

#### • Same energy, now insert vertical seams

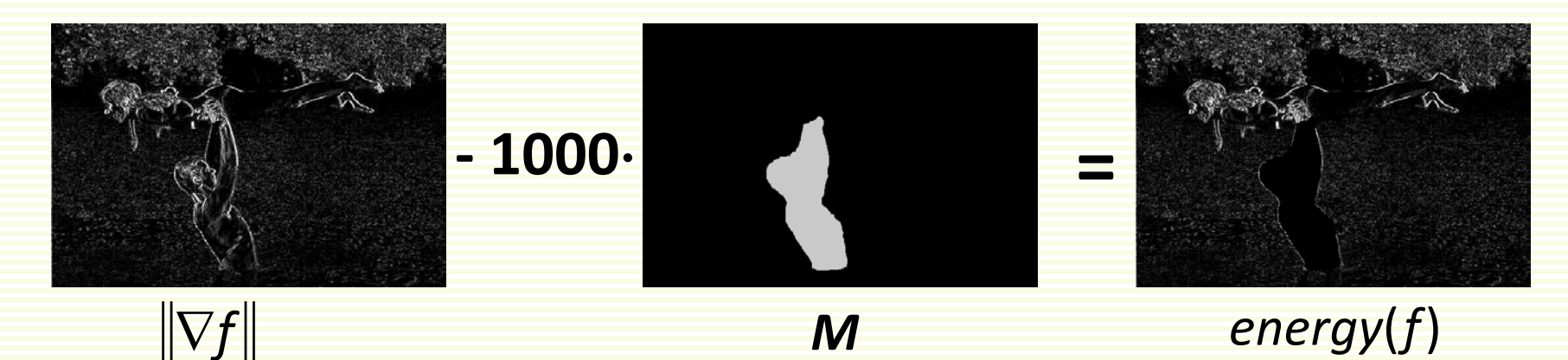

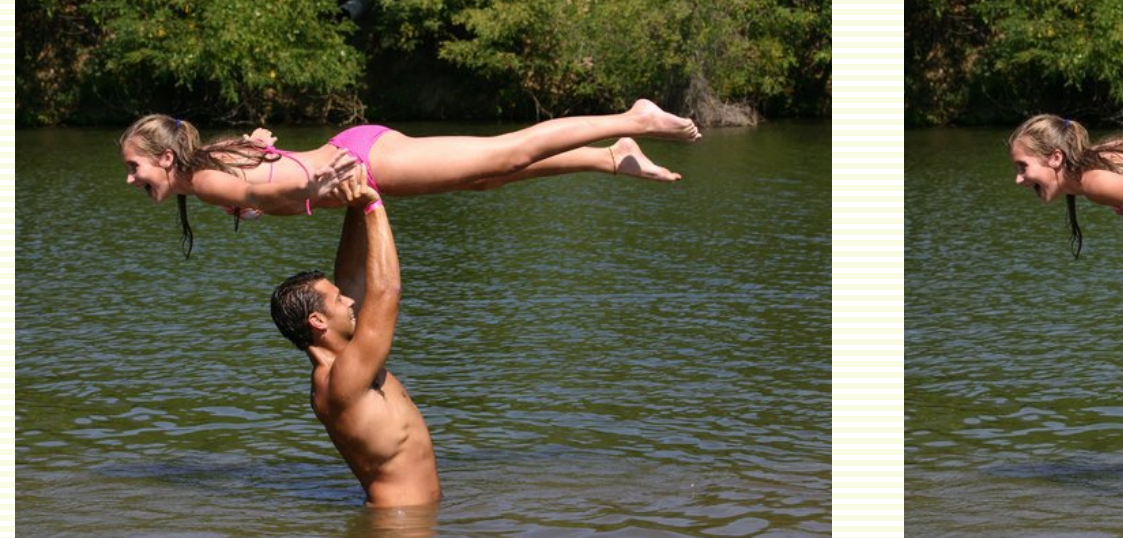

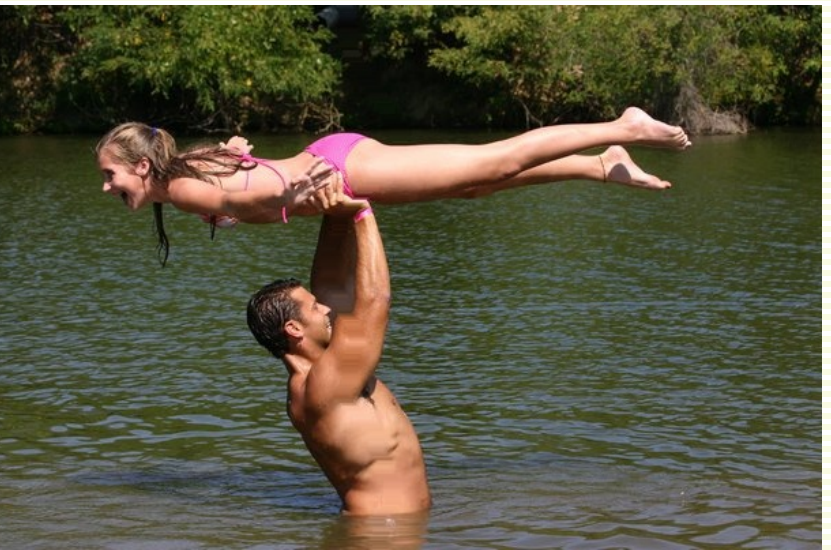

### Sometimes Remove Mask not Enough

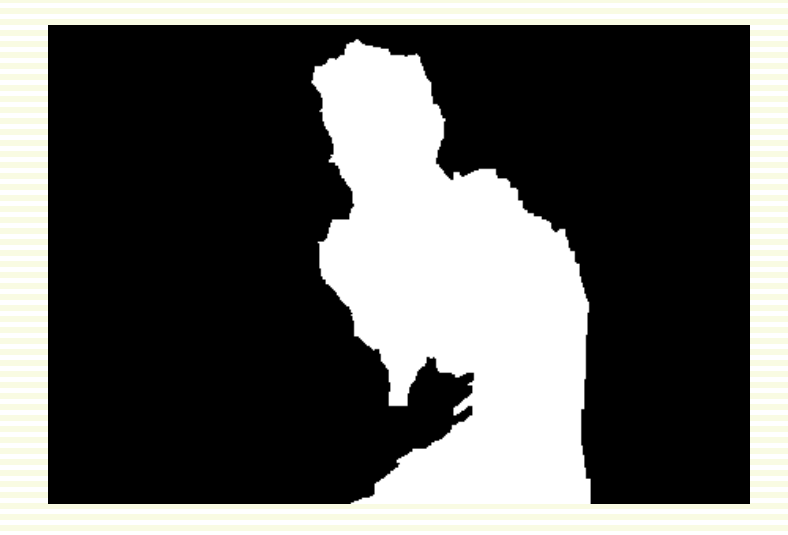

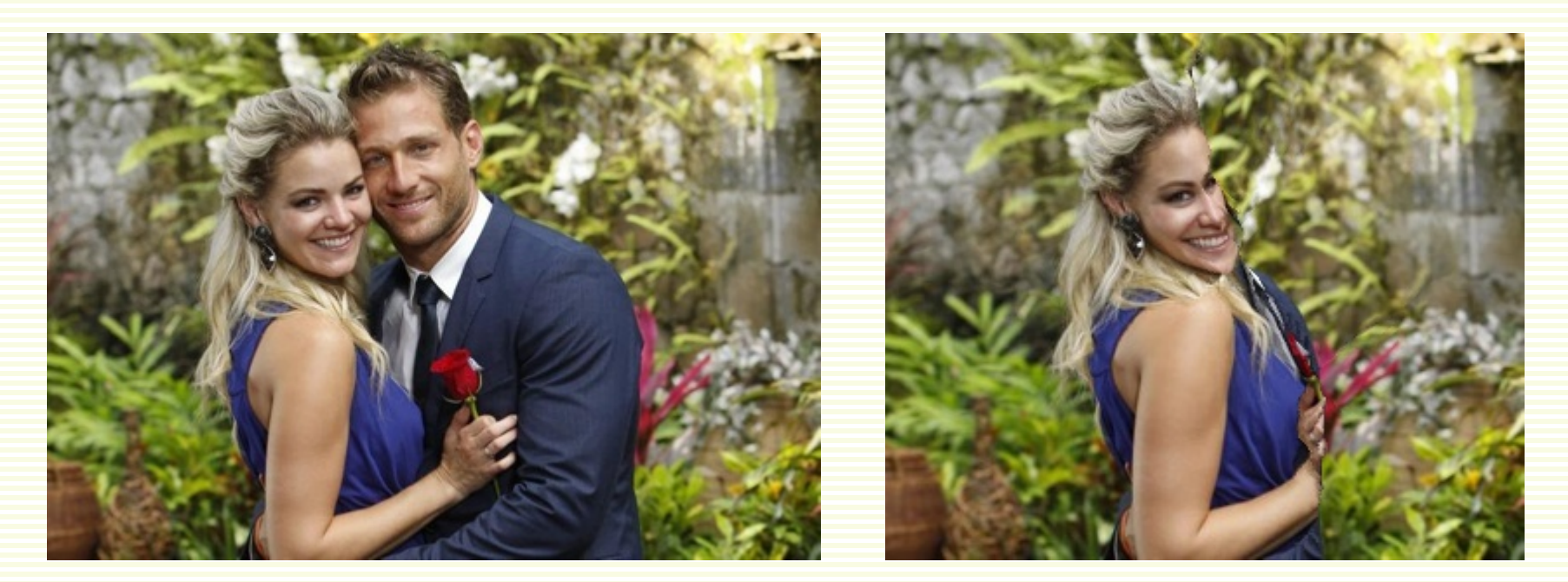

## Remove and Preserve Mask

#### • M is 1 for pixels to remove, -1 for pixels to keep, 0 for neutral

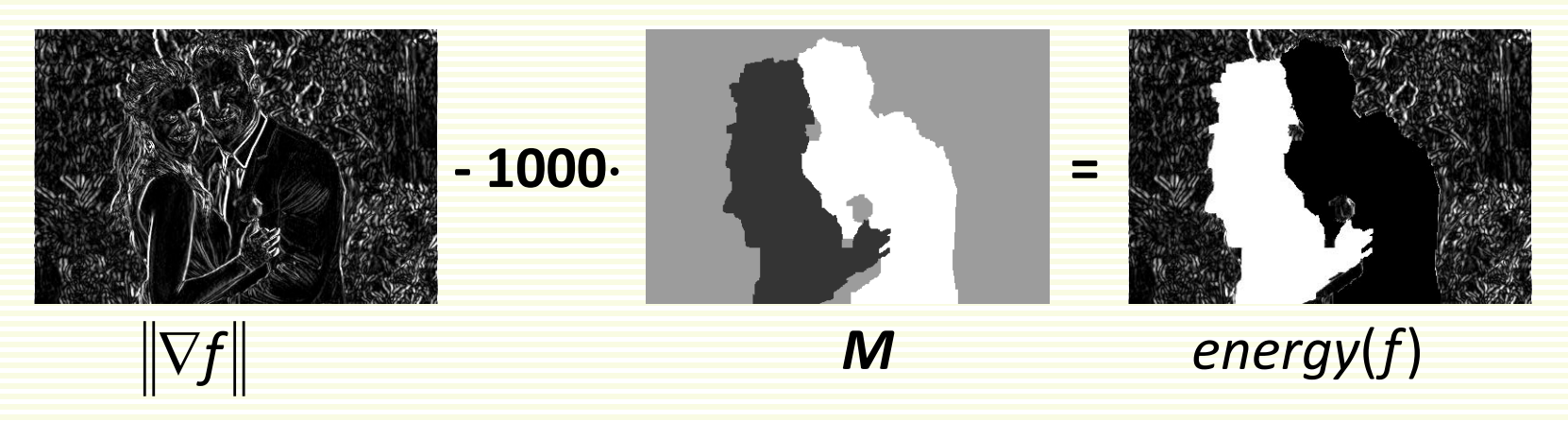

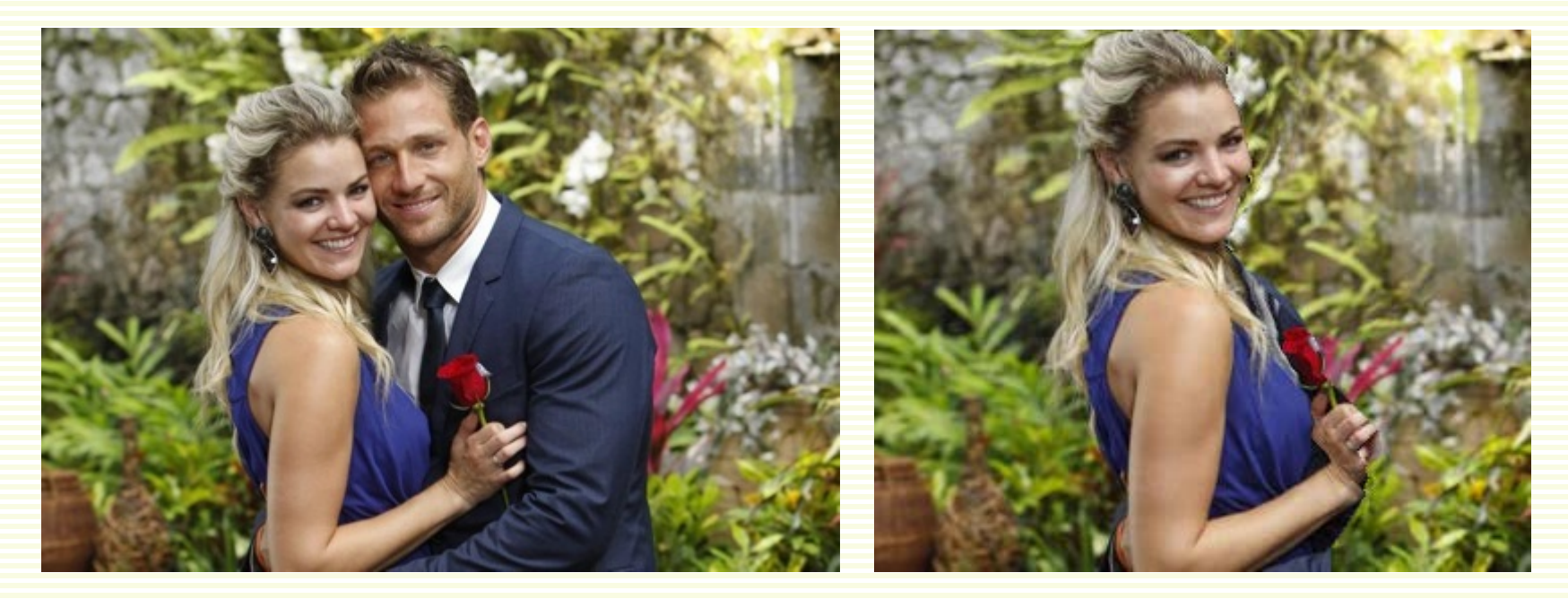

## Carving a Caricature

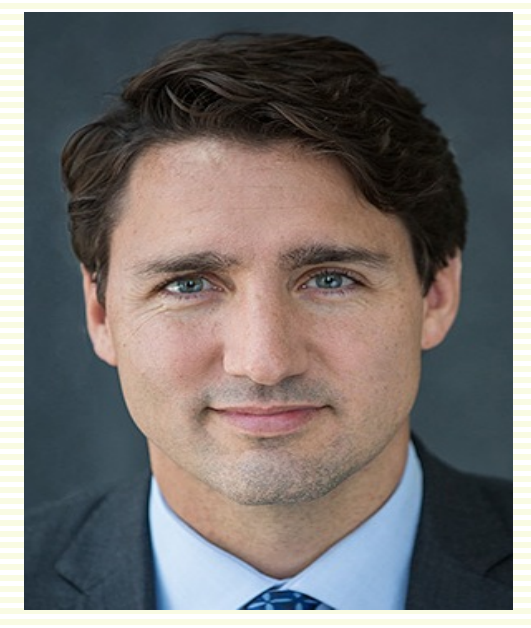

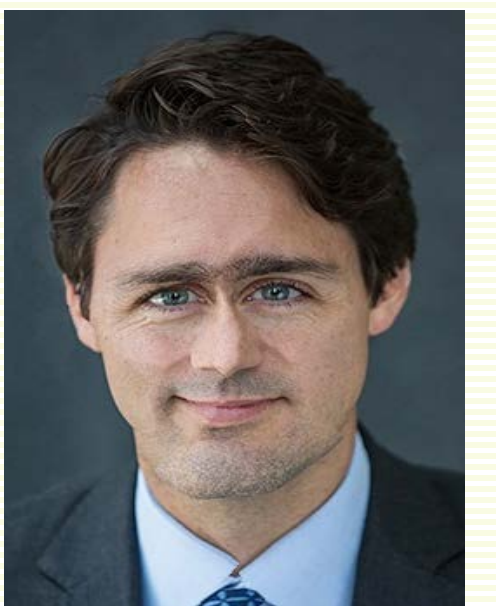

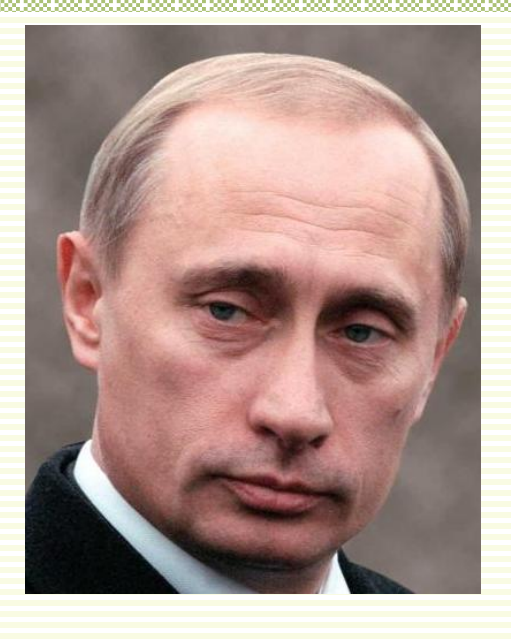

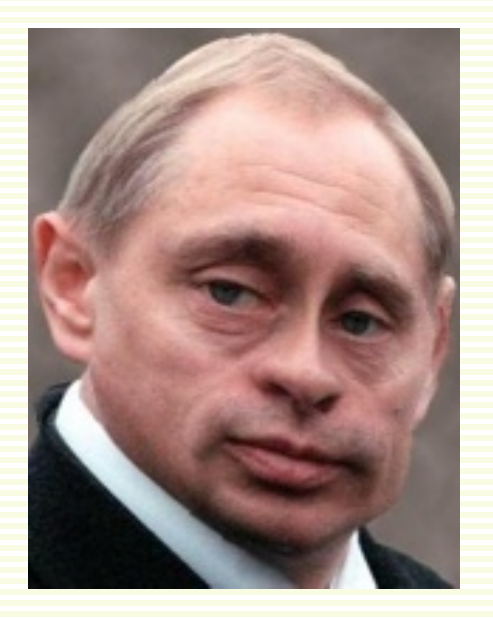

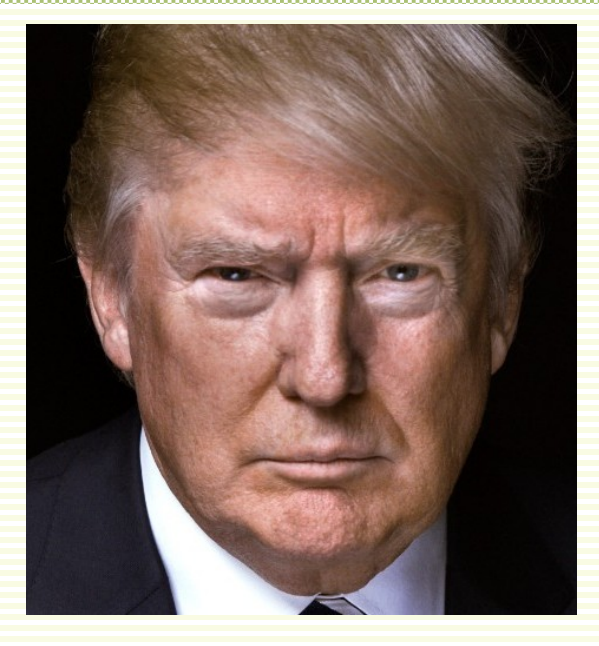

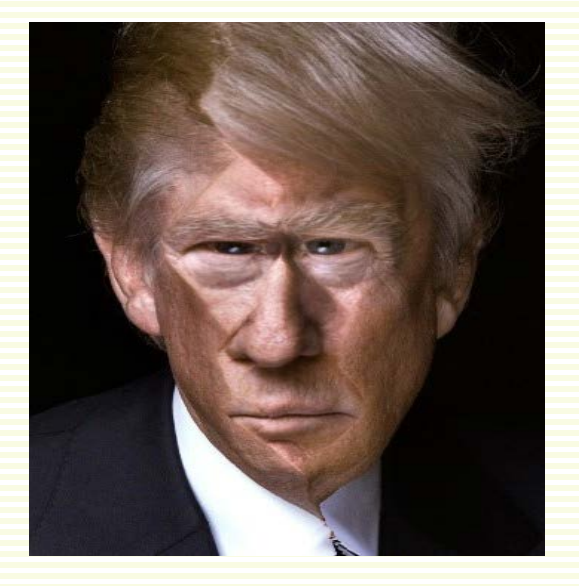

## Sometimes it Fails

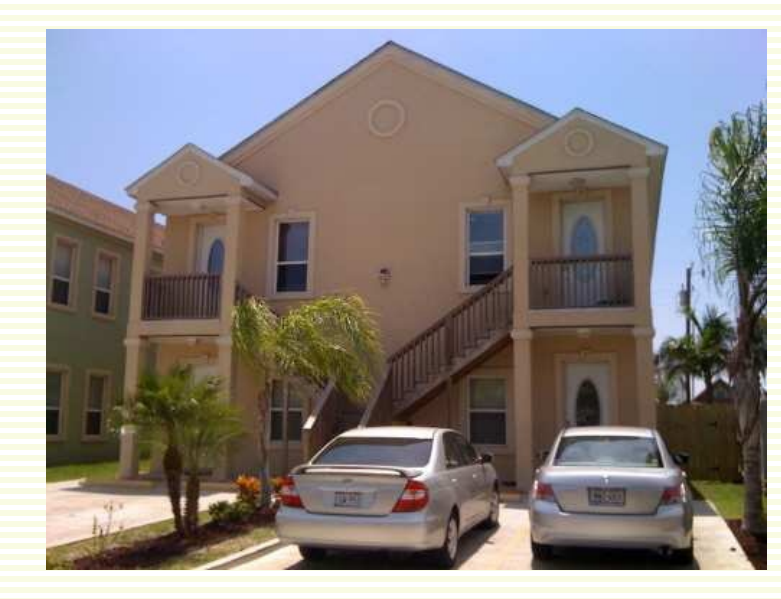

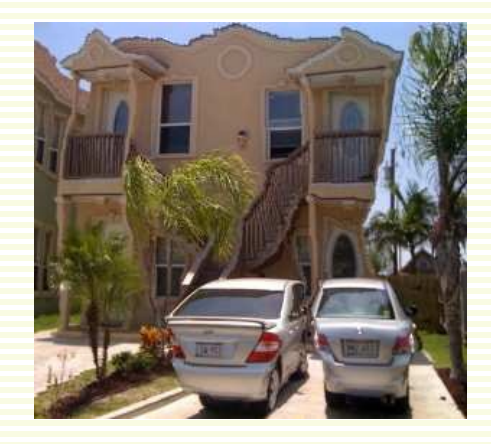